António Sorte Pinto

**Scratch na aprendizagem da Matemática no 1.º Ciclo do Ensino Básico: estudo de caso na resolução de problemas** 

UMinho|2010

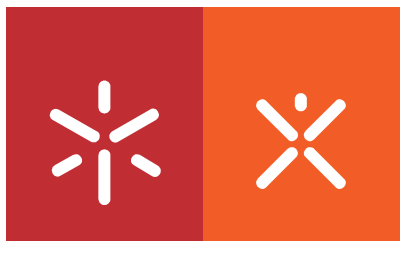

**Universidade do Minho** Instituto de Educação

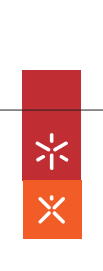

António Sorte Pinto **Scratch na aprendizagem da Matemática no 1.º Ciclo do Ensino Básico: estudo de caso na resolução de problemas**

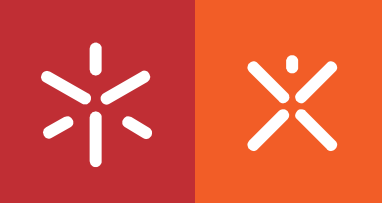

**Universidade do Minho** Instituto de Educação

António Sorte Pinto

### **Scratch na aprendizagem da Matemática no 1.º Ciclo do Ensino Básico: estudo de caso na resolução de problemas**

Dissertação de Mestrado Mestrado em Estudos da Criança Área de Especialização em Tecnologias de Informação e Comunicação

Trabalho realizado sob a orientação do **Professor Doutor António Osório** e do **Professor Doutor Pedro Palhares** 

# **DECLARAÇÃO**

**Nome:** António Sorte Pinto

**Endereço de correio electrónico:** antoniosorte@gmail.com

**Título da Tese de Mestrado:** Scratch na aprendizagem da Matemática no 1.º Ciclo do Ensino Básico: estudo de caso na resolução de problemas

**Orientadores:** Professor Doutor António Osório Professor Doutor Pedro Palhares

**Ano de conclusão:** 2010

**Designação do Mestrado**: Mestrado em Estudos da Criança – Tecnologias de Informação e Comunicação.

É AUTORIZADA A R EPRODUÇÃO INTEGRAL DESTA TESE, APENAS PARA EFEITOS DE INVESTIGAÇÃO, MEDIANTE DECLARAÇÃO ESCRITA DO INTERESSADO, QUE A TAL SE COMPROMETE.

Universidade do Minho, \_\_\_\_ de Junho de 2010.

Assinatura:  $\blacksquare$ 

### **AGRADECIMENTOS**

É chegado o momento de expressar a minha gratidão a todos os que, de algum modo, contribuíram para a realização deste trabalho de investigação. Um especial agradecimento:

- Aos meus orientadores, professor Doutor António Osório e professor Doutor Pedro Palhares, pelas sugestões e correcções científicas que fizeram;

- Ao meu colega e amigo Alberto Vale, pelas impressões trocadas, mas especialmente, pelo alento que me deu nas fases em que a desistência se abeirava de mim;

- À minha mulher, Deolinda, e aos meus filhos, Joana e Francisco, pela compreensão da minha ausência e falta de paciência, a que foram sujeitos, ao longo deste período de tempo;

- Aos meus sogros pela disponibilidade incondicional que mostraram na assunção de responsabilidades com os meus filhos, assumindo diversas vezes o meu papel de pai;

- Um especial agradecimento, aos meus pais ausentes deste mundo mas presentes no meu coração, pela educação e formação que me proporcionaram. Deste singelo modo, pretendo agradecer o amor que sempre me dedicaram.

A todos, um especial obrigado!

## **RESUMO**

<span id="page-4-0"></span>Esta investigação foi suscitada pelo facto de todos os alunos do Primeiro Ciclo do Ensino Básico (1.º CEB) terem, actualmente, à sua disposição, um computador portátil, designado "Magalhães". Tendo-se verificado que a integração do computador no currículo escolar não tem sido pacífica e que a área da Matemática é uma componente do currículo escolar onde existe muito insucesso e desmotivação, ajuizou-se pertinente efectuar um estudo centrado nesta área tendo como recursos o computador e o Scratch. Esta investigação assume a forma de estudo de caso e alicerça-se numa perspectiva de ensinoaprendizagem construtivista, onde o computador é entendido como um meio para aprender ao invés de uma mera máquina para ensinar.

Deste modo, pretende-se estudar como pode o Scratch contribuir para que alunos do 4.º ano do 1.º CEB aprendam Matemática, especialmente no que diz respeito ao desenvolvimento das competências fixadas nos documentos oficiais do Ministério da Educação: capacidade de resolução de problemas, cálculo mental, capacidade de comunicar matematicamente. Pela necessidade da limitação do campo de estudo enfatiza-se a capacidade de resolução de problemas e o cálculo mental.

Para a consecução do estudo foi feita uma intervenção dividida em dois momentos. Inicialmente, os alunos foram incentivados a resolver três problemas, recorrendo apenas ao cálculo mental. Posteriormente, foram propostos os mesmos problemas, sendo a sua resolução auxiliada pelo Scratch.

Da análise dos resultados da intervenção, há alguma evidência de um maior empenho dos alunos quando resolvem problemas com o auxílio do Scratch. Afigura-se, deste modo, que o Scratch se constituiu como recurso adequado à resolução de problemas, uma vez que permitiu que os alunos tentassem procedimentos alternativos quando sentiam dificuldades.

Este estudo evidencia as potencialidades do Scratch, defendendo que este tem algum potencial pedagógico e que poderá aumentar o interesse e a qualidade das aprendizagens efectuadas na área da Matemática.

iv

# **ABSTRACT**

<span id="page-5-0"></span>This investigation had its beginning based on the fact that all Primary School students have a computer named "Magalhães". The introduction of this computer in the school curriculum hasn't been peaceful and the area of mathematics is a component of the school curriculum where there is a high level of failure. With regards to the two points previously mentioned it was relevant to carry out a study focusing on these areas by having both computer and Scratch software as resources. This research takes shape as a case study in a constructive perspective of teaching and learning where the computer is seen as a means of learning rather than a simple teaching machine.

The intention is to study how the Scratch software can improve the mathematics learning skills of 4th grade students in Primary School. The study will consider the development of the established competencies in the official documents of the Ministry of Education: ability to solve problems, mental calculation and ability to communicate mathematically. The capacity of problem solving and mental calculation will be emphasized due to the necessity of limiting the field of study.

In order to carry out the study it was made an intervention divided in two moments. Initially, the students were encouraged to solve three problems using only mental calculation. Afterwards the same problems were given out to the students; however, this time, they had to solve them using the Scratch software.

The analysis of the intervention's results showed that students make a greater effort when solving problems with Scratch. It seems that Scratch is an appropriate resource for solving problems. It allowed the students to try different procedures when difficulty was felt.

This study highlights the potential of the Scratch software, regarding that it has some pedagogical potential and it could increase the interest and quality of mathematics learning.

# ÍNDICE

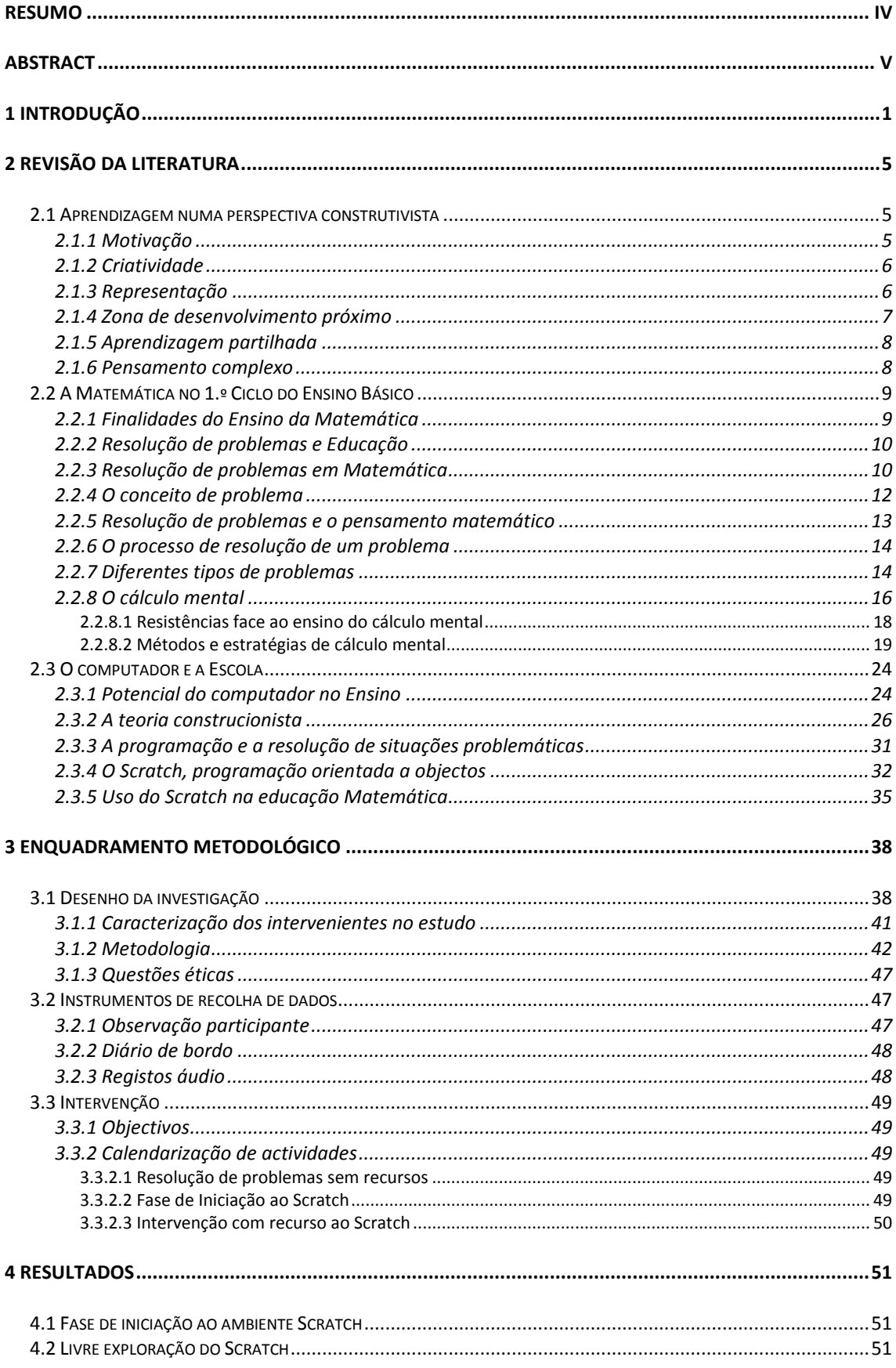

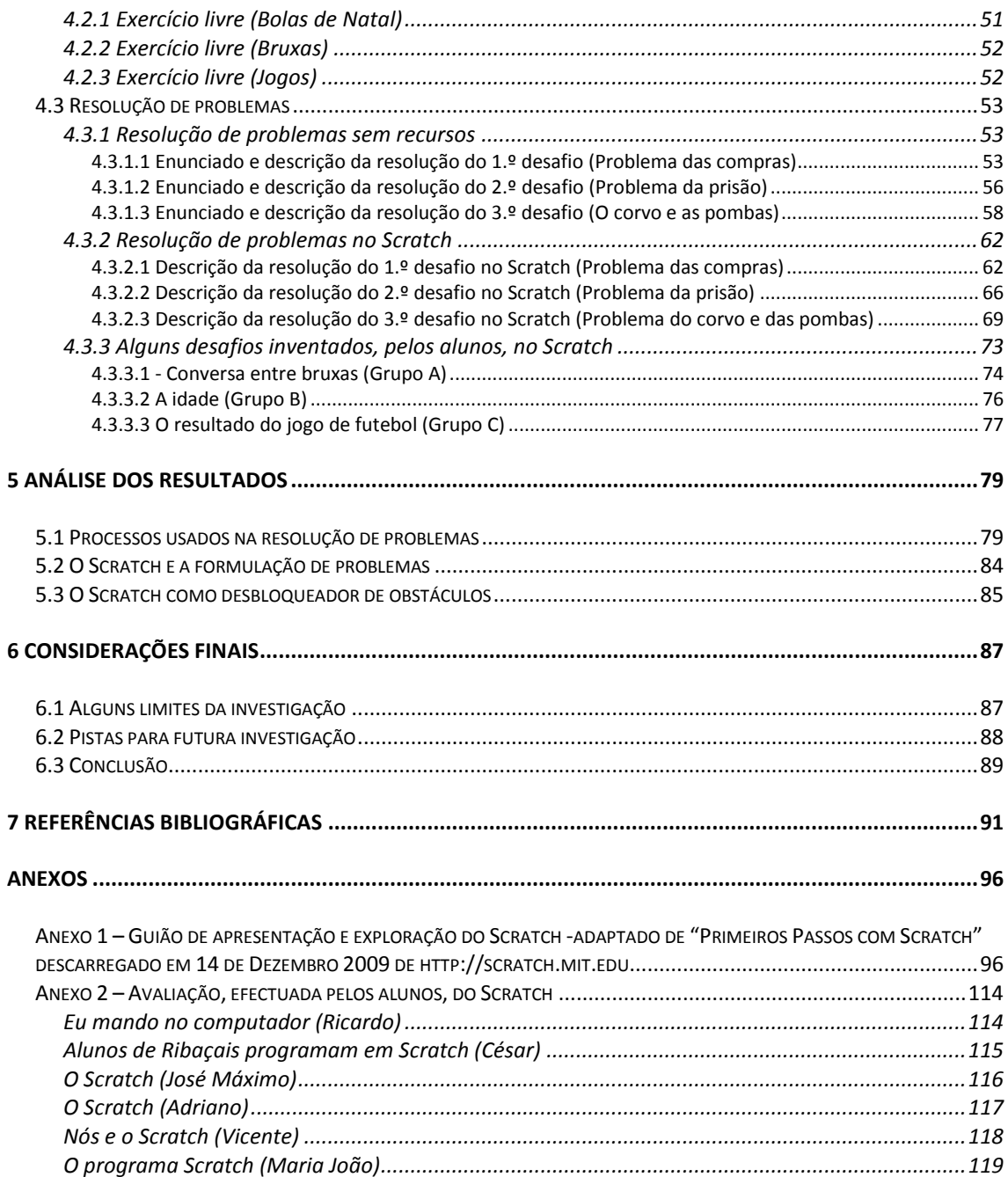

### **ÍNDICE DE FIGURAS**

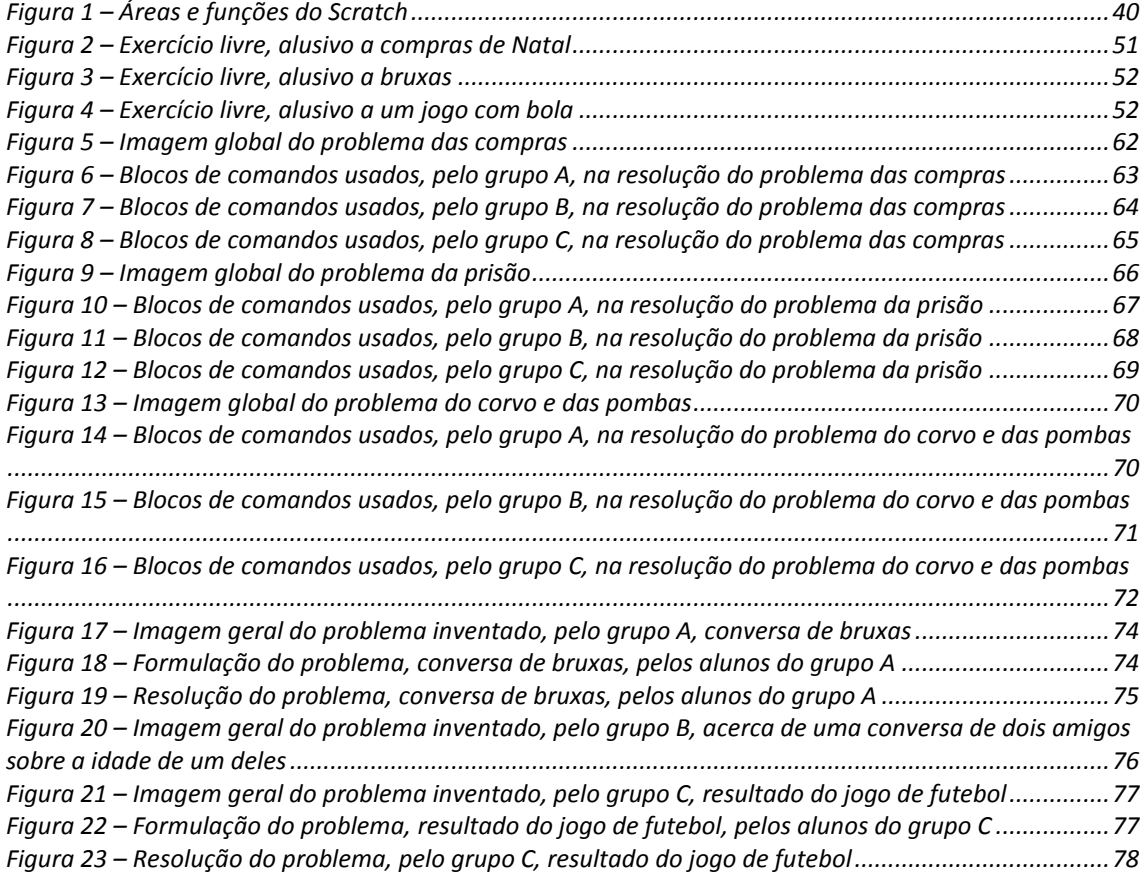

# **ÍNDICE DE TABELAS**

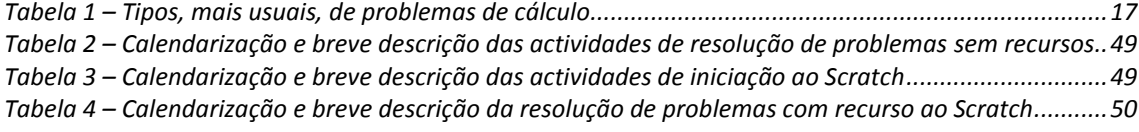

# <span id="page-9-0"></span>**1 INTRODUÇÃO**

No nosso quotidiano ouvimos com frequência falar da importância das Tecnologias de Informação e Comunicação (TIC) pelos diversos actores sociais. A influência das TIC atravessa as diversas áreas da sociedade, agricultura, serviços, comércio, indústria, investigação… Se fizermos um raciocínio inverso será difícil nomearmos campos sociais que não sejam influenciados directa ou indirectamente pelas TIC. Alguns estudiosos afirmam mesmo que "nos primeiros decénios do séc. XXI, mais de 80% dos seres Humanos terão acesso ao ciberespaço e se servirão dele quotidianamente" e que "as actividades de pesquisa, aprendizagem e de lazer serão virtuais ou comandadas pela economia virtual" (Lévy, 2001, p. 51). A educação não se pode alhear destas evidências.

No final do século passado houve movimentações políticas e sociais no sentido de dotar as escolas de componentes tecnológicos*,* nomeadamente, projectores, televisores, câmaras vídeo e computadores. Mais recentemente, assistimos em Portugal ao estabelecimento do Plano Tecnológico da Educação no qual se insere a distribuição de um computador portátil, denominado computador Magalhães, a todos os alunos 1.º Ciclo do Ensino Básico, daqui para a frente designado 1.º CEB.

A par do investimento em tecnologia nas escolas tem sido proporcionada formação básica em TIC para os professores. Estas iniciativas são apresentadas pelos responsáveis políticos como apostas educativas que intentam facilitar o processo de ensino-aprendizagem. Todavia, é factual que apesar disto existe ainda um longo percurso para se conseguir que as TIC sejam abordadas de uma forma transversal nos currículos e se eliminem algumas resistências.

> "A integração efectiva das TIC na educação tem de ir para além de simplesmente melhorar a eficiência ou acelerar as práticas actuais. As TIC ainda não tiveram um impacto significante nas abordagens de aprendizagem e de ensino; estão de facto ainda subaproveitadas" (Brande, 2009, p. 33).

Constata-se, no dia-a-dia das escolas, que alguns profissionais da educação são defensores teóricos da integração das TIC nos currículos, todavia as suas práticas educativas andam muitas vezes desfasadas de uma real integração das TIC no processo de ensino-aprendizagem. Temos assistido a

uma enorme resistência, sustentada em variados motivos, à integração do computador Magalhães na sala de aula dos alunos do 1.º CEB. É necessária uma verdadeira revolução nas práticas pedagógicas para se ultrapassarem resistências, sob pena de se esconderem práticas pedagógicas obsoletas sob a capa da modernidade e da tecnologia (Gutiérrez, 2008).

Os estudos sobre o processo de ensino-aprendizagem integrando o computador sofreram grandes mudanças por influência da evolução das teorias subjacentes às Ciências da Educação. Inicialmente a utilização do computador na sala de aula foi suportada numa perspectiva behaviorista, em que se considerava a aprendizagem como resultado de um processo de condicionamento de reacções a estímulos. Esta filosofia arremessou o *software*  educativo para o segundo plano, visando-se apenas a transmissão de conhecimentos pré-definidos aos alunos. Contudo, a perspectiva que defendia o uso do computador como máquina de ensinar foi criticada, contrapondo-se a esta visão o uso do computador como um meio para aprender (Papert, 1994).

Os modelos behavioristas são actualmente postos em causa por uma concepção de ensino-aprendizagem que põe a tónica no sujeito, a perspectiva construtivista. As teorias construtivistas defendem a ideia do aluno activo, com poder para criar e gerir o seu próprio conhecimento, evoluindo como resultado da sua própria experiência adquirida. A aprendizagem torna-se um processo onde a descoberta do significado faz com que haja uma mudança cognitiva. Segundo Alonso, o construtivismo assenta nos seguintes pilares: não há transmissão de conhecimento mas sim construção; o conhecimento depende do contexto onde é produzido; o significado está na mente do aluno; para se construir conhecimento é necessário haver articulação, expressão ou representação do que se aprende (Alonso, 1994). Neste prisma, o computador, por si só, não reflecte mudanças do ponto de vista cognitivo ou afectivo. Deste ponto de vista, "a tecnologia não substitui um grande mestre orientador numa sala de aula" (Valente & Osório, 2007, p. 30).

A escola desde sempre se deparou com alunos de uma era tecnologicamente diferente da dos professores. Actualmente, Prensky, ao estudar estas dissemelhanças designa os alunos como sendo "nativos digitais" e os professores são rotulados "emigrantes digitais". Estes conceitos apontam para um hiato entre os interesses dos alunos e os dos professores pelos

2

conteúdos digitais. Os "nativos digitais", de uma forma ou outra, vão aprender a viver na sociedade digital. Como tal, é fundamental que a alfabetização que a escola proporciona integre a vertente tecnológica e digital nos seus currículos (Prensky, 2001).

Este enfoque implica que "qualquer nova, renovada ou actualizada visão da aprendizagem e ensino do futuro não pode ignorar o cada vez mais digitalizado mundo em que vivemos, trabalhamos e aprendemos e a importância que deve ser dada a esta dimensão digital para a aprendizagem" (Brande, 2009, p. 34).

Sintetizando-se as premissas enunciadas anteriormente, entende-se a aprendizagem como construção de conhecimento pelos alunos ao invés da mera transmissão de saberes pelos professores. Defende-se a necessidade de a escola, na sociedade actual, integrar as TIC no currículo.

> "As TIC são uma ferramenta poderosa de apoio para acolher a aprendizagem e ensino de todas as competências sejam elas línguas, Matemáticas e ciências ou competências mais genéricas. . . . As TIC são desta forma a chave para a modernização dos sistemas educativos e de formação" (Brande, 2009, p. 32).

Neste trabalho, dado as TIC integrarem um campo tão vasto, surge a necessidade de delimitarmos o nosso olhar, focando-o no uso do computador e do *software* educativo no processo de ensino-aprendizagem. Deste modo, o âmbito do estudo está limitado ao computador Magalhães e à utilização de uma linguagem de programação denominada Scratch, que será abordada, mais à frente, na revisão da literatura.

Acreditando nas potencialidades das TIC, propomo-nos efectuar um estudo onde o computador seja integrado no processo de ensino-aprendizagem de uma área curricular disciplinar, a Matemática.

Pretende-se investigar como pode o computador ajudar os alunos a aprender Matemática recorrendo à utilização do Scratch, que é uma linguagem de programação orientada a objectos. Este estudo visa compreender quais as potencialidades desta tecnologia quando integrada na área da Matemática. O enfoque deste estudo será a resolução de problemas, particularmente o cálculo mental.

As respostas serão dadas sob alçada da análise das várias tarefas realizadas com recurso ao Scratch. Esta investigação ambiciona:

3

i) **percepcionar os processos que os alunos usam na resolução de problemas de cálculo mental**; ii) **analisar eventuais contribuições do Scratch na formulação de problemas pelos alunos;** iii) **verificar se o Scratch pode fazer ultrapassar obstáculos que surjam na resolução**. Quando falamos de cálculo mental pensamos logo no cálculo que é feito usando apenas a cabeça. Como tal, importa clarificar em que medida se pretende relacionar o Scratch com o cálculo mental. Assim, o uso desta linguagem de programação não pretende substituir os processos mentais usados no cálculo mental. A utilização desta tecnologia tem como objectivo perceber quais os processos usados na resolução do problema e verificar se esta tecnologia ajuda a superar os obstáculos ao cálculo. No âmbito da resolução de problemas, o suporte teórico nuclear usado é o modelo de Pólya (2003).

Este estudo organiza-se em seis capítulos. No primeiro capítulo é introduzido o tema.

No segundo capítulo faz-se a revisão da literatura, focando-se em três áreas nucleares: aprendizagem numa perspectiva construtivista; a Matemática no 1.º CEB; o computador e a escola. Estes pontos são, por sua vez, divididos em tópicos específicos.

No capítulo três, faz-se o enquadramento metodológico, delimitando o paradigma da investigação e fundamentando-se as opções tomadas.

No capítulo quatro, faz-se a descrição da intervenção, fundamentando-a com transcrições de excertos de registos áudio e imagens dos trabalhos dos alunos.

No quinto capítulo, é feita a análise dos resultados. Esta fase aporta a experiência do uso do Scratch na avaliação das fases intermédias de cálculo e seus eventuais contributos na superação dos obstáculos encontrados.

No sexto capítulo, são tecidas as considerações finais, abordando alguns limites da investigação e apontando pistas para futuros estudos. É feita uma reflexão, retirando-se algumas ilações à luz do suporte teórico revisto na bibliografia, tentando-se clarificar as inquietações levantadas inicialmente e sintetizando-se as principais descobertas/aprendizagens efectuadas pelo investigador.

# **2 REVISÃO DA LITERATURA**

### <span id="page-13-1"></span><span id="page-13-0"></span>**2.1 Aprendizagem numa perspectiva construtivista**

Em consonância com Fosnot, entendemos a aprendizagem como sendo o resultado de uma interacção entre o sujeito cognitivo e a sua cultura. Não é possível isolar as estruturas cognitivas dos alunos dos seus contextos e interacções sociais e culturais (Fosnot, 1999). Nesta perspectiva "o biológico e o social não são passíveis de separação, nem anti-éticos, nem alternativos, mas sim complementares (Lewontin, et al., 1984, p. 282). Realçando a importância das relações entre os indivíduos e a sociedade onde se inserem, o mesmo autor continua "a sociedade não pensa; só os indivíduos pensam". Assim, a relação entre indivíduo e sociedade, à semelhança entre organismo e meio, é uma relação dialéctica. Aquilo que faz com que a relação entre indivíduo e sociedade seja dialéctica é o facto de os indivíduos adquirirem, dessa sociedade produzida por eles, propriedades individuais que eles não possuem quando isolados. Não se trata apenas de o todo ser maior que a soma das suas partes, mas sim de as partes se tornarem qualitativamente novas pelo facto de serem partes do todo (Lewontin, et al. 1984).

A aprendizagem, nesta perspectiva, releva particular interesse por questões como: motivação; criatividade; representação; zona de desenvolvimento próximo; aprendizagem partilhada e pensamento complexo. Seguidamente, faz-se uma síntese destes conceitos. O objectivo deste breve enquadramento é situar a nossa perspectiva de ensino-aprendizagem.

### <span id="page-13-2"></span>*2.1.1 Motivação*

A importância da motivação é por vezes referida como uma condição de extrema importância para o sucesso das aprendizagens dos alunos. De acordo com o que escreve Bruner, a motivação de determinada actividade pode também emergir através da mediação do professor:

> "Um ponto de partida não é um itinerário. É tão errado sacrificar o adulto à criança, quanto sacrificar a criança ao adulto. É sentimentalismo assumir que o ensino da vida pode ser encaixado

sempre aos interesses da criança, assim como é formalismo vazio forçar a criança a papaguear as fórmulas da sociedade adulta. Interesses podem ser criados e estimulados" (Bruner, 1971, p. 117).

Esta perspectiva aponta para a necessidade de existir um equilíbrio entre os interesses dos alunos e dos professores, realçando a importância do papel do professor como um mediador entre a escola e os interesses individuais de cada um.

### <span id="page-14-0"></span>*2.1.2 Criatividade*

A criatividade pode ser entendida como uma atitude mas também um método de utilizar e reutilizar a informação. Tem sido objecto de estudo de diversos autores, alguns dos quais consideram que:

> "Entre as questões mais importantes da psicologia infantil e da pedagogia conta-se a da capacidade criadora das crianças, a da promoção desta capacidade e a da sua importância no desenvolvimento geral e maturação da criança. . . .O pensamento lateral prende-se com a mudança de padrões. Em vez de pegar num padrão e depois desenvolvê-lo, como se faz no pensamento vertical, o pensamento lateral tenta reestruturar o padrão, ordenando os dados de maneira diferente" (Vygotsky, 2009, p. 13).

Deste modo, "a reordenação da informação em outro padrão constitui a reestruturação da percepção. O objectivo da reordenação é encontrar melhor e mais eficaz" (De Bono 1990, p. 50). Nesta perspectiva, o pensamento criativo apresenta duas características fundamentais: revela autonomia e orienta-se para a criação de novas estruturas, partindo das já existentes.

### <span id="page-14-1"></span>*2.1.3 Representação*

Em todas as culturas, o significado da experiência é representado de alguma maneira: símbolos, arte, histórias, filmes, modelos científicos. O facto de se representar experiências, seja por qualquer via, é em si um processo construtivo. Os seres humanos não compreendem todos da mesma forma, mas podem através da representação, através de metáforas, modelos, percepcionar e compreender os outros, ajustando os seus significados tomados como partilhados (Blumer, 1969). A representação é crucial no processo de compreensão, na medida em que permite aos alunos ter experiências diferentes, através de modelos e expressar as suas diferentes visões, partilhando-as. À

medida que vão partilhando as ideias, vão surgindo novas possibilidades que vão sendo objecto de reflexão (Fosnot, 1999). Neste prisma, "aquilo que consideramos o mundo é, em si mesmo, nem mais nem menos do que uma convenção expressa num sistema de símbolos" (Bruner, 1986, p. 105). Nesta perspectiva, "o próprio acto de representar objectos, interacções, ou significados resultantes da experiência num meio como a linguagem, a tinta e a tela, ou um modelo matemático, parece criar uma tensão dialéctica que é benéfica ao pensamento" (Fosnot, 1999, p. 42).

Jodelet estabelece um inter-relacionamento entre a representação, o mundo ideal, incluindo-se neste o pensamento, o mundo físico e o social.

> As representações sociais são modalidades de pensamento prático orientadas para a compreensão e o domínio do ambiente social, material e ideal. Enquanto tal, elas apresentam características específicas no plano da organização dos conteúdos, das operações mentais e da lógica. A marca social dos conteúdos ou dos processos refere-se às condições e aos contextos nos quais emergem as representações, às comunicações pelas quais elas circulam e às funções que elas servem na interacção do sujeito com o mundo e com os outros (Jodelet, 1990, pp. 361-362).

De acordo com os autores nomeados anteriormente, a representação está intimamente relacionada com a aprendizagem.

#### <span id="page-15-0"></span>*2.1.4 Zona de desenvolvimento próximo*

Este conceito está associado a Vygotsky que, utilizou o termo "zona de desenvolvimento próximo" referindo-se a uma zona onde os conceitos espontâneos da criança se encontram com a lógica sistematizada do conhecimento científico. Segundo este investigador, esta zona varia de criança para criança e reflecte-se na lógica do aluno para compreender determinados conceitos científicos (Vygotsky, 2007). Dando continuidade e aprofundando estas pesquisas, outros investigadores chegaram à noção de "andaime" (*scaffolding*), defendendo que o "andaime" deveria guiar a criança nos primeiros degraus antes de ela ser capaz, por si só, de avaliar o significado de conceitos mais profundos, do ponto de vista da ciência (Keith, 1982). Esta perspectiva enfatiza a importância da ajuda na extensão dos conceitos científicos. Esta ajuda pode ser oriunda dos adultos ou mesmo dos colegas mais capazes.

### <span id="page-16-0"></span>*2.1.5 Aprendizagem partilhada*

A aprendizagem partilhada pode ser uma das formas de fazer com que os alunos com mais dificuldades em determinada área possam beneficiar das competências dos colegas mais capazes e vice-versa.

As interacções entre alunos e professores na sala de aula assumem uma importância significativa. Este inter-relacionamento entre os diversos membros da escola amplia as possibilidades de sucesso dos alunos. A aprendizagem deve ser uma actividade interactiva e não individualista. Todas as acções educativas devem ocorrer em interacção social, promovendo uma educação mais efectiva em intercâmbio constante entre colegas e professores. Ao trabalhar em grupo, o aluno trabalha a sua aprendizagem e ao mesmo tempo a dos colegas. Trabalhando em conjunto, os alunos podem aprender mais facilmente. O trabalho de grupo promove o dinamismo e a interacção, sob forte entusiasmo e motivação. Aumenta os índices de responsabilidade e de autoestima. Deste modo, promove o relacionamento entre os alunos e as suas capacidades interpessoais (Vygotsky, 2007).

#### <span id="page-16-1"></span>*2.1.6 Pensamento complexo*

Este conceito contrapõe a visão da existência de um conhecimento linear e pré-estabelecido. Ao invés, vê o conhecimento como sendo construído a partir de intercâmbios entre sujeitos e objectos. Os diálogos, as interacções e as transformações, entre os vários indivíduos, permitem enriquecimentos mútuos. Nesta perspectiva, o conhecimento é relacional, mutável, espontâneo, criativo e novo. O pensamento complexo significa uma malha que coloca inseparavelmente associados o indivíduo, o meio, o sujeito e o objecto, a ordem e a desordem, o professor e o aluno e os demais fios que regem os acontecimentos, as acções e as tramas da vida (Morin, 2005). Para o autor, o complexo é aquilo que é tecido em conjunto. Ainda nesta linha de pensamento, Moraes considera que não se aprende de um modo linear, mas sim mobilizando todas as diversas dimensões do ser humano. É deste processo que surge um conhecimento que permite ao aluno construir conhecimento, a partir de uma relação dialéctica entre o saber e o saber fazer. Nesta acção, são envolvidas diversas dimensões humanas, nomeadamente a sensorial, a intuitiva, a

emocional e a racional. Estas dimensões podem considerar-se complementares (Moraes, 2004).

# <span id="page-17-0"></span>**2.2 A Matemática no 1.º Ciclo do Ensino Básico**

### <span id="page-17-1"></span>*2.2.1 Finalidades do Ensino da Matemática*

Com o reajustamento do programa de Matemática para o ensino básico, sai valorizada a noção de competência Matemática. O reajuste do programa de Matemática implicou algumas mudanças nas finalidades e objectivos gerais do ensino da Matemática. Este documento veicula como estruturantes à aprendizagem da Matemática, três capacidades transversais, são elas**:** a resolução de problemas; o raciocínio matemático e a comunicação Matemática. Este documento defende uma atenção permanente a estas capacidades no ensino. Como tal, explicita objectivos gerais e específicos para cada uma delas. Aponta também duas finalidades principais, as quais se passam a enunciar:

> i) Promover a aquisição de informação, conhecimento e experiência em Matemática e o desenvolvimento da capacidade da sua integração e mobilização em contextos diversificados. Esta finalidade deve ser entendida como incluindo o desenvolvimento nos alunos da: compreensão de conceitos, relações, métodos e procedimentos matemáticos e da capacidade de os utilizar na análise, interpretação e resolução de situações em contexto matemático e não matemático; capacidade de analisar informação e de resolver e formular problemas, incluindo os que envolvem processos de modelação Matemática; capacidade de abstracção e generalização e de compreender e elaborar argumentações Matemáticas e raciocínios lógicos; capacidade de comunicar em Matemática, oralmente e por escrito, descrevendo, explicando e justificando as suas ideias, procedimentos e raciocínios, bem como os resultados e conclusões a que chega.

> ii) O desenvolvimento de atitudes positivas face à Matemática e capacidades de apreciar esta ciência. Esta finalidade deve ser entendida como incluindo o desenvolvimento nos alunos de: autoconfiança nos seus conhecimentos e capacidades Matemáticas, e autonomia e desembaraço na sua utilização; à-vontade e segurança em lidar com situações que envolvam Matemática na vida escolar, corrente, ou profissional; interesse pela Matemática e em partilhar aspectos da sua experiência nesta ciência; compreensão da Matemática como elemento da cultura humana, incluindo aspectos da sua história; capacidade de reconhecer e valorizar o papel da Matemática nos vários sectores da vida social e em particular no desenvolvimento tecnológico e científico; capacidade de apreciar aspectos estéticos da Matemática (ME, 2007, p. 3).

Em síntese, neste documento, a resolução de problemas no processo de ensino-aprendizagem sai valorizada, em detrimento do mero treino algorítmico.

### <span id="page-18-0"></span>*2.2.2 Resolução de problemas e Educação*

A resolução de problemas pode contribuir não só para desenvolver a competência Matemática, mas também para o desenvolvimento de competências essenciais na formação global dos alunos (Vale, 1997).

Nesta linha de pensamento, Ponte considera a resolução de problemas uma componente crucial no ensino da matemática, ainda que a sua linha de acção vá mais além. O autor considera que esta pode dar uma importante contribuição para a formação integral do indivíduo (Ponte, 1987).

Pólya vai mais longe ao considerar que o principal objectivo da educação é desenvolver nos mais novos a capacidade de pensar, considerando, deste modo, a resolução de problemas como uma arte que todos podem aprender (Pólya, 2003).

Apesar de a importância da resolução de problemas ser defendida por diversos autores, Fernandes e Vale consideram que a área da resolução de problemas tem sido negligenciada nas escolas. Nesta perspectiva, os alunos não são confrontados com problemas para resolver, nem com actividades que exijam deles um papel activo e criativo de modo a contribuir para o desenvolvimento das suas capacidades (Fernandes e Vale, 1994).

### <span id="page-18-1"></span>*2.2.3 Resolução de problemas em Matemática*

A resolução de problemas na sala de aula encontra a sua génese em Pólya. Por volta do ano de 1945, começou a publicação dos seus livros que sistematizaram este conceito. Porém, só na década de 80 é que começaram a existir movimentos mais fortes defendendo esta abordagem na sala de aula. A delimitação do que é um problema não tem sido uma tarefa fácil. As normas do Nacional Council of Teachers of Mathematics, doravante designado NCTM, referem que:

> "Um problema genuíno é uma situação em que, para o indivíduo ou para o grupo em questão, uma ou mais soluções apropriadas precisam ainda de ser encontradas. A situação deve ser suficientemente complicada para constituir um desafio, mas não tão complexa que surja como insolúvel" (NCTM, 1987, p. 11).

Pólya salientava a questão da descoberta que, segundo ele, está intimamente relacionada com o próprio problema e a sua resolução. Uma grande descoberta resolve um grande problema e na solução de um problema há sempre alguma descoberta. Nesta perspectiva, o problema que se propõe pode ser modesto mas se incentiva à criatividade, se a resolução é atingida pelos seus próprios meios, potencia no aluno o gosto do descobrimento e o gosto do triunfo (Pólya, 2003). Palhares refere que:

> "A resolução de um problema só ocorre quando um indivíduo se confronta com um problema, decide resolvê-lo pelos seus próprios meios e, portanto, aplica procedimentos que não estão à priori estabelecidos ou não são à priori conhecidos" (Palhares, 1997, p. 167).

Vários autores defendem que a grande dificuldade dos alunos é a nível da compreensão (Vale, 1997). Esta dificuldade condiciona a identificação correcta dos dados do problema. Nesta óptica faz-se a seguinte alusão:

> "Mira, papá, en la escola soy muy bueno em aritmética. Puedo sumar, restar, multiplicar, dividir y hacer cualquier outra operación, la que se te ocurra, muy rápido y sem errores. El problema es que a menudo no sé cuál de ellas usar" (Wertheimer, 1991, p. 125).

Este exemplo traduz as dificuldades Matemáticas sentidas pelos alunos que muitas vezes aplicam regras Matemáticas sem as entender. As causas destas dificuldades são várias. O domínio das técnicas Matemáticas é importante, mas como defende Palhares:

> "A falta de sucesso na resolução de problemas decorre, na maior parte das vezes, não da falta de conhecimentos mas sim da ineficácia do uso desses conhecimentos. Por vezes quem está a resolver o problema não sabe mobilizar o conhecimento que possui para aplicá-lo à nova situação" (Palhares, 2000, p. 17).

Como tal, para além dos conhecimentos matemáticos são necessárias mais destrezas. É certo que "Quantos mais conhecimentos concretos uma pessoa tiver, melhor poderá compreender o problema e planejar a sua resolução" (Toledo, 2006).

Porém, para a resolução de problemas não basta o mero treino.

"A resolução de problemas não acontece quando os alunos fazem uma página inteira de cálculos, quando seguem o exemplo do cimo da página ou quando todos os problemas se destinam à prática do algoritmo" (Abrantes, 1988, p. 34).

O mero treino de operações de rotina é propício ao desinteresse e é uma perda de tempo em Matemática. Sabemos que o desafio da curiosidade dos alunos, através de problemas adequados, desenvolve o pensamento autónomo (Pólya, 2003). As indicações curriculares aliás indicam que no 1.º CEB "resolver

problemas constitui um ponto de partida para a abordagem de conceitos matemáticos e funciona como suporte para o seu desenvolvimento" (ME, 2007, p. 29).

De uma forma mais geral, no ensino-aprendizagem da Matemática a resolução de problemas não deve ser uma tarefa isolada, ao invés, deve ser o ponto de partida e de chegada do processo de ensino-aprendizagem (Ponte e Serrazina, 2000).

Também se deve colocar em consideração que, na colocação de situações problemáticas aos alunos, deve ter-se em conta as relações destas com experiências vividas pelas crianças, porque desta forma a "Matemática torna-se mais relevante" (NCTM, 1991, p. 29). A sua diversificação e o aumento do seu grau de dificuldade competem ao professor que vai aferindo do seu desenvolvimento.

Para finalizar este ponto, deve sempre ter-se presente que a preocupação com a compreensão do problema e análise dos dados e com o desenvolvimento das capacidades metacognitivas dos alunos, alicerça um bom desempenho na resolução de problemas (Vale, 1997).

Em consonância com os autores referidos, considera-se que a resolução de problemas deve ser o âmago de toda a actividade Matemática. De seguida abordar-se-á o conceito de problema.

#### <span id="page-20-0"></span>*2.2.4 O conceito de problema*

Ao abordar-se a temática da resolução de problemas, esbarra-se indelevelmente com a delimitação deste conceito. O consenso à volta desta questão tem sido indubitavelmente difícil senão mesmo impossível. Pólya afirma que ter um problema significa procurar conscientemente alguma acção de modo a atingir o objectivo claramente definido mas não atingível no imediato, defende que sem dificuldade não há problema (Pólya, 2003).

Uma proposta para a delimitação do conceito de problema pode ser sintetizada deste modo:

> "Um problema é constituído por um conjunto de informações sobre uma situação inicial e sobre a situação final que é requerida, ou sobre a transformação que é requerida; existe um obstáculo que impede uma classe de indivíduos de obter a transformação requerida sem recorrer a algum tipo de raciocínio para que obtenha a solução pelos seus

próprios meios; a classe de indivíduos para os quais existe um obstáculo terá de aplicar algum ou alguns dos procedimentos descritos atrás; finalmente não pode existir indicação precisa de qual o procedimento a utilizar" (Palhares, 1997, p. 167).

Como vimos, a actividade de resolução de problemas reveste-se de enorme complexidade, embora muitos estudos estejam feitos, ainda há um vasto campo a explorar.

### <span id="page-21-0"></span>*2.2.5 Resolução de problemas e o pensamento matemático*

Vários investigadores defendem que os processos que envolvem a resolução de problemas são de enorme complexidade porque estão envoltos numa variedade de destrezas e capacidades que se intricam. Kilpatrick, referido por Vale, distingue dois tipos de pensamento: um que visa a aplicação mecânica de procedimentos bem treinados e outro que opera a vários níveis de forma a compreender o problema visando a obtenção da sua solução. Para desenvolver nos alunos a capacidade de pensar matematicamente, é importante o seu envolvimento em práticas reflexivas que não são imediatas, "contudo estas práticas requerem bastante tempo, tempo para pensar, para resolver, para propor alternativas, para conjecturar, para formular ou para discutir" (Vale, 1997, p. 4).

Noutra perspectiva, o pensamento matemático utiliza quatro processos, ser capaz de: particularizar; generalizar; conjecturar e argumentar. A capacidade de fazer generalizações constitui, segundo estes autores, o cerne do pensamento matemático. A incapacidade de generalizar pode significar a incapacidade de pensar matematicamente (Mason, 1985).

Não se deve, no entanto, esquecer que o sucesso na resolução de problemas depende de vários factores, "não depende somente de factores cognitivos, mas também de factores não cognitivos e metacognitivos" (Vale, 1997, p. 4).

Esta abordagem salienta a importância de diversos factores no pensamento matemático. Para além da cognição faz alusão, de igual modo, à importância da metacognição.

#### <span id="page-22-0"></span>*2.2.6 O processo de resolução de um problema*

Segundo Pólya (2003), o processo de resolução de um problema inclui quatro fases:

1 – Compreensão do problema – nesta fase tenta-se extrair a informação necessária para entender o problema tentando delimitar com precisão a incógnita. É necessário identificar os dados (o que se conhece); o objectivo (o que é desconhecido) e as condições apresentadas.

2 – Elaboração de um plano – nesta fase tenta-se arranjar estratégias com o intuito de conseguir chegar à solução, é uma fase de extrema importância.

3 – Execução do plano – aqui vai-se proceder à operacionalização do plano elaborado no passo anterior, examinando-o detalhadamente até conseguir chegar à solução. Se não se conseguir, volta-se novamente à fase de planificação.

4 – Verificação dos resultados – aqui é feita uma análise crítica do trabalho desenvolvido, verificando o resultado final em função do ponto de partida e dos procedimentos necessários para chegar à solução.

Estas fases devem ajudar o aluno a organizar o seu pensamento de modo sistemático e eficaz (Pólya, 2003).

Em cada um destes passos, há frequentemente erros por parte dos sujeitos. Na perspectiva de Labinowicz, os erros de uma criança devem ser considerados como sendo passos naturais para atingir o conhecimento. O tratamento do erro por parte do professor revela-se de crucial importância neste processo. Quando o professor detecta erros, deve "criar" um espaço para que os alunos possam corrigir os seus próprios erros (Labinowicz, 1980).

De seguida, abordar-se-ão os diferentes tipos de problemas.

### <span id="page-22-1"></span>*2.2.7 Diferentes tipos de problemas*

Comummente encontramos os problemas agrupados em categorias, com o intento de ajudar quem os tenta resolver e apoiar na selecção quem os ensina. Uma destas categorizações estabelece sete categorias em função dos procedimentos necessários para a sua resolução (Palhares, 1997). Segundo o autor temos:

**Problemas de processo** – estes exigem a utilização de estratégias de resolução (exemplo: Num acampamento de escuteiros, o chefe ordenou que se dispusessem doze tendas em forma de círculo e que se ligassem umas às outras através de um caminho directo. Quantos caminhos são necessários?);

**Problemas de conteúdo –** na sua resolução são necessários conteúdos matemáticos adquiridos há pouco tempo ou ainda não adquiridos na sua totalidade (exemplo: O senhor Adriano quer construir uma cerca rectangular para os seus cavalos, dispõe de uma rede com 40 metros de comprimento. Que dimensões deverá ter a cerca de modo a que a sua área seja a maior possível?);

**Problemas de capacidades** – que exigem o uso de capacidade de cálculo mental e estimativa (exemplo: O Francisco partiu a tecla 8 da calculadora. Agora quer resolver a seguinte operação 1454 : 8. Ajuda-o a resolver a sua operação sem recorreres ao cálculo no papel.);

**Problemas tipo Puzzle** – estes visam o alargamento do espaço de resolução (exemplo: No recreio brincavam 9 meninos, qual não é o espanto do director quando vê que estavam em três filas e que cada fila tinha quatro meninos! Como é que isto é possível?);

**Problemas de aplicação** – nestes são requeridos a recolha e tratamento de informação (exemplo: A escola da Figueira vai visitar o Oceanário. A viagem leva um dia, têm de se deslocar de autocarro e depois apanhar o comboio Intercidades. Ajuda o professor a fazer um levantamento do custo do passeio. Lembra-te que têm de pagar a entrada e ainda querem comprar um gelado.);

 **Problemas abertos** – nestes é necessário escolher prudentemente os vários caminhos possíveis (exemplo: Quando a Mariana fez dezoito anos, a mãe propôs-lhe três opções de mesada: primeira – Recebe 225 € todos os meses; segunda – Recebe 25 € em Janeiro e todos os meses recebe mais 25 € que no mês anterior, por cada semestre que tenha êxito na escola recebe 750 € de bónus; terceira – Recebe inicialmente 0,03 € triplicando todos os meses a mesada do mês anterior. Só que, por cada semestre que não tenha êxito ficará com um débito de 600 €. Ajuda a Mariana a decidir-se.);

**Problemas de aparato experimental** – nestes são requeridos esquemas investigativos (exemplo: Temos três barras. Numa delas temos três rodelas de diferentes tamanhos, estando a maior por baixo, depois a média e por cima a pequena. De que forma podemos passar para a outra estaca as rodelas

movendo uma de cada vez e nunca ficando uma maior sobre uma mais pequena? Qual o número mínimo de movimentos?);

Nesta investigação, serão apenas estudados os problemas de capacidades e, dentro destes, será enfatizado o cálculo mental.

### <span id="page-24-0"></span>*2.2.8 O cálculo mental*

A delimitação do cálculo mental não é consensual, todavia, neste contexto, entende-se cálculo mental em consonância com a perspectiva de Gómez, que o sintetiza desta forma: realiza-se de cabeça; efectua-se rapidamente; baseia-se num conjunto limitado de relações numéricas; necessita de destrezas Matemáticas como seja compor, contar, decompor, redistribuir, de modo a substituir ou alterar dados iniciais, de forma a trabalhar com outros mais fáceis ou mais oportunos (Gómez, 1998).

O relevo do cálculo mental no currículo não tem sido alvo de consenso ao longo do tempo, durante o séc. XIX, mais em especial no seu término. O cálculo mental foi enfatizado, advogando-se que a sua prática desenvolvia as capacidades da mente. Porém, ao longo do séc. XX, e principalmente com o movimento da Matemática moderna, ele foi quase extinto das intenções curriculares. O interesse no cálculo mental, de âmbito curricular, foi retomado a partir de 1990 (Palhares, 1992).

Algumas razões para o relevo do cálculo mental, no currículo do ensino básico, baseiam-se em premissas como: no quotidiano o cálculo mental pode substituir o cálculo escrito, quando os cálculos não requerem o uso de uma calculadora; no dia-a-dia das pessoas, cada vez é dado menos ênfase ao cálculo escrito, remetendo a sua utilização quase exclusiva para as aulas de Matemática; o cálculo mental pode contribuir para a compreensão e sentido do número, uma vez que se usam somas, factores, valor de posição, estratégias de composição, decomposição, conservação; pode fazer emergir processos cognitivos que estão ocultos quando se calcula apenas com os algoritmos estandardizados; pode contribuir para enriquecer e flexibilizar a experiência e compreensão algorítmica ao trabalhar com regras histórico-culturais vinculadas a determinadas propriedades estruturais fundamentais, como seja a associatividade e a distributividade, que, ao serem trabalhadas mentalmente, o

seu sentido vai mais além do que o seu reconhecimento abstracto; pode também estimular a busca de soluções por caminhos alternativos, averiguar formas abreviadas de cálculo, proporcionar que se preste atenção a todos os passos do procedimento de cálculo; pode ser uma ajuda para o cálculo estimado preditivo e um modo de comprovar determinados resultados; pode contribuir para o desenvolvimento de capacidades cognitivas que favorecem a versatilidade e a independência dos procedimentos, a capacidade de reflexão para decidir e eleger; pode favorecer a confiança em si mesmo, a confiança e intuição no cálculo aritmético, o interesse e a concentração; pode desenvolver a capacidade de relacionar, comparar, dar prioridade a alguns dados em relação a outros; pode fomentar uma visão participativa das Matemáticas, a sua componente lúdica e divertida pode originar uma multiplicidade de jogos no âmbito das Matemáticas recreativas (Gómez, 1995).

Quando o cálculo mental é abordado como cálculo pensado, inteligente e lúdico, ao invés de apenas um agregado de regras que fomentem um conjunto de habilidades, rompe com as pedagogias tradicionais baseadas na rapidez e treino de memória e dá lugar a um ensino baseado na exploração e reflexão. "O objectivo principal não é agora o cálculo individual e silencioso procurando somente obter a resposta correcta, mas antes a verbalização, explicitação, diálogo, observação dos erros, de modo a que os alunos possam aprender com eles" (Giménez e Gómez, cit. por Gómez, 1995 p. 33).

No ano de 1979, Plunkett publicava um artigo onde denunciava que, em comparação com o tempo dedicado ao cálculo de papel e lápis, o tempo dedicado ao cálculo mental era ínfimo. Para o autor, isto era surpreendente dada a extrema utilidade do cálculo mental quando comparado com o cálculo escrito. Para sustentar esta afirmação, agrupou numa tabela, por cores, os tipos mais usuais de problemas de cálculo e verificou que são muitos mais as situações susceptíveis de cálculo mental do que as de cálculo escrito.

| <b>Roxo</b> | Laranja     | Amarelo    | Verde       | Azul                        |
|-------------|-------------|------------|-------------|-----------------------------|
| $5 + 9$     | $135 + 100$ | $139 + 28$ | $592 + 276$ | $3964 + 7123 + 4918 + 5960$ |
| $13 - 8$    | $85 - 20$   | $83 - 26$  | 592 - 276   |                             |
| 4 X 7       | 5 X 30      | 17X3       | 931 X 8     | 931 X 768                   |
| 35:5        | 90:3        | 72:4       | 693:7       | 8391:57                     |

<span id="page-25-0"></span>**Tabela 1 – Tipos, mais usuais, de problemas de cálculo** 

Na coluna roxa, situam-se os cálculos de resolução instantânea. Na laranja, os que se consideram inapropriados para usar o algoritmo estandardizado de lápis e papel. Na amarela, os que uma pessoa normal, num contexto motivador, conseguiria fazer de cabeça. Na coluna verde, os cálculos ainda são possíveis fazer de cabeça, mas pouca gente já é capaz de os fazer. No final, a azul, encontram-se cálculos para os quais é absurdo usar um processo mental ou lápis e papel, estes cálculos são propícios ao uso da calculadora.

Nesta perspectiva, o autor defende que o ensino dos algoritmos escritos estandardizados é feito de forma antiquada e que se criou um espaço para os algoritmos mentais, para as calculadoras e também para os algoritmos não estandardizados, uma vez que o ensino dos algoritmos estandardizados, comummente, se traduz em frustração, conduzindo a uma atitude deteriorada face às Matemáticas (Plunkett, cit. por Gómez, 1995).

#### <span id="page-26-0"></span>*2.2.8.1 Resistências face ao ensino do cálculo mental*

Mesmo com os argumentos, citados anteriormente, existem resistências ao cálculo mental que se devem, segundo alguns autores, a: crenças de que o cálculo mental é pessoal e que, por mais que se ensine na escola determinados procedimentos, cada indivíduo fá-lo à sua maneira; que o cálculo mental é um obstáculo para a aprendizagem dos métodos gerais, porque funciona à base de métodos particulares e é melhor aprender métodos gerais; ser o mesmo considerado uma perda de tempo na medida em que a calculadora o pode suprir; consequências da falta de êxito esperado, seja por uma ideia errada do que é o êxito no cálculo mental, seja por falta de preparação de alunos e professores, seja por falta de propostas didácticas adequadas, o que faz com que haja perda de interesse escolar; pressão dos programas e o papel secundário que lhe é atribuído nos manuais que o relegam para um plano secundário; um medo do fracasso dos alunos, havendo quem considere que o cálculo mental não é apropriado à mente infantil dos alunos e que está reservado a uns poucos que têm boa memória e o fascínio pelos números; pressão do tempo, consequência duma sobrevalorização da rapidez; teorias que associam cálculo mental à rapidez, ou ainda a más recordações que alguns professores guardam da sua experiência escolar com o cálculo mental, onde

este era utilizado para diferenciar os estudantes em esplêndidos e básicos, associando a rapidez de cálculo aos primeiros e a lentidão aos segundos; conotação do cálculo mental com profissões socialmente pouco consideradas, feirantes, e com algumas etnias, nomeadamente a cigana, considerando-se que as habilidades de cálculo são oriundas de imperativos profissionais e não do que aprenderam na escola; falta de investigação e de materiais actualizados, pois apesar de alguns esforços que se têm feito ainda há muito a fazer (Gómez, 1995).

#### <span id="page-27-0"></span>*2.2.8.2 Métodos e estratégias de cálculo mental*

Os inventários dos métodos alternativos de cálculo encontrados nos referenciais aritméticos são incompletos na medida em que nenhum documento inclui os métodos na sua totalidade. Não obstante este facto, todas as listas em conjunto permitem elaborar uma síntese unificadora exaustiva, de modo a servir de base a uma proposta de ensino que fortaleça a compreensão das relações numéricas e o seu papel no cálculo (Gómez, 1995).

Após análise dos métodos propostos em diversos documentos, são detectados diferentes enfoques dos métodos nos livros de aritmética, pois observam-se métodos que: se enunciam vinculando-se a uma casuística de dados particulares, nomeadamente, os que se usam para multiplicar, 5, 25, 9, 45, etc.; se enunciam vinculando-se a determinadas condições que são susceptíveis de compilar os dados, por exemplo, ser próximos da unidade, próximos de zeros, ou ser parte alíquota, ou seja, a parte estar contida no todo um número exacto de vezes; se enunciam vinculando-se a princípios que servem qualquer dado, por exemplo, decomposição em somas, completar a dezena, centena, etc. (Gómez, 1995).

Seguidamente, enumeram-se alguns métodos que poderão servir de suporte ao desenvolvimento de processos mentais de cálculo. Começamos por alguns métodos usados na adição (Gómez, 1995; Cadeia, Oliveira e Carvalho, 2006).

1 – Formar dezenas**;** neste método, a parcela que está mais longe de formar a dezena é decomposta com o intento de, nessa decomposição, obter uma nova parcela que possa ser associada à parcela que está mais próxima de

19

formar a dezena. Esta associação torna a adição mais fácil, uma vez que uma das parcelas é múltipla de 10.

Exemplo:  $8 + 6 = 8 + (4 + 2) = (8 + 2) + 4 = 10 + 4 = 14$ 

2 – Formar pares de parcelas iguais**;** este método aposta na decomposição da parcela maior com o objectivo de encontrar uma parcela, nessa decomposição, que seja igual à parcela mais pequena e outra igual à diferença entre as duas. No final, associam-se as duas parcelas iguais.

Exemplo:  $6 + 9 = 6 + (6 + 3) = (6 + 6) + 3 = 12 + 3 = 15$ 

3 – Contar para trás**;** com este método, decompõe-se a parcela que está mais próxima para formar a dezena de modo a obter uma parcela múltipla de 10. Associa-se esta com a parcela que está mais longe para formar a dezena e, no final, subtraem-se as duas.

Exemplo:  $6 + 47 = 6 + (50-3) = (6 + 50) - 3 = 56 - 3 = 53$ 

4 – Adicionar da esquerda para a direita**;** decompõe-se cada uma das parcelas de modo a que, em cada uma dessas decomposições, se obtenha uma parcela múltipla de 10. Posteriormente, associam-se as duas últimas e associam-se as restantes. No final, temos uma adição em que uma das parcelas é múltipla de 10.

Exemplo:  $49 + 57 = (40+9) + (50+7) = (40+50) + (9+7) = 90 + 16 = 106$ 

5 – Decomposição de uma das parcelas**;** aqui o objectivo é encontrar uma parcela que seja múltipla de 10, de modo a associar-se esta à parcela que não foi decomposta. Deste modo, temos uma parcela com dois algarismos e uma com apenas um algarismo.

Exemplo:  $54 + 27 = 54 + (20 + 7) = (54 + 20) + 7 = 64 + 7 = 71$ 

6 – Compensar para obter a dezena**;** adiciona-se a uma parcela a mesma quantidade que retiramos à outra de forma a obter um múltiplo de 10 numa delas.

Exemplo:  $49 + 37 = (49 + 1) + (37 - 1) = 50 + 36 = 86$ 

7 – Associar para obter múltiplos de 10**;** é feita a associação de parcelas de modo a obter múltiplos de 10.

Exemplo:  $6 + 30 + 8 + 70 = (30 + 70) + (6 + 4) + 4 = 100 + 10 + 4 = 114$ 

8 – Decompor e associar para obter múltiplos de 10**;** é feita a decomposição de uma das parcelas de modo que uma parcela dessa decomposição associada à parcela que não foi decomposta origine uma soma múltipla de 10.

Exemplo:  $55 + 29 = 55 + (25 + 4) = (55 + 25) + 4 = 80 + 4 = 84$ 

9 – Adicionar números decimais**;** efectua-se a decomposição em parte inteira e parte decimal, depois adicionam-se as duas partes separadamente.

Exemplo: 6,  $45 + 4$ ,  $15 = [(6 + 4) + (45 + 15) : 100]$ 

Subtracção (Gómez, 1995)

1 – Método de Restar**;** neste método, modifica-se o subtractivo no múltiplo de dez seguinte, adicionando depois o que se acrescentou ao subtractivo.

Exemplo:  $(100 - 45) = (100 - 50) + 5$ 

2 – Subtrair da esquerda para a direita**;** neste método, decompõem-se as parcelas de modo a obter um múltiplo de dez, em cada uma dessas decomposições, a seguir, associam-se os múltiplos de dez e os restantes múltiplos obtendo uma parcela múltipla de 10.

Exemplo:  $48 - 24 (40+8) - (20+4) = (40-20) + (8-4) = 20 + 4 = 24$ 

3 – Compensar para igualar as unidades no aditivo e no subtractivo**;**  adiciona-se a mesma quantidade que é subtraída ao subtractivo, associa-se de modo a que se obtenham três parcelas, duas das quais com o mesmo algarismo das unidades.

Exemplo:  $64 - 26 = (64 + 2) - 26 - 1 = 66 - 26 - 1 = 40 - 1 = 39$ 

4 – Subtrair por partes**;** decompõe-se uma das parcelas para que nessa decomposição resulte um múltiplo de 10, associa-se o último número à parcela que não foi decomposta e obtém-se uma subtracção onde o subtractivo tem apenas um algarismo.

Exemplo:  $94 - 32 = 94 - (30 + 2) = (94 - 30) - 2 = 64 - 2 = 62$ 

5 – Compensar para obter a dezena no subtractivo**;** para tal, adiciona-se a mesma quantidade ao aditivo e ao subtractivo de modo a obter um múltiplo de 10 no subtractivo.

Exemplo:  $46 - 29 = (46+1) - (29+1) = 47 - 30 = 17$ 

6 – Método do número redondo**;** o subtractivo é decomposto em duas parcelas sendo cada uma delas um número inteiro.

Exemplo:  $40 - 14,50 = (40-14) - 0,50$ 

Multiplicação (Gómez, 1995; Cadeia, Oliveira e Carvalho, 2006)

1 – Como se estivesse a recorrer ao lápis e papel**;** este método consiste em usar mentalmente símbolos como os que são usados na escrita. Habitualmente, faz-se dígito a dígito, efectuando-se a soma, no final, e idealizando mentalmente a mesma disposição que se obteria com o lápis e papel.

2 – Uso da propriedade distributiva**;** aqui os factores são transformados em adições ou subtracções com o intento de, no final, aplicar a propriedade distributiva. Geralmente, o número é decomposto na sua forma multiplicativa.

Exemplo:  $4 \times 5324 = (4 \times 5000) + (4 \times 300) + (4 \times 20) + (4 \times 4) =$  $= 20 000 + 1200 + 80 + 16 = 21296$ Aditivas  $25 \times 88 = 25 \times (80+8) = (25 \times 80) + (25 \times 8) = 2000 + 200 = 2200$ **Subtractivas**  $25 \times 88 = 28 \times (90-2) = 25 \times 90 - (25 \times 2) = 2250 - 50 = 2200$ 

3 – Produto de múltiplos de 10**;** cada um dos factores é decomposto de modo a obter potências de 10, e associam-se as restantes. Deste modo, é obtido um produto de dois factores onde um deles é potência de 10.

Exemplo:

$$
40 \times 700 = (4 \times 10) \times (7 \times 100) = (4 \times 7) \times (10 \times 100) = 28 \times 1000 = 28000
$$

4 – Compensar para obter dezena, centena**, …;** sempre que um dos factores é 5, 50, 500, 5000, 5 x (10n) … esse factor é transformado num quociente do tipo 10/2, 100/2, 1000/2; 10 000/2, … (10n +1/2)

Deste modo, aplicando a propriedade associativa, é obtido um quociente em que o dividendo é do tipo 10n + 1 e o divisor 2.

Exemplo:  $5 \times 28 = (10:2) \times 28 = 280 : 2 = 140$ 

5 – Multiplicar por 11 um número de dois algarismos**;** para efectuar esta multiplicação, podemos optar entre dois caminhos. Se a soma dos dois algarismos for igual ou menor do que nove, o produto tem, como algarismo das centenas, o algarismo das dezenas do número que foi multiplicado por 11 e, como algarismo das unidades, o mesmo das unidades desse número. O algarismo das dezenas do produto será a soma desses dois algarismos. Se a soma dos dois algarismos for superior a nove, o produto terá, como algarismo das centenas, o algarismo das dezenas do número a multiplicar por 11, adicionado de uma unidade, e os restantes obtêm-se da mesma forma do caso anterior.

Exemplo:  $23 \times 11 = 2$  \_\_\_\_\_\_  $3 = 253$  $\begin{matrix} 1 \\ 2+3 \end{matrix}$  $58 \times 11 = 5$   $8 = 638$  6  $5 + 8$ 

6 – Multiplicar por 1,25**;** efectua-se a multiplicação por 10 e, em seguida, divide-se por oito. A aplicação desta regra faz-se colocando um zero à direita do número, dividindo depois por dois, três vezes seguidas.

Exemplo:  $68 \times 1.25 = 68 \times 10 = 680$  $680 : 2 = 340$ 

 $340 : 2 = 170$  $170:2 = 85$ 

7 – Multiplicar por 15**;** para efectuar esta multiplicação, acrescenta-se um zero ao número e adiciona-se a metade do próprio número.

Exemplo:  $450 \times 15 = (450 \times 10) + (450 \times 10/2) = 4500 + 4500/2 = 6750$ 

Divisão (Gómez, 1995)

1 – Procurar o múltiplo de 10 mais próximo**;** o dividendo é decomposto para que uma das parcelas seja o múltiplo de 10 imediatamente superior. Deste modo, ao aplicar-se a propriedade distributiva é obtida uma subtracção de quocientes em que cada um deles tem um múltiplo de 10 como dividendo.

Exemplo:  $96 : 2 = (100-4) : 2 = 100 : 2 - 4 : 2 = 50 - 2 = 48$ 

2 – Decompor em múltiplos de 11**;** no caso de o divisor ser múltiplo de 11, o dividendo é decomposto em parcelas de números múltiplos de 11. Aplica-se a propriedade distributiva e obtém-se uma soma de quocientes em que pelo menos um deles é inteiro.

Exemplo: 781 : 11 = (770+11) : 11 = 770 : 11 + (11:11) = 70 + 1 = 71

3 – Dividir decompondo o dividendo em adições Exemplo:  $364 : 4 = (360:4) + (4:4) = 90 + 1 = 91$ 

### <span id="page-32-0"></span>**2.3 O computador e a Escola**

### <span id="page-32-1"></span>*2.3.1 Potencial do computador no Ensino*

O uso do computador na escola é advogado por diversos autores há já um longo período de tempo. No entanto, a sua aceitação no mundo do ensino não tem sido pacífica. Existe a ideia de que a entrada dos computadores na educação tem criado mais polémicas e confusões do que ajudado na resolução dos problemas da educação. A introdução dos computadores na educação tem colocado em causa os métodos e as práticas educacionais vigentes no sistema

de ensino; tem provocado a insegurança de alguns professores que não se sentem preparados para lidar com este desafio; entre outros constrangimentos, existiu o medo de o professor ser substituído pela máquina. Porém, são também muitas as vozes que, baseadas em estudos científicos, defendem o uso do computador na sala de aula (Ponte, 1991).

> " Um único computador na escola pode significar, só por si, a criação de uma grande dinâmica, se houver imaginação e iniciativa para o tornar acessível aos alunos. O professor pode contar com a colaboração destes para se ajudarem uns aos outros, para fazerem cursos de programação ou de iniciação ao uso de programas utilitários e para envolverem múltiplas iniciativas envolvendo toda a escola" (Ponte, 1991, p. 67).

Para este autor, o computador fomenta o trabalho colaborativo entre os pares e potencia a articulação entre os diversos actores da comunidade educativa.

Para além das vantagens citadas anteriormente, o seu enfoque vai ao âmago das diversas áreas curriculares, nomeadamente a Matemática.

> " A influência do computador será certamente marcante no ensino de diversas disciplinas. Por exemplo na Matemática, podemos antever novas matérias e novas ferramentas de trabalho. . . . Novos tópicos, em especial de Matemática discreta, ocuparão progressivamente o lugar das matérias mais repetitivas . . . . Novas abordagens, implicando uma apresentação algorítmica e um relacionamento directo com situações da vida real, substituirão em muitos casos as abordagens tradicionais (Ponte, 1991, p. 73).

Esta perspectiva colide com os métodos tradicionais de ensino baseados na repetição como forma de memorização e, frequentemente, desfasados da realidade. Deste modo, o computador é visto como um possível gerador de aprendizagens significativas, porque permite uma articulação com situações do quotidiano.

Embora, este autor defenda o uso do computador na escola, é reticente a uma redução do uso do computador a uma mera disciplina:

> "Organizar tudo ao mais ínfimo pormenor, estabelecer uma disciplina de Informática para cada nível de ensino, ou tornar a aprendizagem da programação sujeita aos métodos de avaliação tradicionais podem ser etapas de fazer o computador esfriar no entusiasmo dos alunos. Talvez que nesta matéria prevaleça por uma vez o sentido pedagógico e que se saiba deixar desenvolver livremente dentro das escolas um espaço de trabalho onde dê gosto viver e aprender" (Trevor Flecher, citado por Ponte, 1991, p. 74).

Neste prisma, o computador ao ser abordado somente de um modo isolado, obedecendo a regras curriculares rígidas, pode contribuir para o desinteresse. Assim, o autor mostra-se contrário a uma organização detalhada da informática para cada nível de ensino.

#### <span id="page-34-0"></span>*2.3.2 A teoria construcionista*

Os princípios da teoria construcionista têm a sua génese em Papert que, no final da década de 60, implementou uma linguagem computacional denominada Logo. Papert apelidou de construcionista a abordagem pela qual o estudante constrói, por intermédio do computador, o seu próprio conhecimento. (Valente, 1993). Esta teoria coloca a construção do conhecimento, por intermédio do computador, no centro da sua análise, defendendo que se deve olhar a criança como um construtor. E, como qualquer construtor, a criança precisa de matéria para construir o seu próprio conhecimento. Para tal, é usado o computador e uma linguagem de programação que Papert denominou Logo. Na construção defende o envolvimento das crianças, pois considera que o conhecimento adquirido deste modo é mais significativo e por conseguinte mais eficaz (Papert, 1980).

Esta teoria é baseada nas teorias construtivistas de Piaget. Porém, a influência de Piaget na origem do Logo é um pouco diferente da que habitualmente encontramos associada ao pensamento, ou seja, aqui não se enfatizam os estádios de desenvolvimento infantil, pelo contrário é feita uma abordagem epistemológica.

> "Não falaremos de estágios, nenhuma ênfase será dada ao que as crianças de uma certa idade podem ou não fazer. Ao invés disto, estarei preocupado com o Piaget epistemólogo, em como suas idéias têm contribuído para a teoria do conhecimento da aprendizagem que tenho descrito, uma teoria que não divorcia o estudo de como a Matemática é aprendida da própria Matemática" (Papert, 1985, p. 188).

Todavia, o intento do autor não é desvirtuar a teoria dos estádios. Explicita a sua ideia do seguinte modo: "Piaget vê seus estágios de desenvolvimento cognitivo como invariáveis, e numerosas pesquisas interculturais parecem ter confirmado a validade de sua opinião" (Papert, 1985, p. 208). Porém, Papert considera que isto no futuro pode ser alterado. Se houver um ambiente rico em computadores e programação, o "intervalo conservaçãocombinação certamente se fechará e poderia chegar a se inverter. As crianças podem aprender a ser sistemáticas antes de aprender a ser quantitativas" (Papert, 1985, p. 210). A preocupação central de Papert, no Logo, é a de conseguir "expandir as fronteiras conhecidas da mente humana" (Papert, 1985, p. 189). O autor considera que um ambiente rico em computadores e programação pode permitir que as crianças se apropriem de conceitos científicos impossíveis de adquirir de outra forma.

Ackermann faz uma análise entre as teorias de Piaget e de Papert. Como resultado, considera que o foco de Piaget incide, sobretudo, no modo como as crianças se separam de objectos concretos, tornando-se capazes de os manipular mentalmente. Ou seja, o enfoque de Piaget valoriza a passagem do concreto ao abstracto, através de uma separação. Papert enfatiza o lado oposto, considera que a inteligência deve ser definida e estudada no lugar. Defende que, a criança prefere manter-se em contacto com situações (pessoas e coisas) na procura de sentimentos, gosta de estar vinculada às situações. Prefere compreender no contexto, fazendo uma retrospectiva da experiência, tornandose, deste modo, reflexiva (Ackermann, 1990).

Na opinião de Valente, o que mais contribui para a diferença entre a visão da construção do conhecimento através das teorias de Piaget e de Papert é, na proposta de Papert, a presença do computador e da linguagem de programação. Em ambas as teorias defende-se a construção do conhecimento pelo aluno. Porém, na proposta de Papert, o aluno vai construindo algo usando o computador e a linguagem de programação. O computador é usado como máquina que precisa de ser ensinada, através da programação, e não como máquina de ensinar. Deste modo, o computador requer certas acções que envolvem o aluno no processo de construção do conhecimento (Valente, 1993).

Outro fundamento do Logo é a inteligência artificial (IA) que "em sentido restrito, [se] preocupa em entender a capacidade das máquinas para desempenhar funções que seriam consideradas inteligentes se desempenhadas por pessoas" (Papert, 1985, p. 189). A IA decorre de uma metodologia fortemente computacional. Nesta abordagem, pretende-se, através da IA, concretizar ideias sobre o pensamento que até então eram abstractas e até metafísicas. O autor defende que, ao ensinar-se IA às crianças, está a proporcionar-se um modo de elas pensarem sobre os seus processos mentais, o

27
que lhes dá também a possibilidade de os melhorar. Neste enfoque, a IA pode contribuir para o desenvolvimento da metacognição.

A filosofia que subjaz à linguagem Logo considera que, "a separação entre o processo de aprendizagem e o que está sendo aprendido é um erro" (Papert, 1985, p. 190). A proposta de Papert é intervencionista. Este autor afirma "meus objectivos são educacionais, não são a simples compreensão" (Papert, 1985, p. 193).

O construcionismo é uma teoria dinâmica, que resulta de uma metareflexão de Papert sobre os diferentes modos de (re)construção do Logo por diferentes comunidades escolares, em diversas culturas.

Papert realça alguns aspectos importantes da sua reflexão:

"This theory places it self in tradition of "constructivist" psychological theories by Piaget and others theorists in seeing learners as a builders of their own intellectual structures, as makers of knowledge. To this we add the observation that this construction of knowledge takes place particularly well in the context of constructing something external. Our contributions to the enhancement of education have therefore included the development of materials that children greater power to construct either out physical building materials or out of modern "informational" materials as in programming computers" (Papert, 1991, p. 2).

Estruturalmente, o construcionismo assenta em dois pilares da aprendizagem: o desenvolvimento de materiais que permitam o desenvolvimento de uma actividade reflexiva por parte do aluno e a criação de ambientes no contexto onde a aprendizagem acontece. Aqui está subjacente um conceito denominado de *hands-on*, ou seja, manipulável, que significa mais do que o fazer pelo fazer. Ao invés, implica a construção de um artefacto escolhido pelo aluno e por esse motivo tornando-se significativo. Deste modo, permitindo um envolvimento afectivo com aquilo que se pretende produzir. Porém, este produto precisa de ser tangível, exequível e passível de ser compreendido por quem o está a produzir. Deve permitir ao aluno, ao longo do processo de construção, compreender a sua utilidade quer no que respeita ao produto final, quer no que respeita às aprendizagens efectuadas durante a sua execução. Segundo Papert, o construcionismo baseia-se no pressuposto de que será melhor para as crianças encontrar por si mesmos os conhecimentos específicos que necessitam, vendo assim os seus esforços recompensados moral, psicológica,

material e intelectualmente. O autor enfatiza o sentido "pessoal" da construção, porque, segundo ele, permite ao aluno utilizar a imaginação, a fantasia, a criatividade e o intelecto (Papert, 1994).

A criação do ambiente de aprendizagem possui certas características que, segundo Papert, colaboram no sentido de desencadear e condicionar a aprendizagem, nomeadamente a escolha, a diversidade e a qualidade das interacções. A escolha, ou seja, a decisão acerca do que pretende desenvolver como actividade, é de extrema importância para o sucesso da aprendizagem. Propostas significativas para um aluno podem não o ser para outro. Esta escolha, por vezes, reveste-se de extrema complexidade, uma vez que, em determinadas situações o aluno não domina as técnicas e possibilidades de criação e, como tal, pode sentir que não é capaz de criar algo surpreendente. O ambiente de aprendizagem pode funcionar numa lógica de dualidade, se para uns alunos deve permitir um alto nível de liberdade, para outros é necessário fornecer pistas e sugestões de possíveis projectos. A barreira entre o projecto ser estimulante e ser frustrante, por ser demasiado ambicioso, depende muito da capacidade do professor em monitorizar esses aspectos de acordo com os alunos que tem pela frente (Papert, 1994).

O ambiente de aprendizagem está intimamente relacionado com conceitos como: aprender com; aprender sobre; diversidade, depuração. De seguida, far-se-á uma pequena explicitação.

O "aprender com" permite concretizar, o que pode parecer muito difícil. O conhecimento envolvido em cada situação reveste-se de características peculiares que são definidas pelo próprio contexto no qual está inserido. Quando o contexto é mudado, também muda o funcionamento e as características daquele conhecimento.

O "aprender sobre" é importante, porque permite uma reconstrução do conhecimento, ao considerar um mesmo conhecimento a partir de vários pontos de vista, ou seja, reorganizá-lo em função dos diferentes contextos. É o que garante a aprendizagem a um nível mais profundo. O aluno pode retirar benefícios pedagógicos dessas situações invariantes relacionadas com o objecto do conhecimento e aspectos transitórios e situacionais do mesmo (Mantoan, et al., 1993).

A diversidade está intimamente relacionada com a especificidade do aluno em cada ambiente de aprendizagem. Um grupo pode ser formado por alunos mais ou menos experientes, cuja participação desempenha uma variedade de papéis na aprendizagem partilhada. O mais experiente, frequentemente, incentiva o menos experiente a ultrapassar barreiras temporárias. Por seu turno, o menos experiente exige ao mais experiente que explicite detalhadamente o seu próprio conhecimento e o estabelecimento de relações ainda não consideradas. A heterogeneidade de um grupo de alunos rompe com processos de ensino-aprendizagem padronizados, porque destaca o modo pelo qual cada um coloca em acção as suas hipóteses. Um grupo, formado por alunos e professor, alicerçado no trabalho colaborativo, na interacção, pode ser potenciador de aprendizagens significativas. Aprender com o outro não é uma actividade puramente intelectual, impessoal. A troca cognitiva precisa de ser feita de uma forma amigável. Estabelece-se, através da acção conjunta, uma sincronia, no tempo e no lugar, entre as pessoas. A aceitação e o confronto de pontos de vista diferentes só podem ser desenvolvidos através de trabalhos colectivos. A constituição de um grupo de trabalho baseado nestes princípios estimula o crescimento intelectual e pessoal de modo holístico (Papert, 1994).

A depuração, na proposta de Papert, está intimamente relacionada com a reflexão. O resultado do projecto feito no computador, com recurso à programação, é objecto de reflexão por parte do aluno, o qual pode conduzir a uma das seguintes acções. Ou o aluno não modifica o programa porque as suas ideias iniciais sobre a resolução daquele problema correspondem aos resultados apresentados pelo computador. Deste modo, o problema está resolvido. Ou, quando o resultado é diferente da sua intenção original, depura o programa. Este processo de reflexão pode produzir diversos níveis de abstracção: abstracção empírica; abstracção pseudo-empírica e abstracção reflexiva. Estes diferentes níveis de abstracção poderão provocar alterações na estrutura mental do aluno. O nível de abstracção mais simples é a abstracção empírica. Esta permite ao aluno extrair informações do objecto ou das acções sobre o objecto, por exemplo a cor e a forma do objecto. A abstracção pseudo-empírica permite ao aluno inferir algum conhecimento da sua acção ou do objecto. A abstracção reflexiva permite a projecção daquilo que é extraído de um nível mais baixo para

um nível cognitivo mais elevado, ou a reorganização desse conhecimento em termos de conhecimento prévio, por exemplo, abstracção sobre as próprias ideias do aluno (Valente, 1993).

O desenvolvimento de um ambiente de aprendizagem, como o que é referido anteriormente, supõe o uso de uma grande diversidade de materiais. Devem ser usados, desde os materiais rudimentares até aos mais recentes artefactos tecnológicos. O uso destes diferentes materiais favorece a versatilidade do conhecimento. Porém, em consonância com esta diversidade encontra-se um projecto pedagógico consistente e coerente tanto a nível de conteúdos como a nível de propostas educacionais. Os ambientes de aprendizagem que utilizam o computador, mais especificamente a linguagem Logo, são considerados exemplos de uso desta abordagem (Papert, 1994).

## *2.3.3 A programação e a resolução de situações problemáticas*

A programação pode ser vista como um meio ou como um fim em si mesma. Considerando a programação como um meio, esta pode servir para resolver problemas significativos que se coloquem aos alunos. Esta perspectiva considera que uma actividade bem conduzida tem um grande potencial formativo, porque obriga a uma delimitação do que é dado e do que é pedido. Os alunos, ao programarem, são obrigados a verificar se os seus programas funcionam ou não e de que modo diferentes possíveis soluções respondem ou não ao que é pedido. Desta forma, estão a desenvolver capacidades de avaliação e de controlo dos seus processos cognitivos. Nesta perspectiva, resolver problemas com o auxílio do computador pode contribuir para o desenvolvimento do raciocínio algorítmico (Ponte, 1991).

> "A construção de programas exige do aluno um esforço suplementar de compreensão dos conceitos, muitas vezes obrigando a encará-los sob novas formas, e exige a elaboração de uma estratégia semelhante, em muitos aspectos, às que se usam para enfrentar situações problemáticas" (Ponte, 1991, p. 78).

O NCTM salienta que a simulação em computador das ideias Matemáticas pode contribuir para que as crianças identifiquem aspectos cruciais da Matemática (NCTM, 1991).

Neste contexto, em Matemática, o mero treino dos alunos para resolver algoritmos deixa de ser o objectivo principal.

"O que passa a ser importante é que, perante um dado problema concreto, o aluno seja capaz de procurar um algoritmo apropriado para o resolver e que, na sua falta, o consiga idealizar e construir. . . . Os alunos passam portanto de simples executores a utilizadores e construtores de algoritmos" (Ponte, 1991, p. 78).

Defendendo o uso de linguagens de programação, o autor defende que não há nenhuma linguagem de programação melhor que outra e que os alunos não precisam de dominar em profundidade a programação para criar programas que resolvam problemas de vários domínios. Aponta como um exemplo a linguagem Logo de Papert que, com "um número reduzido de instruções fundamentais de Logo, podem ser feitos programas, resolvendo muito satisfatoriamente problemas já de grande complexidade" (Ponte, 1991, p. 79).

No que respeita às críticas de alguns quanto aos possíveis efeitos nefastos da introdução da programação muito cedo no desenvolvimento das crianças, o autor responde:

> "Seria um tremendo erro pedagógico estar permanentemente à espera que a mente amadurecesse para se lhes poder ensinar as coisas em estado puro. A inteligência não se desenvolve por um simples processo de maturação interna, mas sim no confronto com as dificuldades de toda a espécie que lhe proporciona o mundo exterior. Quanto mais rápido e estimulante for este mundo, mais rápido e profundo será o seu desenvolvimento" (Ponte, 1991, p. 80).

Nesta perspectiva, o contacto pedagógico entre criança e computador não deve estar dependente do factor idade.

## *2.3.4 O Scratch, programação orientada a objectos*

O Scratch, segundo a informação que consta em http://scratch/.mit.edu, é uma linguagem gráfica de programação, inspirada no Logo. Através desta é possível criar histórias interactivas, fazer animações, simulações, jogos e músicas. Todas estas criações podem ser partilhadas na Internet.

O Scratch fez a sua aparição no dia 15 de Maio de 2007, através do sítio http://scratch/mit.edu. Esta tecnologia teve a sua génese no projecto *LifelongKindergarten do Massachusetts Institute of Technology*.

Em Julho de 2008, realizou-se a primeira conferência sobre Scratch, denominada *Scratch@MIT*, apoiada no sítio http://scratch.mit.edu/conference.

Com este *software*, é possível programar através do arrastamento de blocos de construção, *building blocks*, que formam pilhas ordenadas, *stacks.* 

Uma das especificidades desta tecnologia é estar preparada para não dar erros de sintaxe. Os blocos são concebidos para se poderem encaixar de modo a que não haja erros. As sequências e as instruções podem ser modificadas mesmo com o programa a correr, permitindo assim a experimentação de uma nova ideia.

O termo Scratch provém da técnica de *scratching* utilizada pelos Disco-Jockeys do Hip-Hop, que giram os discos de vinil com as suas mãos para a frente e para trás de modo a fazer misturas musicais de forma original. Com o Scratch é possível fazer algo de semelhante, misturando diferentes tipos de clips de *media* (gráficos, fotos, músicas, sons) de formas criativas.

Esta aplicação, destina-se a ser utilizada por crianças a partir dos 8 anos. Foi desenvolvida pelo MIT Media Lab, coordenada por Mitchel Resnick. O sítio http://llk.media.mit.edu permite conhecer um pouco mais deste projecto.

Algumas das potencialidades do Scratch são: liberdade de criação, criatividade, associada a programas abertos e sem limitações do *software*; comunicação e partilha, associada à aprendizagem, facilitada pelas ferramentas *Web* que permitem a publicação directa; aprendizagem de conceitos escolares, partindo de projectos livres e não escolarizados; manipulação de *media*, permitindo a construção de programas que controlam e misturam gráficos, animação, texto, música e som; partilha e colaboração, a página da Internet do Scratch fornece informação, permite a partilha, pode-se experimentar os projectos de outros, reutilizar e adaptar imagens, divulgar as nossas criações e tem como meta desenvolver uma cultura de aprendizagem e partilha em torno do Scratch; integração de objectos do mundo físico, o Scratch pode integrar objectos exteriores de vários tipos. Para aprender a criar com Scratch, pode consultar-se o sítio http://scratch.mit.edu/files/Creating-with-Scratch.pdf.

Há cerca de três décadas atrás, Papert, no seu livro *Mindstorms – Children, Computers and Powerful Ideas,* escrevia que a criança é que deve aprender a programar o computador de modo a sentir domínio sobre a tecnologia e estabelecer contacto com as ideias mais profundas da ciência (Papert, 1980).

Papert parte da premissa que é possível construir computadores de modo a que o processo de aprender a comunicar com eles seja natural, tal e qual como na aprendizagem de uma língua materna. O computador, para este autor,

"fala Matemática" e quem dominar esta linguagem tem uma fonte de poder. Esta perspectiva apresenta-nos os computadores como sendo veículos de ideias poderosas e de mudanças culturais enormes, que podem fazer com que as pessoas estabeleçam uma nova forma de relação com o conhecimento. A base da linguagem Logo era a tartaruga, esta desempenhava um suporte para o pensamento, *object-to-think-with*. Para Papert, a criança a programar a tartaruga estava a controlar um excepcional, sofisticado e rico "micromundo". Na base da proposta de Papert, está presente esta noção de "micromundo". Esta concepção é exemplificada da seguinte forma: uma criança, filha de um comerciante, que lida habitualmente com dinheiro, facilmente conclui qual a soma de 83 cêntimos mais 17 cêntimos, porém pode ter dificuldade em resolver esta operação se ela lhe for apresentada de um modo puramente aritmético. Isto pode ser entendido pelo facto de esta criança ter criado um "micromundo" específico sobre o dinheiro, mas que não consegue utilizar esse conhecimento noutras situações. Existe uma estreita ligação entre o conhecimento e o contexto em que ele é desenvolvido. O conceito de "micromundo" pode ajudar a explicar o facto de algumas crianças terem muito sucesso em tarefas intelectualmente muito exigentes e em outras aparentemente mais simples serem mal sucedidas. Na opinião deste autor, a disponibilidade do computador para as crianças permite modificar o meio ambiente, permitindo assim adquirir novas aprendizagens cognitivas de um modo significativo. Este enfoque defende um enlace profundo, no desenvolvimento do conhecimento, relacionando o campo cognitivo com o afectivo. Para Papert, não existe conhecimento totalmente certo ou totalmente errado. Nesta perspectiva, todo o conhecimento, por mais elementar que seja, é passível de ser melhorado através da sucessiva eliminação dos erros. Deste modo, a defesa da programação de computadores faz-se considerando que pode permitir aperfeiçoar o conhecimento. O resumo desta filosofia pode ser feito deste modo: o contacto com o computador pode transformar o pensamento das pessoas, não porque lhes dê o conhecimento, antes porque permite um sentimento de conquista na realização de tarefas que doutro modo eram totalmente inacessíveis. Os alicerces desta filosofia encontram-se nos movimentos das Escolas Novas e em Piaget (Papert, 1994).

Papert não apresentou o Logo como uma linguagem acabada, certamente previra o seu desenvolvimento e consequente evolução. O Scratch é apenas um exemplo de uma linguagem de programação com bases em Logo.

## *2.3.5 Uso do Scratch na educação Matemática*

Segundo Papert, "a criança programa o computador". E, ao "ensinar o computador a pensar", a criança embarca numa exploração sobre a maneira como ela própria pensa. "Pensar sobre modos de pensar faz a criança tornar-se um epistemólogo, uma experiência que poucos adultos tiveram". O autor considera que o contacto com a linguagem computacional pode contribuir para atingir níveis de conhecimento complexos de uma forma natural. "A metáfora do computador como uma entidade que fala uma linguagem Matemática coloca o aprendiz numa nova qualidade de relacionamento com um importante domínio do conhecimento" (Papert, 1998, pp. 35, 36).

Nesta óptica, o computador permite transpor a barreira do pensamento concreto para o abstracto.

> "O computador não é somente mais um instrumento educacional poderoso. Ele é o único a nos permitir os meios para abordar o que Piaget e muitos outros identificam como o obstáculo que deve ser transposto para a passagem do pensamento infantil para o pensamento adulto. . . . Conhecimentos que só eram acessíveis através de processos formais podem agora ser abordados concretamente" (Papert, 1998, p. 37).

Este autor considera o computador uma ferramenta poderosa para que as crianças atinjam um nível de pensamento abstracto, criticando veementemente os rótulos que, na sociedade, são atribuídos às crianças.

> "Nossas crianças crescem numa sociedade permeada pela ideia de que há "pessoas espertas" e "pessoas estúpidas". . . "tudo é preparado para as crianças atribuírem suas primeiras experiências de aprendizagem desagradáveis ou mal sucedidas à sua própria inabilidade" (Papert, 1998, p. 63).

Nesta perspectiva, tudo funciona para que os próprios sujeitos assumam como inabilidade pessoal as suas más experiências.

> "Uma ideia profundamente arreigada em nossa cultura é que a apreciação da beleza Matemática e a experiência de prazer pela Matemática são acessíveis somente a uma minoria, talvez muito pequena, da raça humana. Nossa cultura é tão matofóbica, tem tanto horror da Matemática que, se eu conseguisse demonstrar que o computador pode-nos proporcionar uma nova relação com a

Matemática, eu teria poderosos fundamentos para declarar que ele também tem a capacidade de mudar nossa relação com outros tipos de aprendizagem que nos apavoram" (Papert, 1998, pp. 69 e 225).

Neste prisma, para inverter a falta de prazer e o fracasso na Matemática, os conceitos matemáticos não podem ser dados aos alunos sem que estes sintam prazer e percebam a sua génese. Como tal, "uma Matemática que seja digna para as crianças não pode ser algo que nós nos damos o direito de impingir-lhes, como um remédio horrível, embora não vejamos nenhuma razão para tomá-lo nós mesmos" (Papert, 1998, p. 76). Este enfoque realça a importância dos "micromundos" na aprendizagem dos conceitos académicos. Ou seja, enfatiza a importância do envolvimento afectivo e dos materiais manipuláveis. Segundo este investigador diversas vezes a mensagem de Piaget é adulterada.

> "Os educadores distorcem a mensagem de Piaget encarando as suas contribuições como revelações de que as crianças sustentam falsas teorias, que eles, como educadores devem sobrepujar. Isto faz com que Piaget na escola seja um Piaget às avessas – às avessas porque as crianças são alimentadas à força com teorias "correctas" antes de estarem prontas para inventá-las. . . . O trabalho de Piaget põe em questão a ideia de que a teoria "correcta" seja superior como estratégia de aprendizagem. . . . Vejo o computador ajudando de dois modos. Em primeiro lugar, o computador permite, ou obriga a criança a externalizar expectativas intuitivas. . . . Em segundo lugar, ideias computacionais podem ser tomadas como materiais para o trabalho de remodelação do conhecimento intuitivo" (Papert, 1998, pp. 162 e 176).

Esta abordagem valoriza a importância dos meios na passagem do conhecimento intuitivo ao conhecimento científico. Deste modo, defende que a alfabetização computacional não pode ser entendida de uma forma linear: "a verdadeira alfabetização computacional não é apenas saber como usar o computador e as suas ideias computacionais. É saber quando é apropriado fazêlo" (Papert, 1998, p. 187). As teorias de Papert só podem ser entendidas à luz de um conhecimento mais profundo do autor, uma vez que estas estão enraizadas na sua filosofia de vida. Este estudioso disseminou uma visão do uso do computador muito à frente do seu tempo. Já há muito tempo que advoga:

> "O computador como lápis, evoca os tipos de usos de computadores que imagino serão feitos pelas crianças do futuro. Os lápis são usados tanto para rabiscar como para escrever, para garatujar, assim como desenhar, para notas ilícitas, assim como para tarefas oficiais" (Papert, 1998, p. 246).

Actualmente, no nosso país, os computadores são realmente como os lápis, todas as crianças do 1.º CEB são detentoras de pelo menos um. Acabaram-se as desculpas da falta de computadores. O ónus da prova está invertido. Agora há computadores, apenas se aguarda a vontade educacional para os utilizar eficiente e eficazmente. Perante este cenário, que mudanças irão ser efectuadas no nosso sistema de ensino? Recorrer a catapultas do passado para ripostar contra um ataque de mísseis nucleares não passará, certamente, pela cabeça de nenhum estratega militar. Em analogia, no ensino combater os problemas actuais com métodos do passado não deve, provavelmente, ser a resposta mais acertada. Urge pegar nas tecnologias que deambulam nas mãos das nossas crianças e retirar delas os proveitos pedagógicos que elas possam potenciar.

Desta forma, com esta investigação tentar-se-á perceber como pode o computador e o Scratch estar ao serviço da Matemática, ajudando a desmistificar o "Adamastor" desta nobre ciência. No dia-a-dia das escolas, constata-se que alguns professores procuram propostas pedagógicas para o uso do computador Magalhães em contexto sala de aula. Como tal, entre outros propósitos, esta investigação pretende ajudar a colmatar vazios de propostas de reconhecido valor pedagógico.

# **3 ENQUADRAMENTO METODOLÓGICO**

## **3.1 Desenho da investigação**

Esta fase destina-se a ordenar um conjunto de actividades de modo a que permitam ao investigador a realização efectiva do seu projecto. Para além de visar responder às questões de investigação, o desenho da investigação tem por objectivo controlar as potenciais fontes de enviesamento que podem influenciar os resultados do estudo (Fortin, M., 1999). Como tal, esta investigação decorre sob alçada do paradigma interpretativo/qualitativo, uma vez que a sua ambição é "compreender os fenómenos educativos pela busca de significações pessoais e interacções entre pessoas e contextos" (Coutinho, 2006, p. 3). Para além da perspectiva interpretativa pretende-se a escalada rumo a uma melhoria das práticas pedagógicas, em consonância com a perspectiva de que " a investigação em educação é essencial para o desenvolvimento e aperfeiçoamento contínuos da prática educativa" (Borg & Gall, 1989, p. 4).

A metodologia utilizada nesta investigação foi o Estudo de Caso, este é o método "especialmente indicado para investigadores isolados" (Bell, 1997, p. 22), e, para além disto, os dados, apesar de difíceis de organizar devido à sua complexidade, são significativos do ponto de vista real (Bassey, 1999). Uma das críticas que pode ser apontada a este método é "o facto de a generalização não ser geralmente possível" (Bell, 1997, p. 24). Não obstante este reparo, a grande parte da pesquisa em educação não visa a generalização dos resultados. Esta investigação não se constitui como excepção, não tem por objectivo nuclear a obtenção de conclusões, de modo a serem generalizadas. Esta investigação está dependente do contexto onde foi produzida e só poderá servir a outro contexto se devidamente adequada a ele, por quem o conheça na perfeição. Assim, pode questionar-se o porquê da escolha de um método de investigação que não conduz imediatamente a ideias generalizáveis.

> "O facto de um estudo poder ser relatado é mais importante do que a possibilidade de ser generalizado. Se os estudos de caso forem prosseguidos sistemática e criticamente, se visarem o melhoramento da educação, se forem relatáveis e se, através da publicação das suas conclusões, alargarem os limites do conhecimento existente, então

podem ser consideradas formas válidas de pesquisa educacional" (Bassey, 1981, citado por Bell, 1997, p. 24).

Outra razão forte para a adopção desta metodologia é o facto do estudo de caso poder actuar como um passo a favor da acção. Aproveitando a riqueza da informação que é recolhida e a interpretação que lhe é dada pode partir-se para uma valorização dos aspectos positivos e para a eliminação dos aspectos negativos. Segundo Ponte (2006), o Estudo de Caso é:

> "Uma investigação que se assume como particularística, isto é, que se debruça deliberadamente sobre uma situação específica que se supõe ser única ou especial, pelo menos em certos aspectos, procurando descobrir o que nela há de mais essencial e característico e, desse modo, contribuir para a compreensão global de um certo fenómeno de interesse" (Ponte, 2006, p. 2).

De modo a que a investigação em causa seja credível, será feita uma descrição pormenorizada e abundante do trabalho efectuado porque "sem essa informação é impossível fazer um juízo informado acerca das conclusões do estudo" (Schofield, 1993, p. 96). Como tal, procurou-se fazer uma descrição compacta mas incidindo no que é essencial, de modo a compreender as relações entre o Scratch e o desenvolvimento da capacidade de efectuar cálculos mentalmente. Focalizou-se a descrição no cerne da questão, uma vez que se considera que "é fundamental gastar o melhor tempo na análise dos melhores dados" (Stake, 1995, p. 84).

Nesta investigação houve a preocupação constante em filtrar os dados, de modo a reter os relevantes e a eliminar os acessórios. De acordo com Wolcott 1990, o intento da investigação qualitativa é seleccionar os dados importantes.

> "[O] ponto crítico na investigação qualitativa não é tanto acumular dados mas filtrar a grande parte dos dados que acumula. A solução está em descobrir essências e revelar essas essências com suficiente contexto, sem contudo ficar obcecado em incluir tudo o que potencialmente é passível de ser descrito" (Wolcott, 1990, citado em Stake, 1995, p. 84).

Alicerçando-nos nestes princípios, fez-se um estudo com os alunos de uma turma do 4.º ano. Estes usaram a tecnologia Scratch, recorrendo ao computador "Magalhães". O objectivo de esta investigação foi perceber como poderá esta tecnologia ajudar a desenvolver a capacidade de resolução de problemas, mais especificamente estimular o desenvolvimento do cálculo mental e a capacidade de avaliação dos resultados obtidos.

O estudo dividiu-se em dois momentos distintos. Num primeiro momento, os alunos tomaram contacto com o Scratch, apesar de todos terem computador desde o ano anterior, ainda não tinham ouvido falar no Scratch. Nesta fase, o investigador instalou nos computadores dos alunos o programa. A esta primeira etapa, ou fase de iniciação, foi atribuído um conjunto de cinco sessões de quatro horas cada. A primeira sessão foi destinada a instalar o programa e a dialogar um pouco com os alunos acerca do mesmo. O ficheiro de instalação foi descarregado para uma *pen drive*, a partir do sitio da Internet Sapo Kids, disponível em http://kids.sapo.pt/. A maioria dos alunos achou imensa piada ao símbolo "gato" e ao "sapo", perguntando de imediato se era um jogo? Ao que o investigador respondeu: " - Não é um jogo, mas serve para fazer jogos!" Acicatando ainda mais a curiosidade dos alunos!

As restantes sessões destinaram-se a uma exploração, orientada por um guião, das potencialidades do Scratch.

Na segunda sessão, como se ilustra na figura 1, abordou-se o Ambiente de Programação do Scratch, nomeadamente, as diferentes áreas e funções do ecrã Scratch.

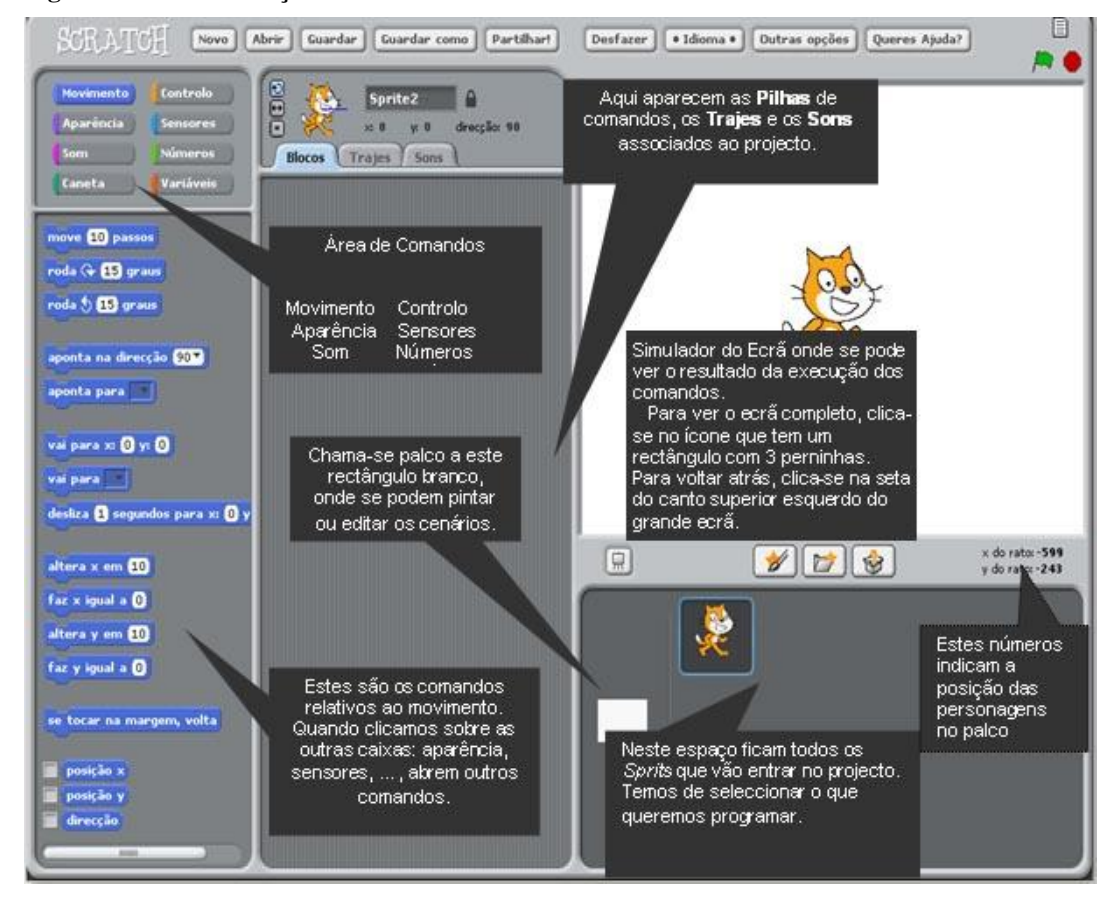

**Figura 1 – Áreas e funções do Scratch** 

A área de comandos é constituída, como se pode observar na figura 1, por: Movimento; Controlo; Aparência; Sensores; Som e Números. O grupo Movimento é responsável pelas funções de movimentação e rotação de objectos. A Aparência permite substituir os trajes (imagem gráfica do objecto) de modo a fazer aparecer, desaparecer, escrever textos. O grupo Som permite importar músicas e associá-las aos objectos. A Caneta permite, ao movimentar o objecto, alterar a cor, espessura e tonalidade. O grupo Controlo permite estabelecer conexões com outros comandos. Os Sensores permitem perceber cores, distâncias no plano cartesiano, habitualmente combinam-se com outros comandos. No grupo dos números encontram-se os operadores lógicos: maior; menor; igual; e; ou; não; funções trigonométricas e as suas inversas; aleatoriedade de números; as quatro operações; funções exponenciais na base *e; funções exponenciais* na base 10 e suas inversas e a função modular.

Os comandos pertencentes ao grupo sensores e Caneta não foram muito explorados nesta fase. Considerou-se que o seu grau de dificuldade era bastante elevado. Assim, foi dada uma breve explicação por parte do professor, acerca dos comandos básicos, e de seguida os alunos fizeram uma exploração livre do *software*.

### *3.1.1 Caracterização dos intervenientes no estudo*

Este trabalho desenvolveu-se numa turma do 1.º ciclo do 4.º ano de escolaridade, na escola de Ribaçais, Vila de Abragão, concelho de Penafiel, distrito do Porto. Esta turma é constituída por 15 rapazes e 10 raparigas, perfazendo o total de 25 alunos. Todos os alunos estão no 4.º ano pela primeira vez, a turma não tem alunos diagnosticados com necessidades educativas especiais. Os alunos têm na sua maioria 10 anos de idade.

A escola tem apenas duas salas, sendo a sua arquitectura do plano centenário. Inscreve-se numa vila com características de ruralidade. Situa-se a nascente do concelho de Penafiel, fazendo fronteira com a margem direita do rio Tâmega.

Os agregados familiares dos alunos estão maioritariamente ligados à indústria pedreira e à construção civil. As mães são na sua grande maioria domésticas, dedicando-se algumas à pequena agricultura, de carácter de subsistência.

Esta turma tem actividades curriculares no horário duplo da manhã. As actividades lectivas iniciam às 8 h e terminam às 13 h. As actividades extracurriculares são no período da tarde. Este modo de funcionamento deve-se ao facto de não existirem, no presente, espaços físicos que garantam o funcionamento das actividades lectivas no designado horário normal, horário compreendido entre as nove horas e as dezassete horas e trinta minutos. Está a ser construído um Centro Escolar em espaço contíguo, que vai suprir esta privação de espaços físicos.

O investigador é também o professor titular da turma.

A escolha destes intervenientes foi baseada em critérios de conveniência, dada a facilidade em realizar a componente prática da investigação.

## *3.1.2 Metodologia*

O presente estudo entende-se numa perspectiva qualitativa/interpretativa, com uma finalidade holística, sistémica, ampla, integrada, visando a preservação e compreensão do "caso". "O estudo de caso não é uma metodologia específica, mas uma forma de organizar dados preservando o carácter único do objecto social em estudo" (Goode & Hatt, 1952, citados em Punch, 1998, p. 150). Vários autores, ao invés de apontarem para uma definição consensual do que é um estudo de caso, apontam para definições muito abrangentes. Para Stenhouse, é um "método que implica a recolha de dados sobre um caso ou casos, e a preparação de um relatório ou apresentação do mesmo" (Stenhouse, 1990, citado em Gomez, Flores & Jimenez, 1996, p. 92). Noutra abordagem, Creswell afirma que "o estudo de caso é a exploração de um sistema limitado, no tempo e em profundidade, através de uma recolha de dados profunda envolvendo fontes múltiplas de informação ricas no contexto" (Creswell, 1994, p. 61). Para Yin, "o estudo de caso é uma investigação empírica que investiga o fenómeno no seu ambiente natural, quando as fronteiras entre o fenómeno e o contexto não são bem definidas . . . em que múltiplas fontes de evidência são usadas. (Yin, 1994, p. 13). A sua escolha torna-se "a estratégia mais adequada quando queremos saber o "como" e o "porquê" de

acontecimentos actuais (comtemporary) sobre os quais o investigador tem pouco ou nenhum controlo" (Yin, 1994, p. 9).

Destas abordagens eclodem cinco características que são nucleares neste enquadramento metodológico, a saber: o caso é um "sistema limitado, em termos de tempo, eventos ou processos", mas nem sempre as barreiras são "claras e precisas". O primeiro passo do investigador deve ser definir os limites do seu caso de modo claro, preciso e objectivo (Creswell, 1994); o caso debruça-se sobre "algo" que urge como necessário identificar de modo a atribuir foco e direcção à investigação; no estudo aparece muitas vezes a palavra holístico e há sempre uma inquietação no sentido de manter o carácter "único, específico, diferente, complexo do caso" (Mertens, 1998); o ambiente onde decorre a investigação é o ambiente natural do estudo em causa; as fontes de dados são diversificadas, nomeadamente, registos áudio, vídeo, observações directas, notas de campo, entrevistas, questionários, diários, cartas, análise documental.

Em suma, pode afirmar-se que, o estudo de caso é uma "investigação empírica" (Yin, 1994), baseada no "raciocínio indutivo" (Bravo, Eisman & Buendia, 1998; Gomez, Flores & Jimenez, 1996), trabalhando sob a dependência do "trabalho de campo" (Punch, 1998) que não tem cariz "experimental" (Ponte, 1994), alicerçando-se em "fontes de dados múltiplas e variadas" (Yin, 1994). Enquadra-se num perfil descritivo, socorrendo-se de "descrições compactas" do caso, (Mertens, 1998, p. 161), não invalidando "um profundo alcance analítico", questionando a situação, confrontando-a com outros casos ou teorias, eclodindo desta novas teorias ou reformulações das existentes e a abertura de novos horizontes para investigação futura (Ponte, 1994).

Os objectivos desta investigação são em tudo coincidentes com os da investigação educativa em geral: "explorar, descrever, explicar, avaliar, e/ou transformar" (Gomez, Flores e Jimenez, 1996, p. 69).

Na constituição da amostra ou selecção do caso é crucial ter-se em conta que "o estudo de caso não é uma investigação baseada em amostragem. Não se estuda um caso para compreender outros casos, mas para compreender o caso" (Stake,1995, p. 4). Como tal, a selecção do caso é sempre intencional, "baseando-se em critérios pragmáticos e teóricos em vez de critérios

probabilísticos, buscando-se não a uniformidade mas as variações máximas" (Bravo, Eisman & Buendia, 1998, p. 254).

Esta metodologia pode ser aplicada, sempre que o investigador não pode manipular variáveis para determinar a sua relação causal (Cohen & Manion, 1989); quando é a única abordagem metodológica passível de ser implementada numa situação bem real e concreta (Punch, 1998); quando a situação é revestida de tal complexidade que não permite a identificação das variáveis relevantes (Ponte, 1994); em situações excepcionais (Yin, 1994). As condições impostas pelo estudo de caso "são certos limites físicos ou sociais que lhe conferem a unidade de ser um caso" (Gomez, Flores & Jimenez,1996, p. 92).

Algumas das críticas que têm sido apontadas a esta metodologia, têm que ver com o facto de esta ser uma metodologia "que se adapta a muitas situações na investigação educativa (Punch, 1998), onde é praticamente sempre possível levar a cabo (Gomez, Flores & Jimenez, 1996), para a qual todos nos sentimos minimamente habilitados (Yin, 1994). Esta leitura literal levou a que alguns encarassem esta abordagem como uma forma de investigação suave, indicada em estudos de pouco rigor (Lecompte, 1997, citada em Vieira, 1999, p. 90) ou na fase de preparação de investigações experimentais (Yin, 1994).

Acreditando no potencial desta metodologia, relativamente à investigação em tecnologias de informação e comunicação, nomeadamente, às relações entre tecnologias e outras áreas do saber, onde o conhecimento é incompleto, advoga-se que só um estudo profundo pode ajudar a compreender aspectos importantes de áreas de investigação complexas e novas (Wilson, 1996), como é o caso das relações entre o Scratch, recorrendo ao computador Magalhães e o cálculo mental.

Porém, o facto de se acreditar no potencial do estudo de caso não significa que não se deve ter em conta as críticas e a necessidade de credibilidade das conclusões a que conduz. A credibilidade é um conceito fortemente ligado à literatura do estudo de caso e à investigação qualitativa em geral. À credibilidade estão intrínsecos três indicadores que visam aferir a qualidade de qualquer trabalho de investigação, são eles: validade externa ou possibilidade de generalização dos resultados; a fiabilidade e replicabilidade do processo de recolha e análise dos dados; no estudo de caso explicativo, coloca-

se ainda a questão do rigor e da validade interna das conclusões obtidas (Vieira, 1999).

O problema da validade externa ou generalização pode ser abordado a partir de questões como as que se seguem: para que servem os resultados de um estudo de caso? Será possível conduzir a uma generalização, um único caso?

Tal como considera Punch (1998), há estudos de caso onde a generalização não faz sentido, porque a justificação do estudo é a sua unicidade, o seu carácter extremo e o facto de ser irrepetível, condições que subjazem aos estudos de caso intrínsecos (Stake, 1995) que encontram a sua justificação no seu "poder revelatório" (Yin, 1994, p. 40). O estudo de caso pode ainda ser justificado pelo carácter crítico, na medida em que pode permitir confirmar, ampliar ou modificar o conhecimento sobre o objecto que estuda, ajudando a construir teoricamente determinado domínio do conhecimento (Gomez, Flores & Jimenez, 1996).

A generalização no estudo de caso, no sentido tradicional do conceito, não constitui um horizonte, antes pode sugerir-se pistas no sentido de ajudar a investigação futura.

Cada caso é único em determinados aspectos, mas tem também aspectos comuns a outros casos, tudo depende de como a investigação é conduzida. Podemos concentrar-nos no que é comum, no que é exclusivo ou ainda na extrapolação de resultados. Neste último enfoque, o estudo de caso vai além da função descritiva e "pode ajudar a gerar teorias e novas questões para futura investigação" (Ponte, 1994, p. 4). Importa, porém, salientar que a generalização no estudo de caso é do tipo analítico, como refere Stake (1995), é uma generalização teórica que se define em contraposição da generalização da investigação experimental clássica.

A questão da fiabilidade de uma investigação científica, seja ela de índole quantitativa ou qualitativa relaciona-se com a replicabilidade das situações que se obtêm (Vieira, 1999). Ou seja, a possibilidade de diferentes investigadores, utilizando os mesmos instrumentos chegarem a resultados idênticos sobre o mesmo fenómeno (Schofield, 1993; Yin 1994, Mertens, 1998).

Na investigação quantitativa esta premissa obtém-se recorrendo a instrumentos e técnicas padronizadas para a recolha de dados. No estudo de

caso, a situação é diferente porque na maior parte das investigações é o único instrumento do estudo e por outra via o caso não pode ser reconstruído (Vieira, 1999).

No entanto, a questão da fiabilidade não pode ser descurada se queremos que o estudo seja pertinente (Yin, 1994). Como tal, o investigador deve fazer uma descrição pormenorizada "de todos os passos operacionais do estudo, e conduzir a investigação como se alguém estivesse sempre a espreitar por cima do seu ombro . . . permitindo que outros autores independentes possam repetir os mesmos procedimentos em contextos comparáveis" (Yin, 1994, p. 37).

Na generalidade, a validade interna de um estudo indica o rigor ou precisão dos resultados obtidos, o quanto as conclusões obtidas representam ou explicam a realidade estudada (Punch, 1998). No estudo de caso, esta questão coloca-se quando o objectivo do investigador é de cariz explicativo, onde é crucial reduzir ao máximo a influência da subjectividade, inerente ao investigador (Mertens, 1998). A legitimidade para se inferir dos dados é equacionada deste modo: até que ponto "as interpretações que o investigador faz não são fragmentos da sua imaginação" (Mertens, 1998, p. 184).

Para o investigador obter a credibilidade necessária, deve recorrer a um ou a vários protocolos de triangulação (Stake, 1995): triangulação das fontes de dados, onde são confrontados os dados provenientes de fontes diversas; triangulação do investigador; triangulação da teoria; triangulação metodológica. Estes critérios não podem ser entendidos em forma de prescrição clínica, o que não invalida que não devam constituir preocupação constante do investigador.

Em síntese, o estudo de caso deve incluir a definição do caso e a delimitação das suas fronteiras; a descrição pormenorizada do contexto em que o caso se insere; a justificação e pertinência do estudo, quais os objectivos gerais que persegue; identificação da estratégia geral; definição da unidade de análise; fundamentação dos pressupostos teóricos que conduzirão o trabalho de campo; descrição de como, quem e quando serão os dados recolhidos; descrição pormenorizada da análise dos dados; justificação da lógica das inferências; definição dos critérios que aferirão da qualidade do estudo (Coutinho & Chaves, 2002).

## *3.1.3 Questões éticas*

Para o estudo em causa foi solicitada autorização aos encarregados de educação dos alunos os quais assinaram a respectiva concordância, foi também dado conhecimento ao senhor director do Agrupamento de Escolas de Penafiel Sudeste, o qual também não colocou qualquer objecção, ao invés, mostrou sensibilidade e entusiasmo para com esta investigação.

## **3.2 Instrumentos de recolha de dados**

A natureza do problema de investigação determinou a escolha dos instrumentos de recolha de dados. O principal critério que presidiu a esta selecção foi a tentativa de acumular a maior quantidade de informações possíveis de modo a abarcar os diversos aspectos do estudo em causa. Em consonância com Yin (1994), o apelo a diversos métodos de recolha de dados é a opção mais correcta num estudo de caso, porque permite aceder a uma agregação mais ampla de tópicos de análise.

Deste modo, os dados foram colhidos através da observação participante; da elaboração de um diário de bordo e ainda através de registos áudio.

## *3.2.1 Observação participante*

Segundo Weick (1968), a observação consiste em seleccionar, provocar, registar o conjunto dos comportamentos e dos ambientes que se aplicam aos organismos *in situ* e que estão ligados aos objectivos da observação no terreno. A selecção, nesta perspectiva, significa que o investigador orienta a sua observação de forma deliberada. Por provocar comportamentos, entende-se a não limitação ao registo discreto e passivo, o observador pode mudar a situação da investigação sem com isso destruir o seu carácter natural, por exemplo, provocar uma situação e observar o que acontece face a essa modificação. Este estudo recorreu à observação participante, de modo a observar e registar "os comportamentos no momento em que eles se produzem e em si mesmos, sem a mediação de um documento ou de um testemunho" (Quivy & Campenhoudt, 1997, p. 196). Este modo de observação requereu a imersão total do investigador no estudo.

A este instrumento de recolha de dados é apontado, segundo Laperriére (1992), como principal limitação, a subjectividade dos diferentes observadores. Para este instrumento ser considerado fiel, deve traduzir, nesta perspectiva, resultados precisos exactos e consistentes.

## *3.2.2 Diário de bordo*

O investigador registou, sempre que as intervenções dos alunos eram pertinentes para o estudo, num bloco de papel: frases de admiração perante esta tecnologia; discussões em grupo; descobertas; expressões de motivação e alegria. O diário de bordo é "o relato escrito daquilo que o investigador ouve, vê, experiencia e pensa no decurso da recolha". Este serviu de complemento aos registos áudio, "na condução de entrevistas gravadas, o significado e contexto da entrevista podem ser capturados mais completamente se, como suplemento a cada entrevista, o investigador escrever notas de campo" (Bogdan & Biklen 1994, p. 50).

Através do diário de bordo procurou-se fazer uma descrição fiel dos acontecimentos relevantes para esta investigação.

## *3.2.3 Registos áudio*

O equipamento usado para a efectuar as gravações foi um pequeno gravador áudio, compatível com as portas USB do computador. Esta tecnologia foi a que se considerou mais adequada, tendo em conta ser de tamanho reduzido e dada a facilidade para passar transformar em formato MP3 as gravações, permitindo descarregá-las directamente para o computador. Através deste modo de registo, foi possível ouvir e transcrever, *a posteriori*, as intervenções dos alunos, durante a fase de resolução de problemas sem recursos.

# **3.3 Intervenção**

## *3.3.1 Objectivos*

- Proporcionar aos alunos o contacto com uma linguagem de programação orientada a objectos;

- Possibilitar a exploração e a realização de projectos que compreendam a programação com o Scratch;

- Estimular a resolução de problemas com recurso ao Scratch;

- Desenvolver o raciocínio matemático, particularmente, estratégias de cálculo mental;

- Estimular a comunicação Matemática e o desenvolvimento de capacidades avaliativas.

# *3.3.2 Calendarização de actividades*

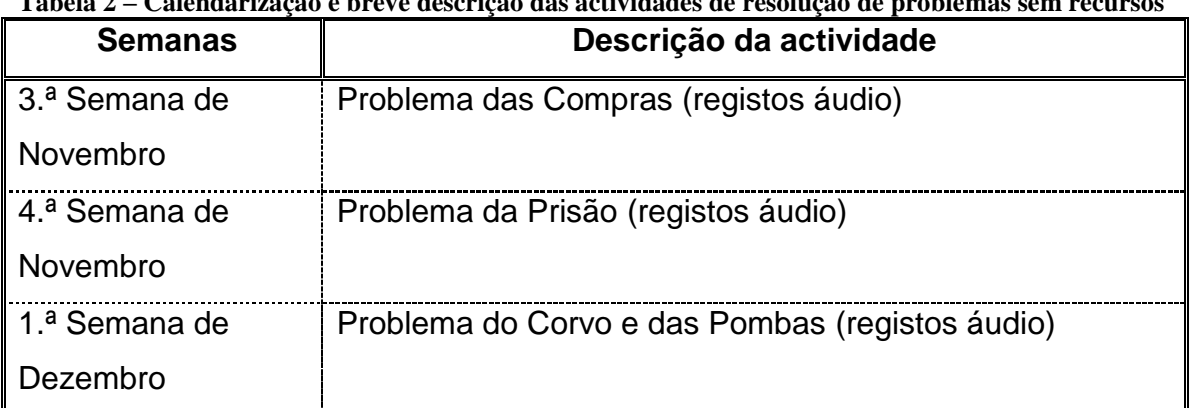

## *3.3.2.1 Resolução de problemas sem recursos*

## **Tabela 2 – Calendarização e breve descrição das actividades de resolução de problemas sem recursos**

## *3.3.2.2 Fase de Iniciação ao Scratch*

**Tabela 3 – Calendarização e breve descrição das actividades de iniciação ao Scratch**

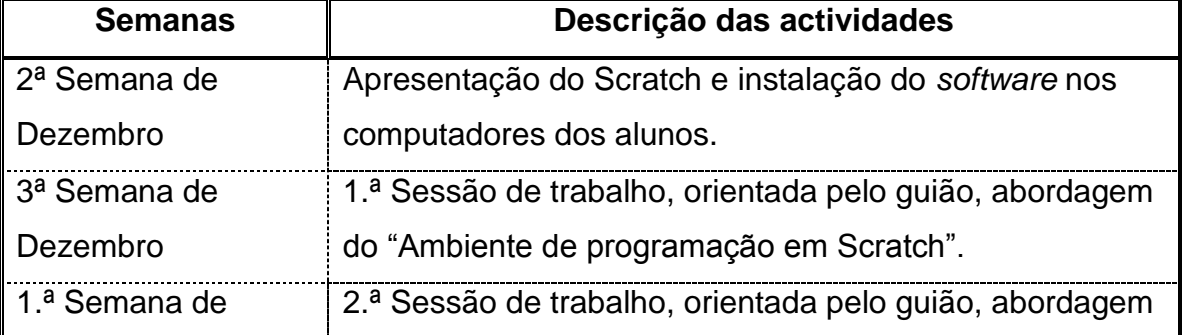

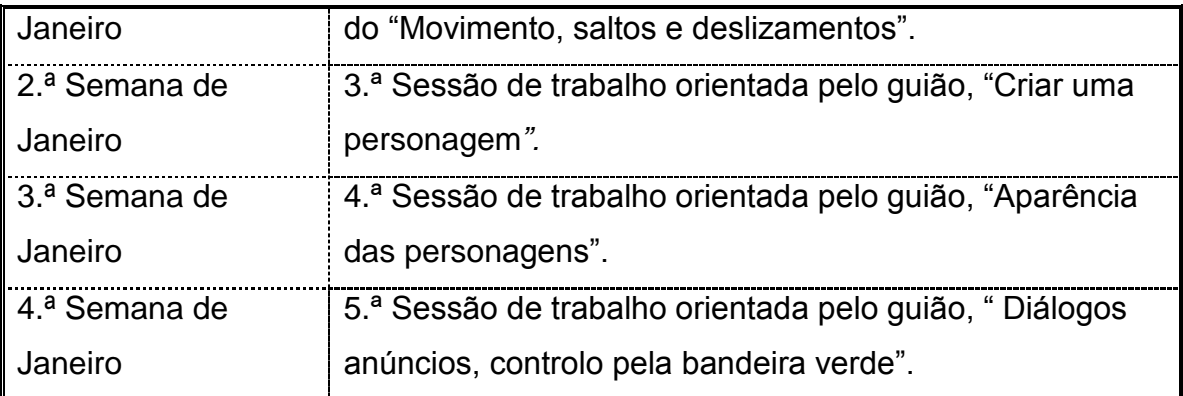

## *3.3.2.3 Intervenção com recurso ao Scratch*

**Tabela 4 – Calendarização e breve descrição da resolução de problemas com recurso ao Scratch**

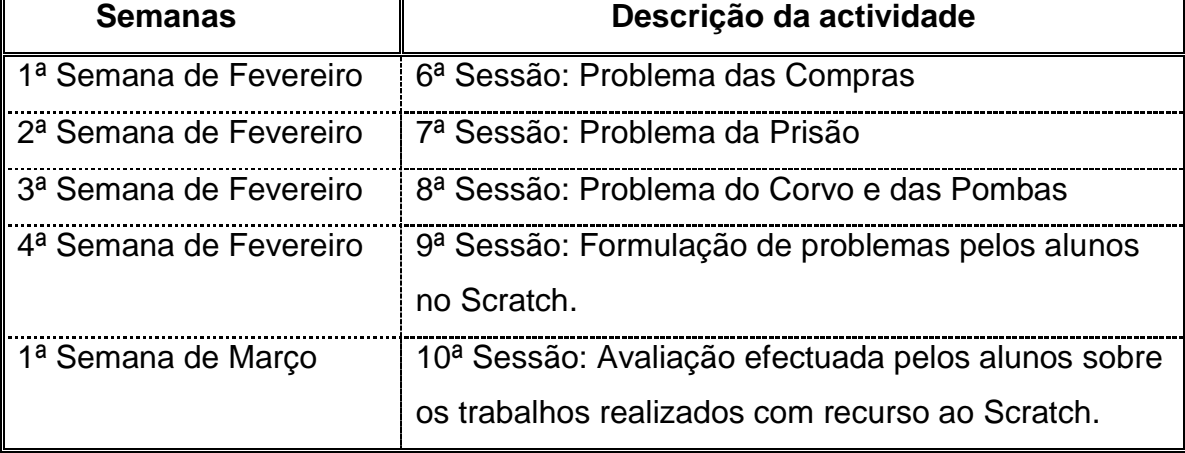

# **4 RESULTADOS**

# **4.1 Fase de iniciação ao ambiente Scratch**

A esta fase foram destinadas cinco sessões, como guião de actividades foi usado um modelo, que consta em anexo.

# **4.2 Livre exploração do Scratch**

Em baixo, temos algumas imagens de trabalhos que os alunos realizaram numa fase de exploração, alguns temas foram sugeridos pelo investigador, outros inventados pelos alunos.

# *4.2.1 Exercício livre (Bolas de Natal)*

| Bolas Natal-Scratch                                                                      |                                                                                                    |                                   | $\Box$ e $\boxtimes$ |
|------------------------------------------------------------------------------------------|----------------------------------------------------------------------------------------------------|-----------------------------------|----------------------|
| SCRATCH                                                                                  | <b>+ a</b> a File Editar Share ajuda                                                                                                    | 2424                              | $H\Box$              |
| Controle<br>Movimento<br>Sensores<br>Aparência<br><b>Operators</b><br>Som                | ec<br>Sprite1<br>x: - 166 y: 31 direção: 90<br>Comandos<br>Trajes Sons                                                                                                    | <b>Bolas_Natal</b>                | $\Box$               |
| Variáveis<br>Caneta<br>mova 10 passos<br>vire $Q$ 15 graus<br>vire $\bigcirc$ $15$ graus | quando tecla a pressionada<br>pense 2,50+2,50=5 Já tenho 2 bolas! por 5 segundos<br>pense 5+2,50=7,50 Já tenho 3 bolas! por 5 segundos<br>pense 7,50+2,50=9 Já tenho 4 bolas! por 5 segundos<br>9+2,50=11,50 Já tenho 5 bolas! por 5 segundos<br>pense                                                                                                  |                                   |                      |
| aponte para direção 90<br>aponte para<br>vá para x: 5166 y: 31                           | pense 11,50+2,50=14 Já tenho 6 bolas! por 5 segundos<br>14+2,50=16,50 Já tenho 7 bolas! por 5 segundos<br>pense<br>16,50+2,50=19 Já tenho 8 bolas! por 0 segundos<br>pense<br>19+2,50=21,50 Já tenho 9 bolas! por 0 segundos<br>pense<br>pense 21,50+2,50=24 Já tenho 10 bolas! por 2 segundos<br>pense 24+2,50=26,50 Já tenho 11 bolas! por 5 segundos |                                   |                      |
| vá para<br>deslize em 1 segundos para x: 1<br>mude $\times$ por $10$                     | pense 26,50+2,50=29 Játenho 12 bolas! por 5 segundos<br>29+2,50=31,50 Já tenho 13 bolas! por 5 segundos<br>pense<br>pense 31,50+2,50=34 Já tenho 14 bolas! por 5 segundos<br>pense 34+2,50=36,50 Já tenho 15 bolas! por 5 segundos                                                                                                    |                                   | $x: -536$ y: -13     |
| mude $x$ para $\blacksquare$<br>mude y por 10<br>mude y para                             | pense 36,50+2,50=39 Já tenho 16 bolas! por 5 segundos<br>pense 39+2,50=41,50 Já tenho 17 bolas! por 5 segundos<br>pense 41,50+2,50=44 Já tenho 18 bolas! por 5 segundos<br>44+2,50=46,50 Já tenho 19 bolas! por 5 segundos<br>pense<br>pense 46+2,50=49 já tenho 20 bolas! por 5 segundos                                                               | New sprite: 2 2<br><b>Sprite1</b> |                      |
| se tocar na borda, volte<br>posição x<br>posição y<br>direção                            | pense 2,50-0,10=2,40 por 5 segundos<br>2,50-0,10=2,40 por 5 segundos<br>pense<br>pense 2,50-0,10=2,40 por 5 segundos<br>pense 2,50-0,10=2,40 por 5 segundos<br>pense 2,50-0,10=2,40 por 5 segundos<br>pense 2,50-0,10=2,40 por 5 segundos<br>pense 2,50-0,10=2,40 por 5 segundos<br>pense 2,50-0,10=2,40 por 5 segundos                                 | Palco                             |                      |
|                                                                                          | <b>DIRACTIONAL STATES</b>                                                                                                    |                                   |                      |

**Figura 2 – Exercício livre, alusivo a compras de Natal** 

# *4.2.2 Exercício livre (Bruxas)*

**Figura 3 – Exercício livre, alusivo a bruxas** 

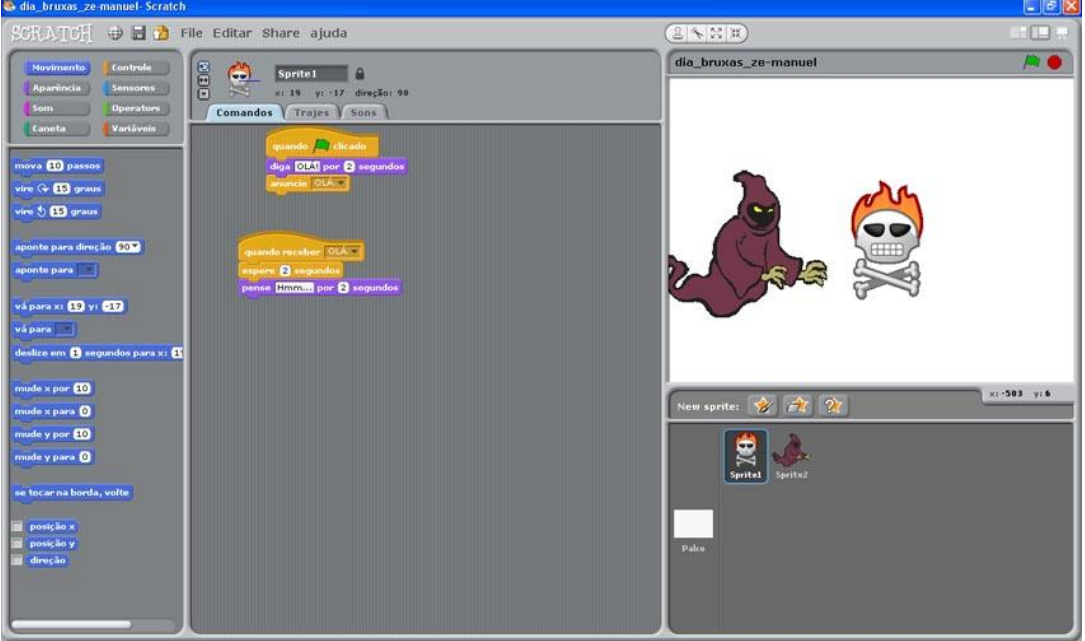

# *4.2.3 Exercício livre (Jogos)*

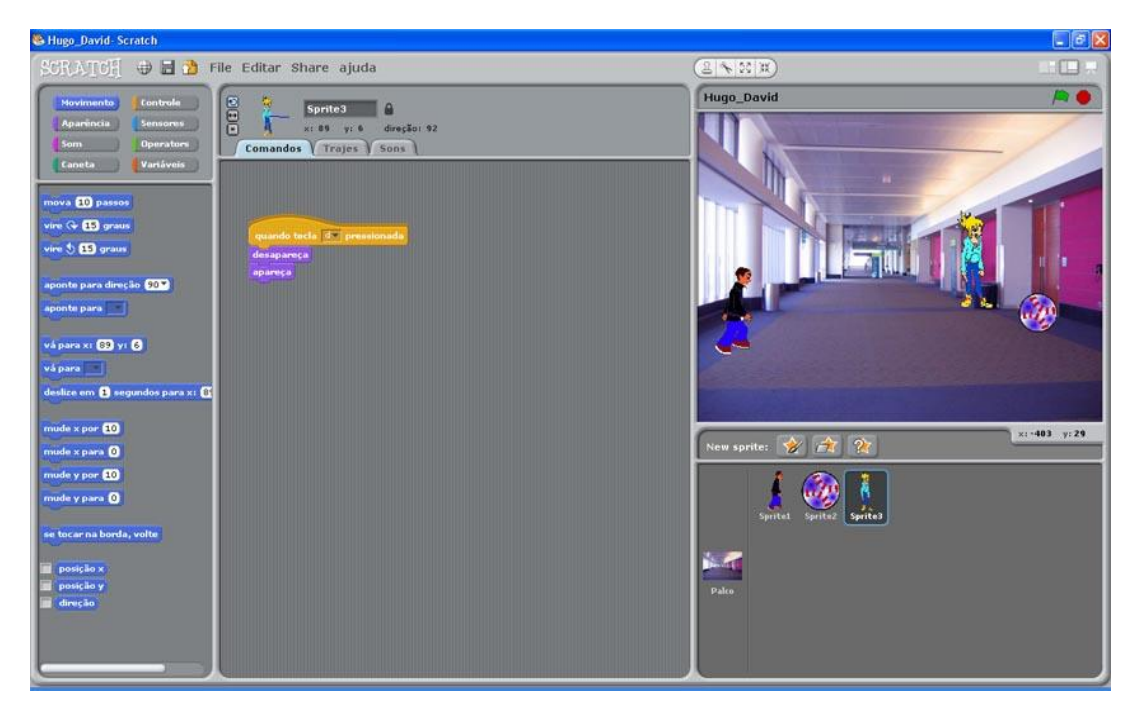

**Figura 4 – Exercício livre, alusivo a um jogo com bola** 

Esta fase teve como objectivo a adaptação dos alunos a esta tecnologia, uma vez que nunca tinham trabalhado neste tipo de ambiente.

# **4.3 Resolução de problemas**

### *4.3.1 Resolução de problemas sem recursos*

## *4.3.1.1 Enunciado e descrição da resolução do 1.º desafio (Problema das compras)*

O senhor João foi às compras. No supermercado comprou 12 kg de batatas. As batatas custavam 0,45€ cada kg. Quando o senhor João se dirigia para a caixa com 6 kg em cada mão, pensava na quantia que teria de pagar. Ajuda o senhor João a calcular o valor que terá de pagar. Lembra-te que ele tem as mãos ocupadas, com os sacos das batatas, apenas pode realizar cálculo mental.

#### **Descrição**

Os alunos estavam dispostos em grupos por uma razão de conveniência, deste modo conversavam uns com os outros e permitiam ao investigador registar as suas discussões. A constituição dos grupos foi feita de modo aleatório. Os registos foram gravados em formato áudio. Não se procedeu à gravação vídeo porque não se considerou relevante tendo em conta a finalidade deste estudo. O objectivo do estudo era perceber quais as estratégias que os alunos usavam ao realizarem cálculo mental. O uso de uma câmara de vídeo poderia contribuir para dispersar os alunos, uma vez que não é usual o uso deste tipo de equipamento na sala de aula. O gravador de áudio sendo um objecto minúsculo, foi colocado sobre a mesa tentando que este interferisse o menos possível na aula. Inicialmente foi motivo de alguns risos, no entanto, estes foram ultrapassados à medida que os alunos se envolviam na resolução do problema.

Nas transcrições dos excertos áudio utiliza-se a Inicial (A) referindo-se aos alunos e a inicial (P) referindo-se ao professor investigador. Em cada grupo existiu um elemento, escolhido pelos alunos, que era o porta-voz. Era, habitualmente, este (A) que transmitia as opiniões dos restantes colegas. Porém, nas gravações áudio pode ouvir-se, também, as conversas entre os vários elementos do grupo. Quando se considera oportuno, faz-se a transcrição de excertos destes diálogos.

#### **Fase da compreensão**

O problema foi lido em voz alta pelo investigador, não foi escrito no quadro, para que os alunos não se prendessem aos dados escritos e tentassem realizar o algoritmo como se de papel e lápis se tratasse. Como tal, o problema foi lido as vezes que foram necessárias, para que os alunos o percebessem correctamente. Foram também dadas as respostas às questões interpretativas, colocadas pelos alunos. Esta fase teve a duração aproximada de quinze minutos.

#### **Fase do estabelecimento de um plano e sua execução**

A formulação de um plano para a resolução do problema e sua posterior execução não foram perceptíveis de separação. Parece existir um plano, porque os alunos começam a discutir entre eles como vão resolver o problema. Porém, a experimentação mistura-se com a planificação. Não se distingue, objectivamente, o plano e a sua execução. Deste modo, para efeitos práticos, considera-se que estas fases se deram em simultâneo. De seguida, far-se-á a descrição.

#### **Grupo A**

Os alunos começaram por discutir entre eles como é que faziam. Uma aluna começou por sugerir " (A) *fazemos 45 mais 45 que dá 90 e depois mais 45 que dá…."* Neste grupo os alunos estavam a tentar adicionar sucessivamente os 45 cêntimos, mas chegaram à conclusão que não era fácil, pois, perdiam-se "…" (A) *noventa… noventa mais 45 dá… cento e trinta e cinco… quantas vezes já contei? Já me estou a atrapalhar toda!" (risos)*. Depois de verem que era difícil adicionar doze vezes o 45 sem se perderem, resolveram pôr um elemento do grupo a contar as vezes que já tinham adicionado.

Depois de algum tempo e de me ter ausentado para conversar com os elementos dos outros grupos, os alunos deste grupo voltaram a chamar: "(A) *professor já sabemos, conseguimos!"* Ao chegar, novamente, ao grupo perguntei: " (P) – *então quanto é que dá? (A)* – dá cinco e quarenta. - *Como é que fizeram?* Fizemos assim: *somamos 45, 12 vezes*. – *Sim, mas como? Contamos… – Nós somávamos e o Miguel contava. (P)* – *Pelos dedos? (A) – Não! (risos) (P) – Lembrem-se que o senhor João tinha as mãos ocupadas com as batatas não podia contar pelos dedos."* 

Este grupo usou a estratégia de adicionar sucessivamente os 45 cêntimos, para isso, um dos elementos do grupo contou as vezes que precisavam, doze vezes. Ao lápis e papel não recorreram pois o material não tinha sido distribuído estava, depositado no fundo da sala, dentro de caixas. O material fica sempre no fundo da sala guardado, uma vez que da parte da tarde o espaço é ocupado por uma outra turma do 1.º ano. Neste dia como estávamos a realizar esta actividade as caixas não foram distribuídas. O acesso ao material foi fácil de controlar, porém a tendência para contar pelos dedos foi difícil de dissuadir, dado que existia uma exigência a nível de memorização muito elevada. Era preciso alertar, constantemente, que o senhor João tinha as mãos ocupadas, com os sacos das batatas e não podia contar.

#### **Grupo B**

Este grupo tentou resolver o problema usando o algoritmo como se usa recorrendo ao papel e lápis *" (A) - doze vezes quarenta e cinco… cinco vezes dois é dez e vai um… dois vezes quatro é oito e um nove… noventa… e agora falta os outros… tu ficas na cabeça com o noventa…*" referindo-se a um colega do grupo*… (A) e agora? (A) – já nos perdemos… comenta outro " (A) – professor assim é difícil se fosse no caderno já estava resolvido há muito!" (risos) " (P) – pois mas lembrem-se que nem sempre temos o caderno para fazer as contas! É o caso do senhor João, ele tem as mãos ocupadas! (P) – Vá lá pensem mais um bocadinho, podem tentar usar outra estratégia, não precisam de fazer a conta como se faz no caderno."* Os elementos deste grupo disseram que sim, que iam pensar novamente. No entanto, quando voltei ao grupo estavam envolvidos em conversas que nada tinham a ver com as tentativas de resolver o problema, ao que eu perguntei *" (P) – Então? (P) - Está resolvido?! (A) – Professor não conseguimos isto é muito difícil!"* Este grupo prendeu-se ao algoritmo que estão habituados a usar, recorrendo ao papel e lápis, e como não chegaram facilmente ao resultado, resolveram abandonar o trabalho, dizendo, simplesmente, que era muito difícil.

#### **Grupo C**

Este grupo usou uma estratégia parecida com a do grupo A, começaram por fazer adições sucessivas*. " (A) - Somamos quarenta e cinco mais quarenta e cinco e deu noventa, depois fizemos noventa mais noventa que é cento e oitenta, … depois outra vez quarenta e cinco mais quarenta e cinco que é* 

*noventa, noventa mais cento e oitenta é duzentos e setenta, duzentos e setenta mais duzentos e setenta é quinhentos e quarenta".* Este grupo usou a estratégia de adicionar sucessivamente, mas, em vez de adicionar sempre a mesma quantidade duplicou-a de modo a facilitar os cálculos. Depois de ouvir esta explicação perguntei: *" (P) - Então dá quinhentos e quarenta quê? (A) – Euros! Responderam em coro. " (P) - Euros?! (P) - Então pensem lá… quanto custa um kg de batatas? (A) – quarenta e cinco cêntimos. (P) - Então?! (A) – Quinhentos e quarenta cêntimos… é quinhentos e quarenta cêntimos… (P) - Então quinhentos e quarenta cêntimos quantos Euros são? (A) – Euros?! Admirados com a pergunta! (P) - Sim Euros, pensem lá!" Depois de alguma discussão no grupo, uma aluna disse: (A) - "São cinco Euros e quarenta, se cem cêntimos é igual a um Euro… quinhentos dá cinco e sobram quarenta… cinco euros e quarenta… (A) - Acertámos professor? (P) – Sim!"* Este grupo não sentiu grande dificuldade em realizar os cálculos mentalmente. Os obstáculos surgiram no final, ao terem partido de cêntimos e depois ser-lhes pedido que transformassem os cêntimos em Euros.

#### **Avaliação/verificação dos resultados**

A preocupação central dos alunos era chegar ao resultado final. Como tal, a verificação do resultado era com base na resposta do professor investigador. Se lhes era dito que estava certo, não existia mais a preocupação de verificar os cálculos intermédios. Se lhes era dito que a solução não era essa, alguns tentavam outras possibilidades, mas a tendência era para desmotivar e desistir.

## *4.3.1.2 Enunciado e descrição da resolução do 2.º desafio (Problema da prisão)*

O senhor Anastácio por roubar um telemóvel apanhou 98 dias de prisão. Estava numa cela, com as mãos atadas atrás das costas. Todos os dias o guarda prisional levava-lhe a sopa e metia-lha à boca. Certo dia, o carcereiro disse-lhe: "- A tua pena foi de 98 dias, já cá estás há 45 dias, se me disseres quantos dias faltam para ires embora liberto-te as mãos e a partir de agora podes comer sozinho!"

Ajuda o senhor Anastácio a resolver este desafio, lembra-te que ele tem as mãos atadas, só pode efectuar cálculo mental.

#### **Fase da compreensão**

Este desafio foi, à semelhança do anterior, colocado oralmente. Os alunos pediram várias vezes para repetir a leitura. O professor investigador leu as vezes que os alunos solicitaram. Explicou o significado das palavras mais difíceis, por exemplo "carcereiro". Quando as dúvidas dos alunos, relativas à compreensão, pareciam desfeitas, passou-se à fase seguinte.

#### **Fase do estabelecimento de um plano e sua execução**

Durante a resolução deste problema não pode afirmar-se, claramente, a separação entre a fase de planificação e a sua execução. Há um conjunto de contribuições dos diversos elementos dos grupos para a resolução do problema. Estes contributos implicam, por vezes, a reformulação dos cálculos. Como tal, parece que a fase de planificação e execução estão enredadas, como se descreve a seguir.

#### **Descrição**

### **Grupo A**

*Os alunos começaram por discutir entre eles, uma aluna começou por dizer " (A) – dá trinta e cinco. (P) – Dá trinta e cinco porquê? (A) – Porquê?! Porque eu fiz oitenta menos quarenta e cinco. (P) – Oitenta menos quarenta e cinco… sim e oitenta menos quarenta e cinco quanto é que dá?" Acrescenta outro aluno: " (A) – oitenta menos quarenta e cinco é trinta e cinco, mas não é oitenta, é noventa… (P) – É quanto?" Outro aluno no grupo diz: " (A) – É noventa e oito! (P) – Sim e então… (A) Então é noventa e oito menos quarenta e cinco". Depois de ver que já tinham entendido o problema, dei-lhes um tempo para eles discutirem em grupo o modo de chegar ao resultado. Quando voltei ao grupo o porta-voz do grupo disse: " (A) – Já fizemos! (P) – Então como fizeram? (A) – Fizemos oito menos cinco que é três, nove menos quatro que é cinco. (P) – Então quanto é que dá?! (A) – Dá… cinquenta e três".* 

#### **Grupo B**

Os alunos deste grupo depois de discutirem entre eles, chamaram-me ao grupo: *" (A) – Professor já fizemos! (P) – Então expliquem lá como fizeram! (A) – Fizemos noventa e oito menos quarenta e cinco… oito menos cinco… que dava cinco… (P) – Oito menos cinco dá cinco?! Aqui intervêm os diversos elementos do grupo, que dizem: (A) - Não! Não! – Dá três. Outro elemento do grupo diz: (A) – Não. É cinquenta e oito! (P) – É cinquenta e oito. Pensem lá mais um* 

*bocadinho"*. Dirigi-me então a outro grupo, onde os alunos estavam a chamar, dizendo que já sabiam.

Quando voltei a este grupo já não foi o porta-voz que falou, mas, outro elemento: *" (P) – Então qual foi a forma de chegar ao resultado? (A) – A nós deu-nos cinquenta e três. (P) – Deu-vos quanto?! (A) – Deu-nos cinquenta e três. (P) – Sim, então explica como. (A) – Então, nós juntamos a quarenta e cinco dias quarenta e ficou oitenta e cinco dias, depois dez e ficou noventa e cinco… (P) – Sim, continua… (A) – mas era noventa e oito, por isso para chegar a noventa e oito só faltavam três. Se fosse quarenta mais dez era cinquenta, mas ainda restavam três, por isso é cinquenta e três. Ainda restavam cinquenta e três dias."* Este grupo abandonou a estratégia inicial e foi adicionando partes até atingir o total dos dias.

#### **Grupo C**

Neste grupo, a estratégia tinha sido outra: *" (A) – Quarenta e cinco mais quarenta e cinco que dá… noventa, mais oito que dá noventa e oito. (P) – Sim, quarenta e cinco mais quarenta e cinco que dá noventa, mais oito, noventa e oito, sim e então… quantos dias lhe faltam para ir embora?"* Os alunos discutiam baixinho entre si: *" (A) – É cinquenta e três, é cinquenta e três! (P) – Como é que chegaram ao cinquenta e três? (A) – Se quarenta e cinco mais quarenta e cinco dá noventa e ainda sobram oito, então é quarenta e cinco mais oito… que dá cinquenta e três*". Este grupo não revelou grande dificuldade em chegar à solução.

#### **Avaliação/verificação dos resultados**

Na resolução deste problema, salienta-se que os alunos do grupo B abandonaram os procedimentos iniciais e procuraram outro caminho para chegar à solução.

Todos os grupos conseguiram resolver este problema.

## *4.3.1.3 Enunciado e descrição da resolução do 3.º desafio (O corvo e as pombas)*

Um corvo passou por cima de um telhado onde estavam algumas pombas a apanhar sol. Por brincadeira disse: "- Adeus cem pombas! Uma das pombas, a mais atrevida, respondeu-lhe: - Cem não, nós mais uma dúzia e contigo corvo é que cinquenta serão! – Então, corvo sabichão descobre lá quantas pombas somos?"

Ajuda o corvo a descobrir quantas pombas estavam em cima do telhado. Lembra-te que o corvo estava a voar, tinha de recorrer ao cálculo mental.

#### **Descrição**

#### **Grupo A**

Este grupo começou a discutir entre si, uma aluna diz: *" (A) – É quarenta e sete… porque uma dúzia menos o corvo dá quarenta e sete. (P) – Então, cinquenta menos uma dúzia… quanto é que é uma dúzia? (A) – Uma dúzia é doze. (P) – Então, cinquenta menos uma dúzia, menos o corvo é quarenta e sete?! (A) – É. (P) – É? Pensa bem! (A) – Porque cinquenta menos dez é quarenta, menos dois é oito… menos o corvo é sete."* Vários alunos, falando ao mesmo tempo, afirmavam: *" (A) – menos o corvo é sete… quarenta e sete… (P) – Pensem melhor! Pensem alto! (A) – Alto?! (P) – Sim, alto! Para nós ouvirmos!"*  Optei por deixar os alunos a pensarem um pouco mais, sozinhos, e dirigi-me a outro grupo.

*Quando voltei ao grupo os alunos disseram: " (A) – Professor fizemos de outra forma! (P) – De que forma? (A) – Fizemos o corvo junto com os outros pombos que eram doze, que fez treze, depois fizemos a partir de treze, cálculo mental, até cinquenta e deu trinta e sete. (P) – Expliquem lá como é que fizeram esse cálculo mental, a partir dos treze. (A) – Fomos fazendo… treze… vinte e três que davam, já, dez pombos… depois mais… mais… mais os outros…fazendo mais, até dar cinquenta e deu trinta e sete corvos… corvos não, pombos… trinta e sete ou trinta e oito … não sei bem… mais aquele que falou trinta e nove? (P) – Vocês estão no caminho certo, pensem mais um bocadinho. Verifiquem novamente".* Depois de me ter ausentado para conversar com outro grupo regressei a este grupo. Os alunos estavam a brincar e já tinham desistido de tentar resolver o desafio. Perguntei-lhes então: " *(P) – Já está?"* Ao que me responderam: *" (A) – Não conseguimos! Isto é muito confuso!"*

Este grupo mudou de estratégia mas não chegou ao resultado final. Parecem ter estado no caminho certo, mas começaram a ficar inseguros e a fazer alguma confusão, o que pode ter contribuído para que desistissem.

#### **Grupo B**

Neste grupo havia alguma confusão instalada*. " (A) … o resultado é quarenta e sete. (P) – Quarenta e sete? Porquê? (A) – é assim, não era cinquenta… era menos aquilo da dúzia, não é? (P) – Sim. Quanto é que é uma*  *dúzia? (A) – São doze…. depois fizemos cinquenta menos dez… que dava quarenta e… não… sim, quarenta… quarenta e sete!?* (algo confusos) quarenta menos dois que *dava quarenta e oito… Trinta e oito!* (Grita uma colega do grupo!) *(A) Sim! Sim! Trinta e oito menos o corvo… menos o corvo… trinta e sete! Está certo professor?!* Perguntam os outros elementos do grupo. *(P) – Sim!"*

Este grupo fez alguma confusão, mas, com a intervenção dos vários elementos do grupo, a pensarem alto, chegaram à solução. Parece que o trabalho colaborativo foi benéfico para a resolução do problema.

#### **Grupo C**

Este grupo, através do seu porta-voz, explicou *" (A) – Nós fizemos assim: cinquenta menos doze que deu… trinta e oito depois menos o corvo faz trinta e sete e voltamos a conferir, fizemos trinta e sete mais um, que dá oito e mais dez que dá quarenta e sete, mais dois faz cinquenta. (P) – Quarenta e sete mais dois faz cinquenta?! (A) – Mais o corvo faz cinquenta. (P) – Mas o corvo já o tinhas adicionado! (A) – Pois… enganei-me. (P) – Pensem lá melhor!"*

Quando voltei ao grupo disseram: " (A) – Já sabemos, dá trinta e oito. (P) – *Então disseram que eram trinta e sete, momentos atrás, e agora são trinta e oito? (A) – Sim, porque trinta e oito mais doze dá cinquenta. (P) – E o corvo? (A) – já nos enganamos, isto é muito difícil!"* Este grupo acabou por desistir da resolução. Inicialmente, tinham encontrado a resposta correcta, mas, durante a fase de verificação-avaliação fizeram alguma confusão na adição e subtracção do "corvo". Este grupo, aparentemente, parecia ter chegado, rapidamente, ao resultado, mas, na fase de explicação, acabou por fazer alguma confusão e desistir.

#### **Avaliação/verificação dos resultados**

A verificação dos resultados, quando ocorreu, deu-se no momento em que o professor investigador questionou os alunos sobre o modo de chegarem ao resultado. Surgiram bastantes dificuldades nesta fase. Os principais obstáculos apareceram quando foi solicitado, aos alunos, que explicassem os procedimentos de cálculo.

#### **Síntese desta intervenção**

Nesta fase da investigação, os alunos foram incitados a resolver três problemas recorrendo apenas ao cálculo mental. Durante a sua resolução,

surgiram alguns obstáculos. Designadamente, na fase de confirmação, desde a explicitação dos procedimentos usados até chegarem à solução final, ou seja, nas partes intermédias de cálculo. Por vezes, os alunos estavam no caminho certo, mas, acabavam por se confundir ou se perder nos cálculos, dado que havia uma exigência, a nível da memorização, bastante elevada. Em alguns grupos, os alunos sentiam a necessidade de colocar os outros membros do grupo a ajudar, contando pelos dedos, para que não se perdessem. Um destes exemplos ocorre nas adições sucessivas. Alguns destes entraves podem ter contribuído para que os alunos abandonassem a resolução.

Apesar de esta fase ser designada de "resolução de problemas sem recursos" verificou-se que a discussão dos procedimentos levantada pelo investigador contribuiu para que os alunos reformulassem cálculos e em algumas situações alcançassem a solução. Isto pode significar que sem estas intervenções os alunos, maioritariamente, não validariam os resultados. Isto poderia conduzir a um maior insucesso na resolução dos problemas.

Depois de identificados estes obstáculos, recorremos ao Scratch para ver se este contribuía para debelar estas barreiras.

## *4.3.2 Resolução de problemas no Scratch*

## *4.3.2.1 Descrição da resolução do 1.º desafio no Scratch (Problema das compras)*

| <b>S BATATAS_SARA_CESAR_I- Scratch</b>                                                                                                    |                                                                                                    |                                                                                                    |                         |
|----------------------------------------------------------------------------------------------------|----------------------------------------------------------------------------------------------------|----------------------------------------------------------------------------------------------------|-------------------------|
| $S\text{CKATT}$ $\oplus$ $\blacksquare$ $\blacksquare$ File Editar Share ajuda                                                                                                    |                                                                                                    | $342*$                                                                                                    | $H = \sqrt{2}$          |
| Controle<br>Movimento<br>Aparência<br>Sensores<br>Som<br><b>Operators</b><br>Caneta<br>Variáveis<br>mova <b>10</b> passos<br>vire $Q$ $Q$ graus<br>vire $5.15$ graus<br>aponte para direção COV<br>aponte para<br>vá para x: 80 y: 659<br>vá para<br>deslize em 1 segundos para x: 8<br>mude $x$ por $60$<br>mude x para<br>mude y por <b>10</b><br>mude y para<br>se tocar na borda, volte<br>posição x<br>posição y<br>direção | 000<br>Sprite3<br>x: 31 y: -59 direção: 98<br>Comandos   Trajes   Sons<br>quando <b>Co</b> clicado<br>pense 0,45€+0,45€=0,90€ por 5 segundos<br>espere <b>fo</b> segundos<br>pense 0,90€+0,45€=1,35€ por 5 segundos<br>espere <b>O</b> segundos<br>pense 1,35€ +0,45€ = 1,80€ por 5 segundos<br>espere <b>p</b> segundo:<br>pense 1,80€+0,45€=2,25€ por 5 segundos<br>espere <b>O</b> segundos<br>pense 2,25€+0,45€=2,70€ por 5 segundos<br>espere <b>d</b> segundo:<br>pense 2,70€+0,45€=3,15€ por 5 segundos<br>espere <b>O</b> segundo:<br>pense 3,15€+0,45€=3,60€ por 5 segundos<br>espere <b>O</b> segundo<br>pense 3,60€ +0,45€=4,05€ por 5 segundos<br>espere <b>d</b> segundo:<br>pense 4,05€ +0,45€ = 4,50€ por 5 segundos<br>espere <b>O</b> segundos<br>pense 4,50€+0,45€=4,95€ por 5 segundos<br>espere <b>d</b> segundos<br>pense 4,95£+0,45£=5,40£ por 5 segundos<br>espere <b>O</b> segundos<br>pense 5,40610,456 5,856 por 5 segundos | BATATAS_SARA_CESAR_I<br><b>JUUL TILL</b><br>$\triangle$ tou<br>New sprite: $\frac{1}{2}$ $\frac{1}{2}$ $\frac{2}{2}$<br>Spritei<br>Sprite2 Sprite3<br><b>Succession</b><br>Palco | $\Box$<br>x: -281 y: 87 |
|                                                                                                    |                                                                                                    |                                                                                                    |                         |

**Figura 5 – Imagem global do problema das compras**

#### **Fase da compreensão**

O problema proposto foi o mesmo que tinha sido apresentado na primeira fase da investigação. Porém, dado que já tinha passado algum tempo, alguns alunos já não se recordavam. Foi, então, apresentado oralmente. O professor investigador leu-o várias vezes. Quando os alunos demonstraram já terem compreendido, propôs-se, a sua resolução. Desta vez, com recurso ao Scratch e ao computador Magalhães.

As imagens, que são apresentadas, têm origem na captura de ecrã. Por motivos de melhor visualização, são tratadas num editor de fotografia (Photoshop CS3). É enfatizada a parte da programação, para que melhor se compreenda os procedimentos intermédios de cálculo. Primeiramente, apresenta-se uma imagem inteira do projecto, depois vão-se apresentando imagens relativas à área de programação dos trabalhos dos diferentes grupos. Isto, porque o intento é verificar os procedimentos de cálculo usados durante a resolução do problema.

#### **Fase do estabelecimento de um plano e sua execução**

Nesta fase, os alunos começaram por criar um cenário do problema. Alguns alunos optaram por desenhar as personagens, outros por editá-las a partir de modelos já existentes no Scratch. Os alunos, na generalidade, destinaram bastante tempo a este procedimento. A fase do plano e a sua execução parece estar, também, enredada. Os alunos primeiro criam os cenários e representam o problema. Alguns fazem-no com alguma criatividade. Depois passam à programação das personagens envolvidas de modo a que, em forma de diálogo, exprimam, por partes, os cálculos que são necessários para resolver o problema. Aqui, apesar de não haver evidência da separação da fase de planificação e sua execução, parece haver já alguma tentativa em diferenciar estas duas fases. Observou-se que os alunos confirmaram os cálculos e corrigiram-nos, quando detectaram erros.

#### **Descrição/Visualização**

#### **Grupo A**

**Figura 6 – Blocos de comandos usados, pelo grupo A, na resolução do problema das compras** 

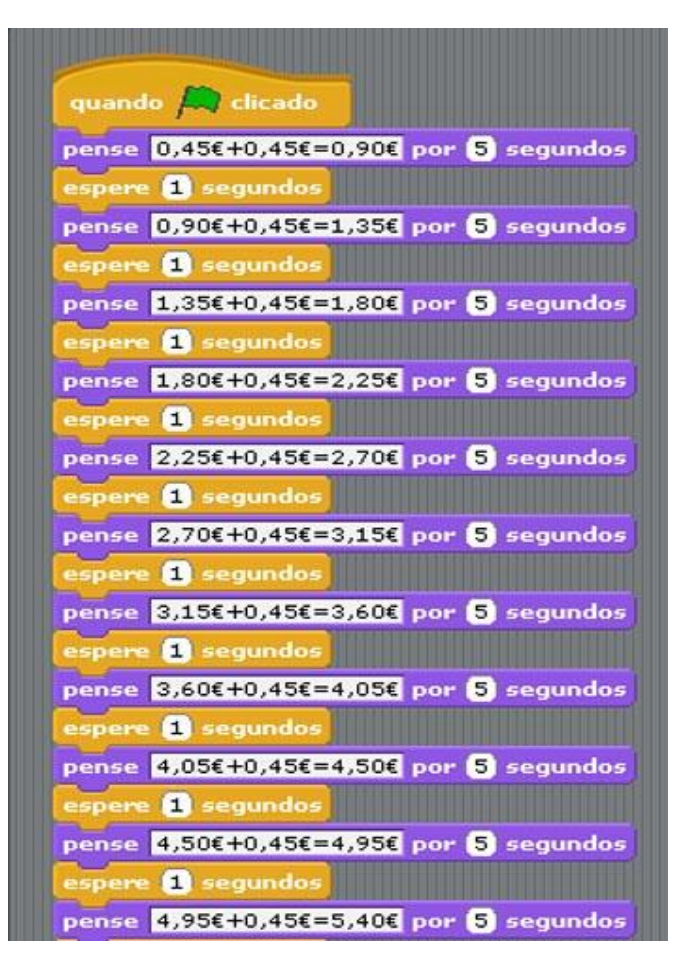

Este grupo usou a estratégia que tinha usado na resolução do problema sem recursos. Aqui, houve a preocupação de colocar em cada linha de comandos o raciocínio utilizado. Convém referir que, apesar de estar enunciado por escrito 0,45 +  $0,45 = 0,90,$  o computador, desta forma, não calcula o resultado, serve apenas para exprimir os dados que lhe são fornecidos. Os alunos calcularam, primeiro mentalmente, (0,45 + 0,45), fornecendo depois o resultado ao computador. Neste exercício,

os alunos adicionaram 0, 45 até ao total de 12 vezes.
#### **Avaliação/verificação dos resultados**

A realização do problema recorrendo ao Scratch, permitiu a visualização das etapas intermédias de cálculo, o que fez com que os alunos deste grupo pudessem verificar os cálculos que tinham feito.

#### **Grupo B**

#### **Fase do estabelecimento de um plano e sua execução**

Este grupo optou por uma estratégia diferente da usada pelo grupo anterior. Optaram por fazer uma decomposição, depois uma multiplicação e no final adicionaram as duas parcelas. Não se pode considerar que haja uma distinção objectiva entre o plano e a sua execução.

#### **Descrição/Visualização**

**Figura 7 – Blocos de comandos usados, pelo grupo B, na resolução do problema das compras** 

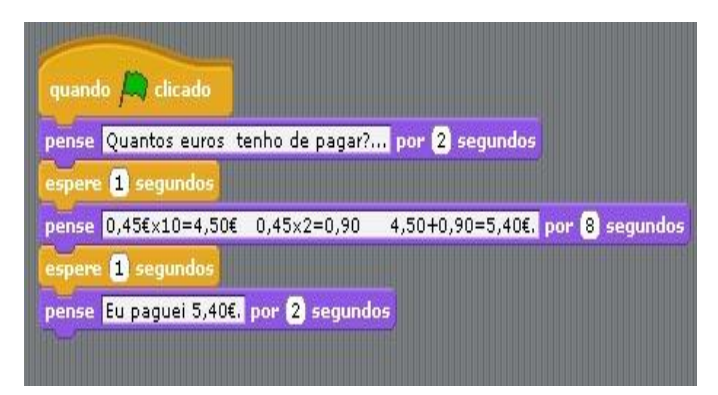

O grupo B usou como estratégia a multiplicação. Na anterior realização do problema começaram por fazer a multiplicação, mas, não conseguiram chegar ao resultado final. Na resolução do

problema com recurso ao Scratch, o processo foi o mesmo. Na anterior resolução tinham retirado o cinco e o dois, multiplicando dez por quarenta, tendo feito alguma confusão, o que pode ter contribuído para que não conseguissem chegar ao resultado final. No Scratch, optaram por decompor de outra forma, ou seja, multiplicar 0,45 por 10, adicionando depois 0,45 X 2. Embora o processo usado tenha sido a decomposição, tal como na primeira tentativa sem Scratch, deste modo, conseguiram chegar ao resultado final.

#### **Avaliação/verificação dos resultados**

Para este grupo parece ter sido benéfico o facto das partes intermédias de cálculo estarem visíveis. Parece ter havido uma avaliação e confirmação dos resultados. Na resolução do problema sem recurso ao Scratch, perderam-se nos cálculos. Com a ajuda do Scratch obtiveram a solução.

### **Grupo C**

#### **Fase do estabelecimento de um plano e sua execução**

O estabelecimento do plano e a sua execução parecem inter-relacionarse. Há um plano que vai sendo executado e reformulado à medida que se avança nas etapas de resolução.

#### **Descrição/Visualização**

#### **Figura 8 – Blocos de comandos usados, pelo grupo C, na resolução do problema das compras**

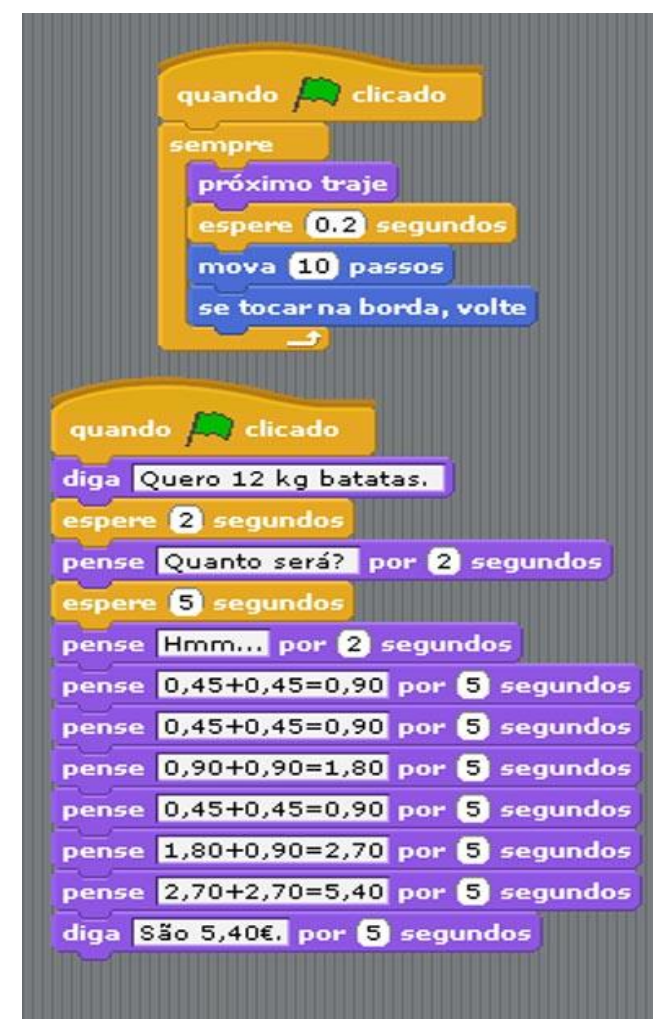

Este grupo foi um dos grupos que mais rápido e facilmente resolveu o problema. O processo usado no Scratch foi idêntico ao usado sem recursos. Este grupo, preocupou-se um pouco mais com a simulação do cenário do problema do que os restantes grupos. Programou as personagens, de modo a que estivessem permanentemente em movimento no palco e ainda tiveram a preocupação de fazer com que elas mudassem de traje.

#### **Avaliação/verificação dos resultados**

A representação das fases intermédias permitiu aos alunos confirmarem os cálculos efectuados. Deste modo, parecem ter chegado ao resultado, de uma forma mais confiante. Esta é uma das diferenças entre a resolução com recurso ao Scratch e a resolução sem recursos. Este recurso permite a representação e a avaliação do que foi feito.

## *4.3.2.2 Descrição da resolução do 2.º desafio no Scratch (Problema da prisão)*

#### **Fase da compreensão**

Em similitude com o problema anterior, o desafio foi apresentado oralmente. Este problema, também, já tinha sido proposto na fase de resolução de problemas sem recursos. No entanto, foi lido várias vezes e explicado de modo a superar eventuais obstáculos na sua compreensão. Os alunos começaram a representar o problema editando imagens. Como tal, foi destinado menos tempo à exploração oral a nível da compreensão, uma vez que, os alunos começaram, logo, a representar o cenário do problema.

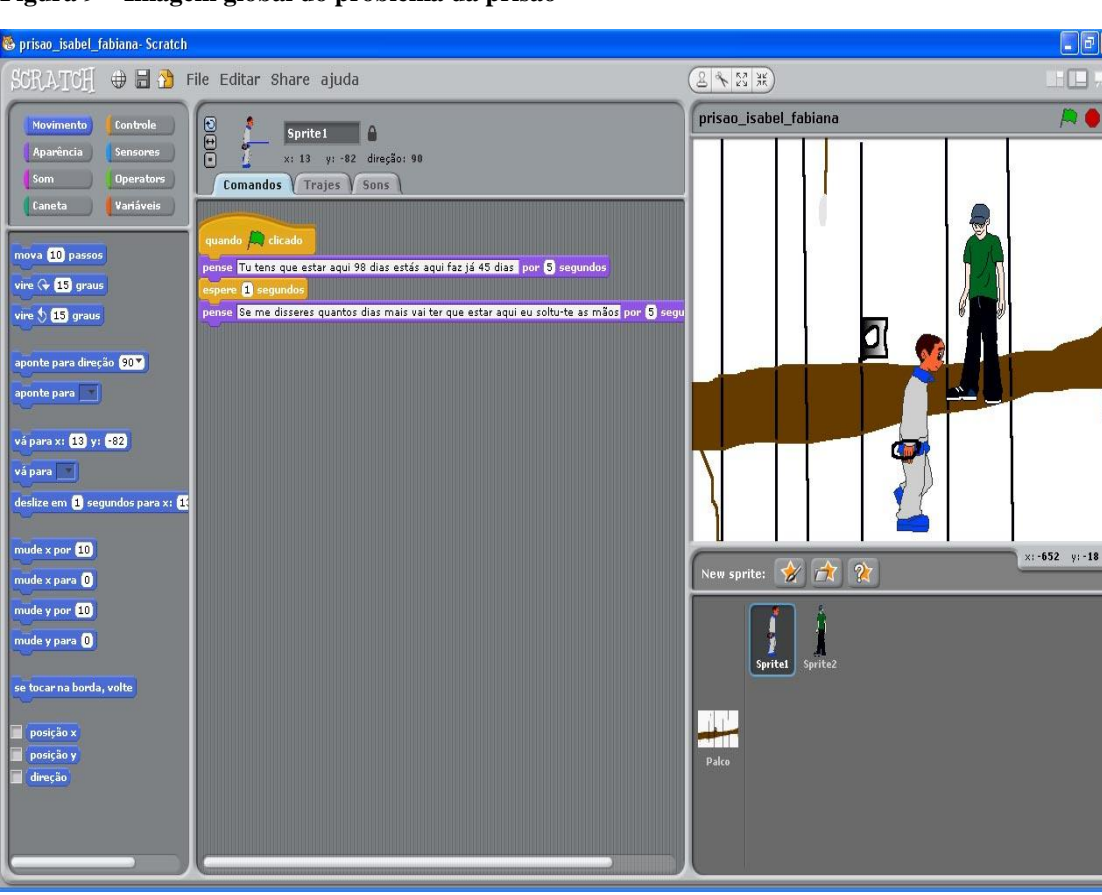

#### **Figura 9 – Imagem global do problema da prisão**

#### **Grupo A**

#### **Fase do estabelecimento de um plano e sua execução**

Mais uma vez, as fases de planificação e execução parecem residir conjuntamente. Os alunos deste grupo optaram pela decomposição. Entende-se que o plano é executado e reformulado em simultâneo, como se descreve de seguida.

## **Descrição/Visualização**

**Figura 10 – Blocos de comandos usados, pelo grupo A, na resolução do problema da prisão** 

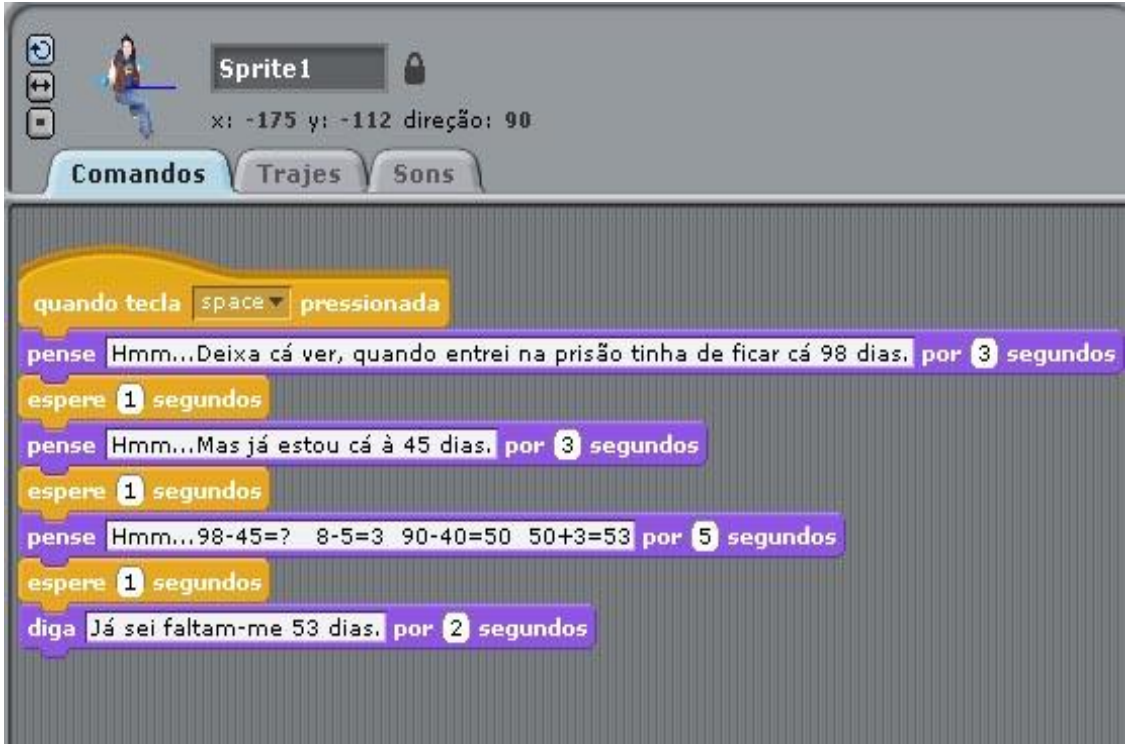

Na resolução do problema, este grupo optou por fazer a decomposição dos noventa e oito, obtendo nove dezenas mais oito unidades. Simultaneamente, decompôs quarenta e cinco, obtendo quatro dezenas e cinco unidades. Depois, retirou às nove dezenas as quatro dezenas. De seguida, subtraiu as unidades. No final, adicionou os dois resultados. Obtendo, deste modo, os cinquenta e três dias.

#### **Avaliação/verificação dos resultados**

 A representação dos cálculos parece ter favorecido a etapa da avaliação. Os alunos visualizaram as etapas intermédias e validaram os procedimentos efectuados, de modo que chegaram ao resultado final. Esta representação permite olhar para trás e reformular os cálculos, sempre que são detectados erros.

#### **Grupo B**

#### **Fase do estabelecimento de um plano e sua execução**

Os alunos deste grupo optaram primeiro por fazer subtracções e depois adições. A planificação foi sendo concretizada à medida que os alunos foram avançando nos cálculos. Existiu claramente um plano que se consumou na sua execução. A partir da representação das partes intermédias pode observar-se a concretização do respectivo plano.

### **Descrição/Visualização**

Sprite2  $y: -90$ direção: -77  $x: 67$ Comandos **Traies Sons** quando **de clicado** espere **11** segundos pense 90-45=45 por 4 segundos pense mas ainda faltam 8 por 4 segundos pense 45+5=50 por 4 segundos pense Ainda faltam 3 por 4 segundos pense 50+3=53 por 4 segundos diga Faltam 53 dias. por 5 segundos

**Figura 11 – Blocos de comandos usados, pelo grupo B, na resolução do problema da prisão** 

Os elementos deste grupo optaram por retirar as oito unidades aos noventa e oito, obtendo as nove dezenas. De seguida, subtraíram os quarenta e cinco, obtendo a metade, quarenta e cinco. De seguida, decompuseram as oito unidades, que tinham retirado no início, em cinco unidades mais três. Posteriormente, adicionaram as cinco unidades aos quarenta e cinco. Depois, adicionaram as restantes três. Obtendo, deste modo, os cinquenta e três dias de pena que faltavam cumprir ao prisioneiro.

#### **Avaliação/verificação dos resultados**

A representação das etapas intermédias permitiu aos alunos a verificação dos resultados e a avaliação do que foi feito. Esta verificação conduziu os alunos ao resultado final, de um modo objectivo. A memorização das etapas intermédias, que na resolução sem recursos era destinada aos colegas de grupo e que se constituiu como um obstáculo, com o Scratch, através da representação, foi superada.

#### **Grupo C**

#### **Fase do estabelecimento de um plano e sua execução**

Os alunos deste grupo optaram por resolver o problema do mesmo modo que se resolve recorrendo ao algoritmo escrito. O plano e a sua execução estão associados.

### **Descrição/Visualização**

**Figura 12 – Blocos de comandos usados, pelo grupo C, na resolução do problema da prisão** 

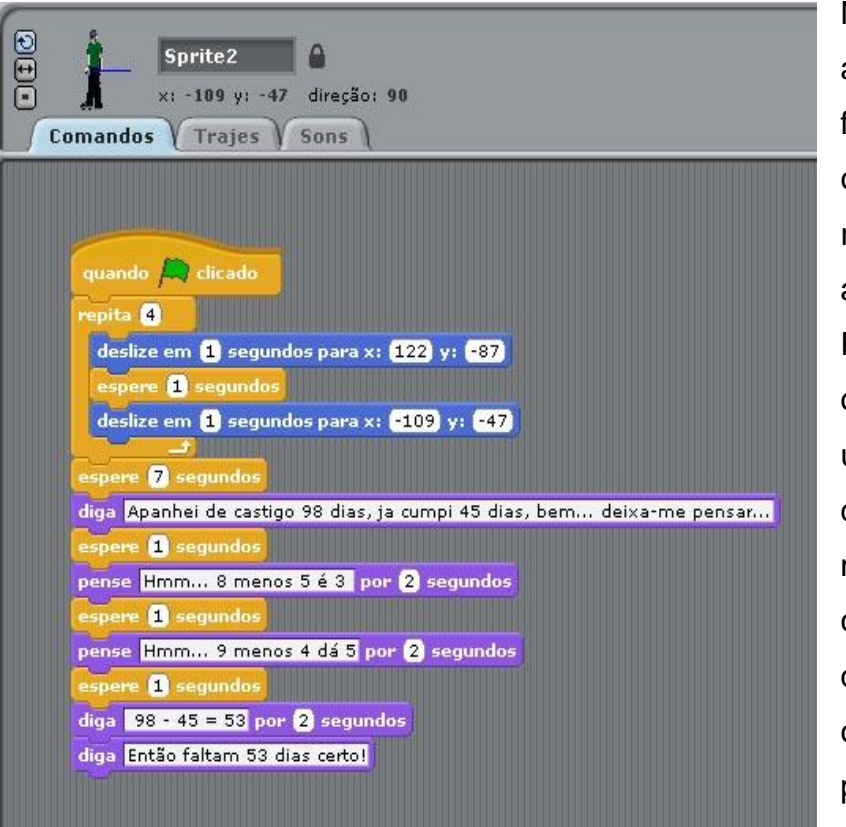

Neste problema, os alunos resolveram fazer os cálculos, como se faz recorrendo ao algoritmo escrito. Primeiro, operaram os algarismos das unidades e depois os das dezenas. Deste modo, chegaram aos cinquenta e três dias que restavam cumprir, de pena, ao prisioneiro. A estratégia usada, por

este grupo, na sua resolução recorrendo ao Scratch, foi diferente da utilizada na resolução sem recursos.

#### **Avaliação/verificação dos resultados**

Este grupo resolveu o problema, alicerçando-se no algoritmo escrito. Apesar de efectuarem os cálculos mentalmente, o modelo usado foi o mesmo que estão habituados a usar na escrita. Não houve recurso a métodos alternativos de cálculo. Parece, também, não terem enfatizado a fase de verificação de resultados.

### *4.3.2.3 Descrição da resolução do 3.º desafio no Scratch (Problema do corvo e das pombas)*  **Fase da compreensão**

O problema foi lido e explicado, de modo a que os alunos o compreendessem. Houve um tempo para discussão do desafio, esclarecendo as dúvidas que surgiram. De seguida, os alunos começaram a representar o cenário.

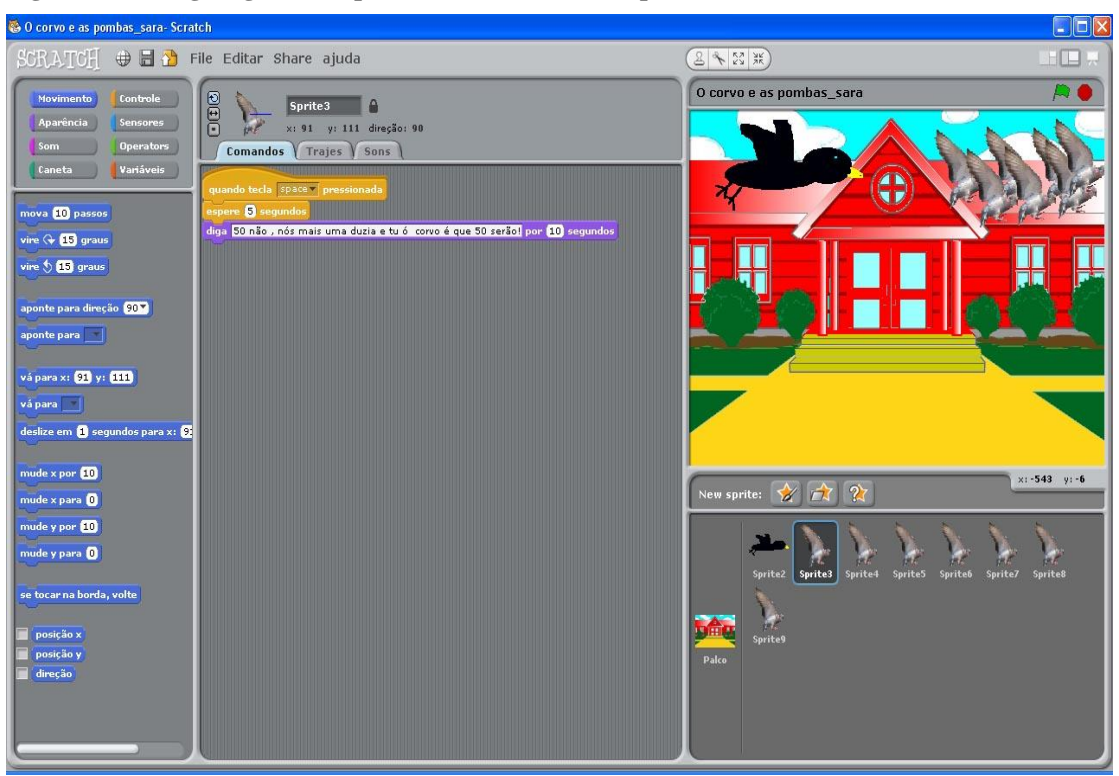

**Figura 13 – Imagem global do problema do corvo e das pombas** 

#### **Grupo A**

#### **Fase do estabelecimento de um plano e sua execução**

O plano e a sua concretização estão juntos. No desenrolar da resolução do problema o plano foi alvo de reformulação.

#### **Descrição/Visualização**

**Figura 14 – Blocos de comandos usados, pelo grupo A, na resolução do problema do corvo e das pombas** 

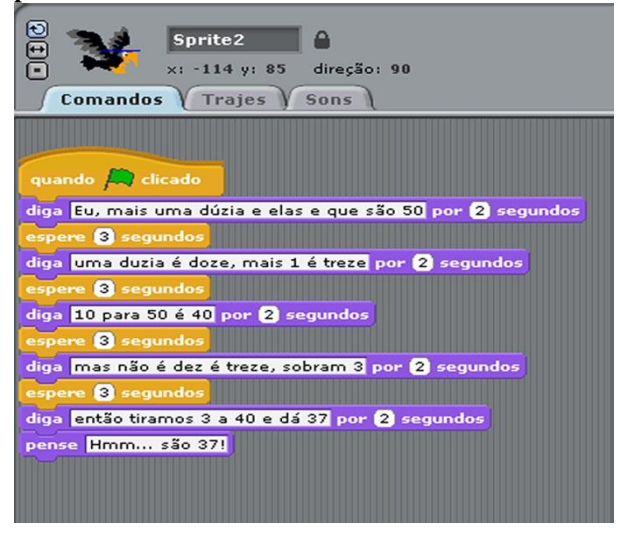

Este grupo adoptou por uma estratégia relacionada com a que tinham usado na resolução do problema sem recursos. Porém, os valores usados não foram os mesmos. Aqui, os alunos iniciaram os cálculos partindo da dúzia, adicionando uma unidade e tentando depois obter os cinquenta. Para isso, decompuseram os treze,

adicionando depois quatro dezenas e subtraindo três unidades.

#### **Avaliação/verificação dos resultados**

A representação das fases intermédias de cálculo, na verificação dos resultados, revelou-se importante. Se não existisse visualização, a resolução tornar-se-ia muito exigente do ponto de vista da memorização. Esta representação facilitou o processo avaliativo das diversas fases de resolução.

#### **Grupo B**

**Figura 15 – Blocos de comandos usados, pelo grupo B, na resolução do problema do corvo e das pombas** 

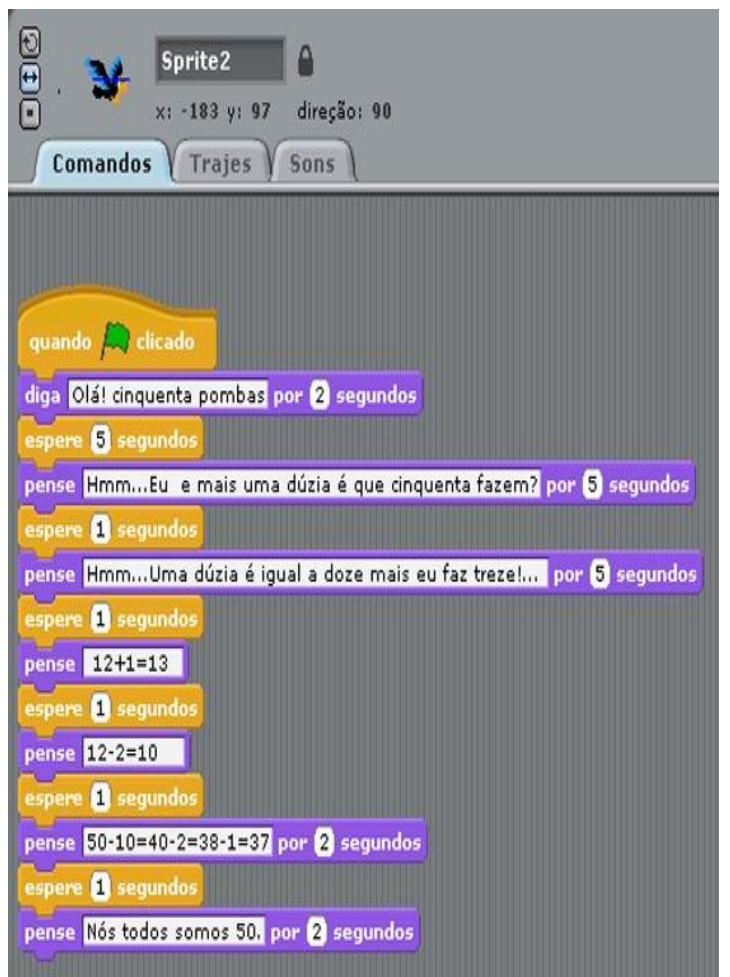

Este grupo resolveu o problema usando a estratégia de decomposição e de "contar para trás". Primeiro, juntou uma unidade à dúzia. Depois, decompôs a dúzia, formando uma dezena, subtraindo ao total. De seguida, subtraiu a dezena, depois as duas unidades que sobravam da dúzia. Por último, subtraiu a unidade relativa ao corvo. Este grupo chegou ao resultado, embora não o tenha colocado na última linha de comandos.

#### **Grupo C**

#### **Fase do estabelecimento de um plano e sua execução**

O plano usado incidiu na decomposição. Esta estratégia já tinha sido usada na resolução sem recursos. Mais uma vez, neste grupo não se dissocia o plano da sua execução. À medida que a resolução vai avançando, o plano vai sendo posto em prática. De seguida, pode perceber-se, melhor, através da descrição e da visualização da programação, figura 16.

## **Descrição/Visualização**

**Figura 16 – Blocos de comandos usados, pelo grupo C, na resolução do problema do corvo e das pombas** 

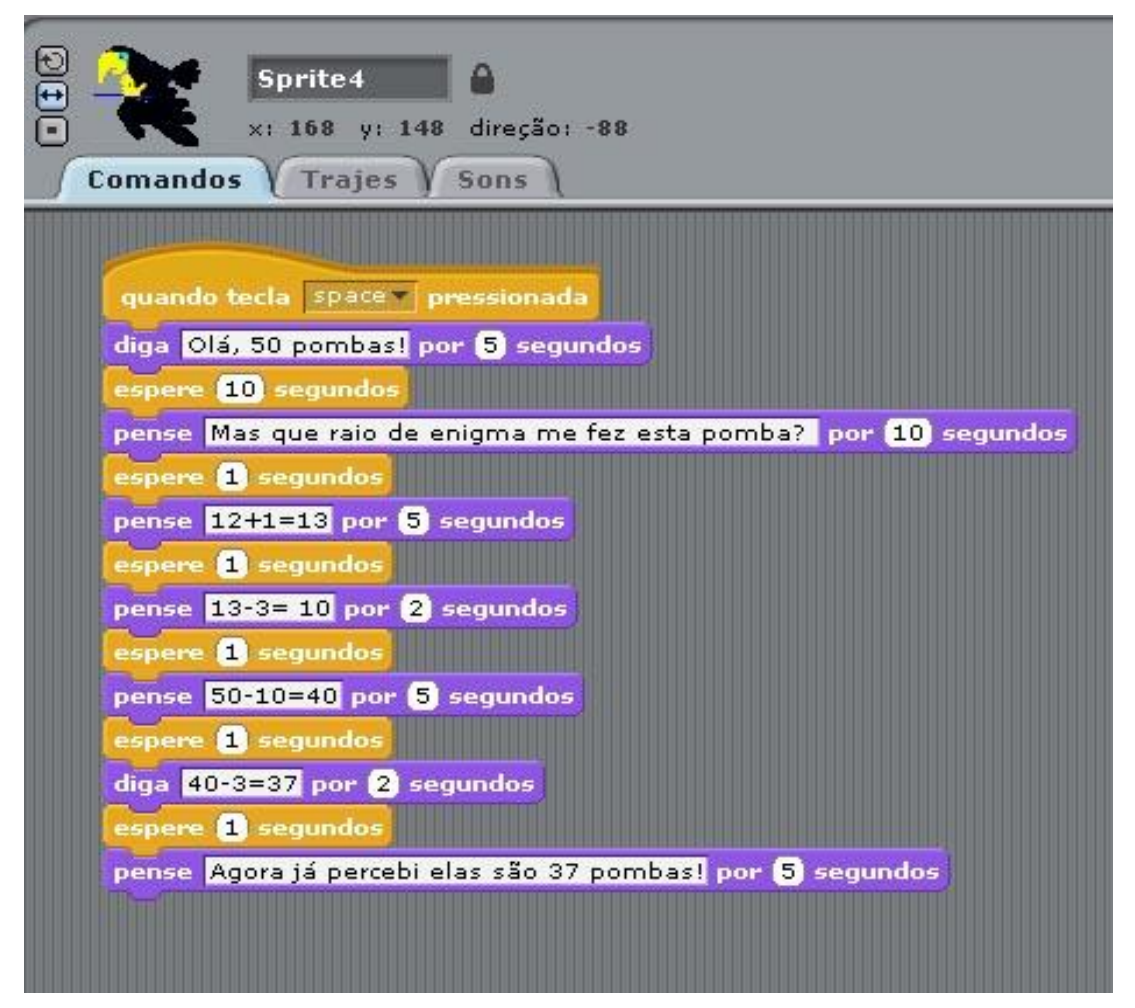

Os alunos deste grupo utilizaram como estratégia a decomposição. Para tal, subtraíram três a treze, obtendo uma dezena. De seguida, subtraíram uma dezena a cinco dezenas, obtendo quatro dezenas. No final, subtraíram as três unidades, obtendo trinta e sete. Usaram uma estratégia idêntica à que foi usada na resolução do mesmo problema sem recurso ao Scratch.

#### **Avaliação/verificação dos resultados**

A avaliação dos resultados, à semelhança do que aconteceu com os restantes grupos, foi facilitada pela representação das etapas intermédias de resolução.

### *4.3.3 Alguns desafios inventados, pelos alunos, no Scratch*

Nesta sessão, foi pedido aos alunos que formulassem um problema. Os alunos trabalharam em grupo, de acordo com a organização das sessões anteriores. Inicialmente, ficaram um pouco surpreendidos com as tarefas que lhes estavam a ser propostas. Surgiram algumas dúvidas, perguntaram que problema é que iam inventar e se este tinha de ser parecido com os que já tinham resolvido anteriormente.

O professor investigador disse aos alunos que tinham total liberdade para criarem o problema.

Depois destes esclarecimentos iniciais, os alunos começaram a trabalhar em grupo, na elaboração do problema. O investigador circulava pela sala e observava a dinâmica de trabalho. É de referir que, existia um forte entusiasmo dos alunos. Alguns diziam: "- *Professor, nós vamos inventar um problema tão difícil que nem o professor o vai conseguir resolver!"*

Como se pode verificar, através das imagens alusivas aos problemas inventados, figuras 17, 20 e 21, houve a preocupação de fazer a representação dos problemas, através de cenários adequados.

Os problemas inventados são sobre temáticas variadas. Alguns são simples, outros revestem-se de alguma complexidade, quer do ponto de vista matemático, quer do ponto de vista da programação.

De seguida, apresenta-se uma visualização e faz-se uma descrição, sucinta, dos problemas criados pelos alunos.

## *4.3.3.1 - Conversa entre bruxas (Grupo A)*

**Figura 17 – Imagem geral do problema inventado, pelo grupo A, conversa de bruxas**

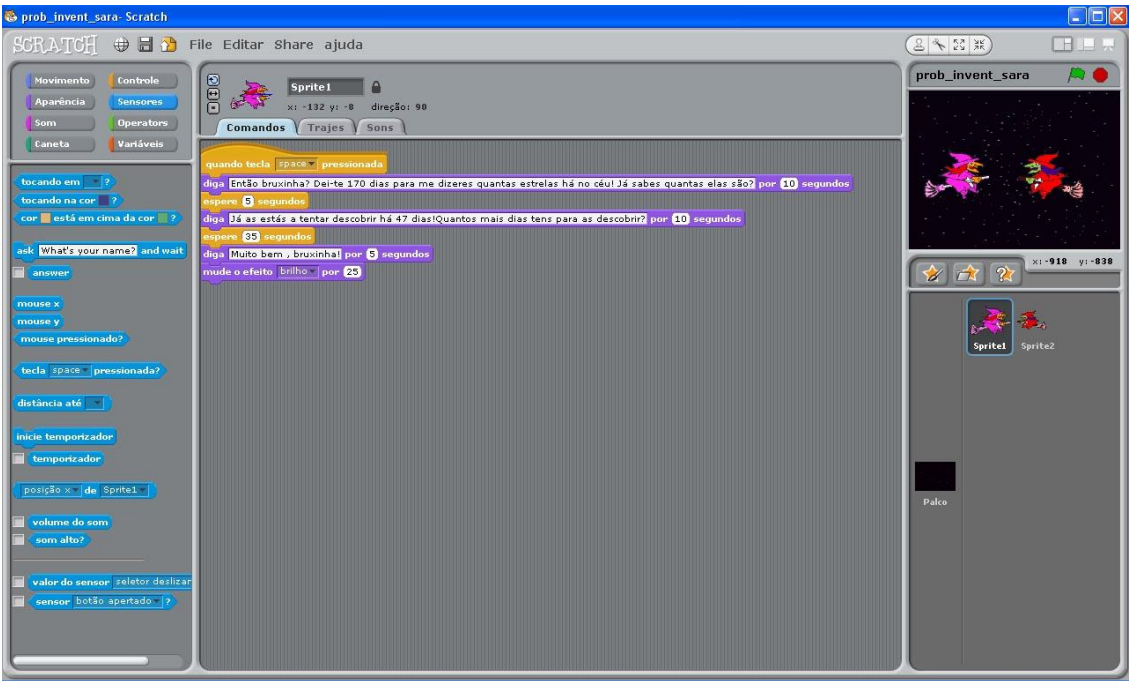

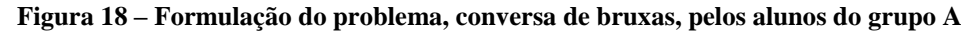

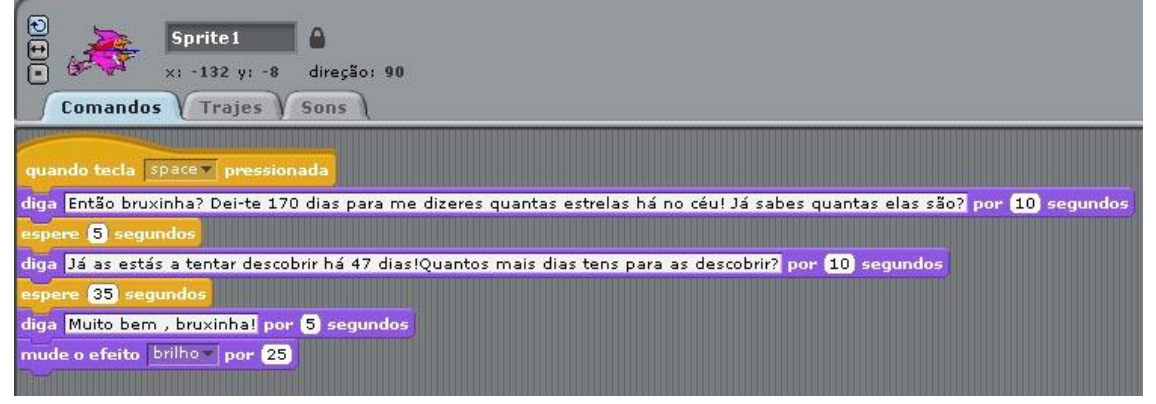

#### **Descrição**

Os alunos deste grupo criaram um cenário onde duas bruxas estavam a dialogar, montadas nas suas vassouras. Este problema inicia-se com uma bruxa a perguntar à outra: *"- Então bruxinha, dei-te cento e setenta dias para me dizeres quantas estrelas há no céu! – Já sabes quantas é que são? – Já estás a tentar descobrir há quarenta e sete dias! Quantos dias ainda tens para as descobrir?"*

O enunciado deste problema está um pouco confuso. Depois de dialogar com os alunos, percebeu-se que a resolução deste problema passava por descobrir a diferença entre o total dos dias que foram dados, para contar as estrelas do céu, e os que já tinham decorrido.

Na primeira parte do problema, há uma clara referência ao imaginário. Porém, pode considerar-se que este problema é plausível, uma vez que o objectivo do problema não é contar as estrelas do céu, antes descobrir os dias que faltam para acabar o prazo dado para a realização desta tarefa.

Este é um problema que pode ser resolvido com recurso ao cálculo mental. É um desafio próximo dos que foram realizados na aula. O contexto é diferente, mas, pode ser resolvido através das mesmas estratégias de cálculo que um dos problemas apresentados pelo professor investigador, numa sessão anterior.

Este grupo teve a preocupação de apresentar uma possível solução para o problema, recorrendo ao cálculo mental, como se pode ver na figura 19.

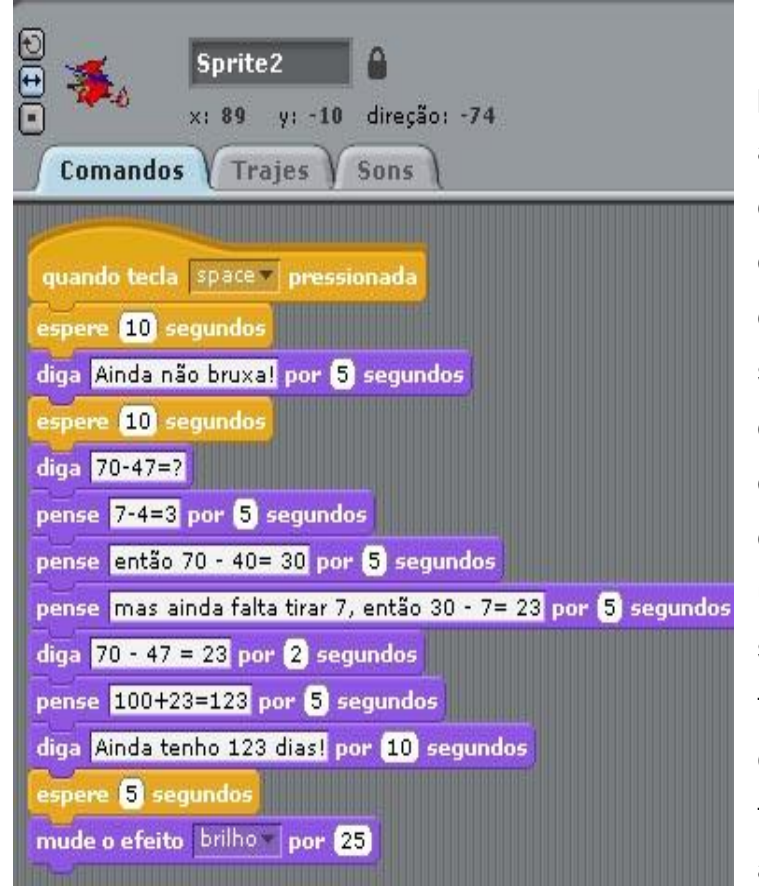

**Figura 19 – Resolução do problema, conversa de bruxas, pelos alunos do grupo A**

Na resolução deste problema os alunos arredondaram para a dezena mais próxima, operando primeiro as dezenas. Começaram por subtrair sete menos quatro, obtendo três. De seguida, operaram setenta menos quarenta, obtendo trinta unidades. No final, subtraíram as unidades que tinham deixado de fora, chegando assim aos vinte e três dias que faltavam para acabar o prazo,

inicialmente, dado.

## *4.3.3.2 A idade (Grupo B)*

**Figura 20 – Imagem geral do problema inventado, pelo grupo B, acerca de uma conversa de dois amigos sobre a idade de um deles**

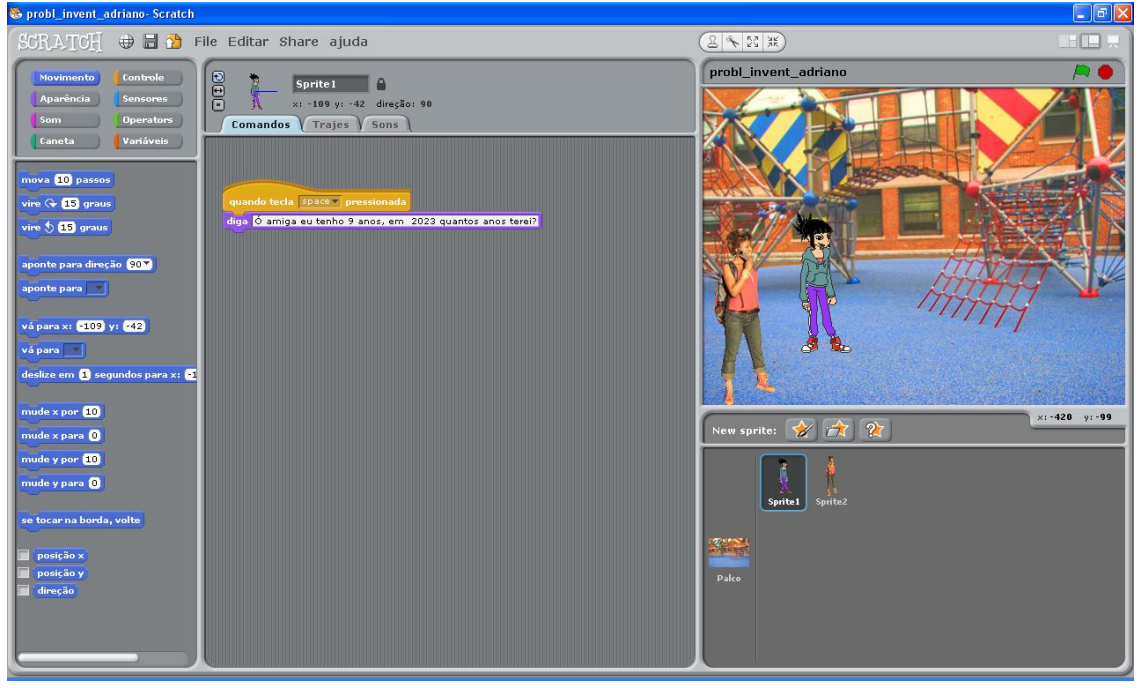

Este grupo elaborou um problema relativo à idade. Percebe-se a existência de uma conversa entre dois miúdos, em que um diz, ao outro, que tem nove anos, perguntando-lhe, de seguida, quantos anos terá em 2023.

Este é um problema que pode ser resolvido com recurso ao cálculo mental. Para a sua resolução, será necessário saber em que ano o aluno tem nove anos.

Depois de dialogar com os alunos, percebeu-se que estes quiseram aumentar o grau de dificuldade do problema e, como tal, não colocaram no enunciado o ano em que decorria a acção. Mas, consideraram que se referia ao ano de 2010. Pois, era o ano em que estávamos!

## *4.3.3.3 O resultado do jogo de futebol (Grupo C)*

**Figura 21 – Imagem geral do problema inventado, pelo grupo C, resultado do jogo de futebol**

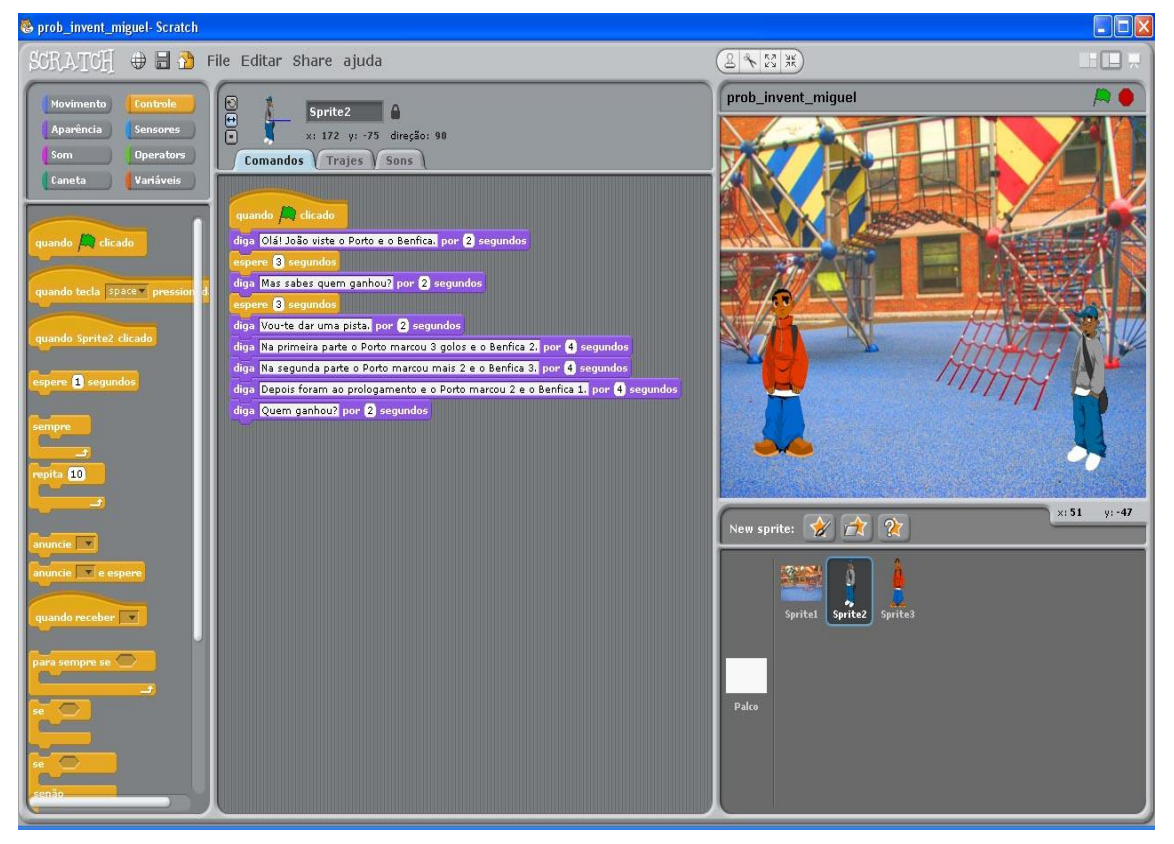

**Figura 22 – Formulação do problema, resultado do jogo de futebol, pelos alunos do grupo C**

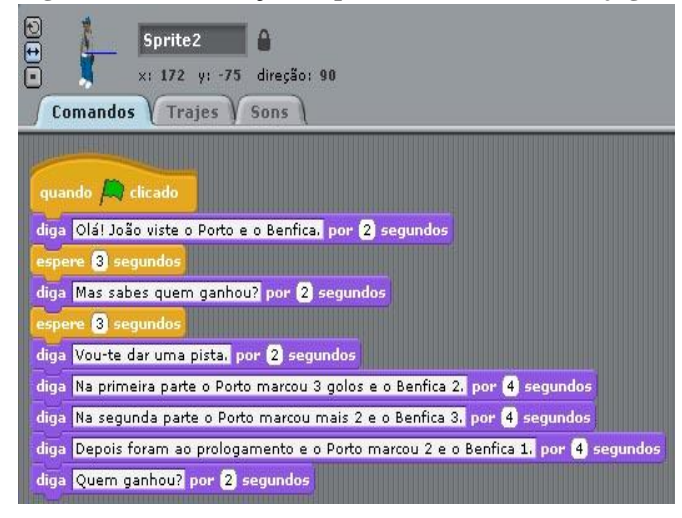

Neste desafio os alunos estabelecem um diálogo entre dois amigos, sobre o resultado de um jogo de futebol. Um amigo pergunta ao outro: *" – Olá João, viste o Porto e o Benfica? – Mas, sabes quem ganhou?*

*Vou dar-te uma pista. Na primeira parte o Porto marcou* 

*três golos e o Benfica dois. Na segunda parte, o Porto marcou mais dois e o Benfica três. Depois, foram ao prolongamento e o Porto marcou dois e o Benfica um! - Quem ganhou?"* 

Este problema desvia-se um pouco dos restantes problemas. Aqui, o cerne do sucesso da resolução dependeria, essencialmente, de estarem atentos aos dados fornecidos no enunciado.

Os alunos apresentaram uma proposta de resolução como se pode ver na figura seguinte.

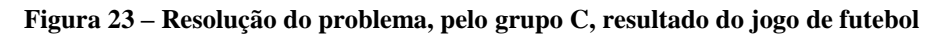

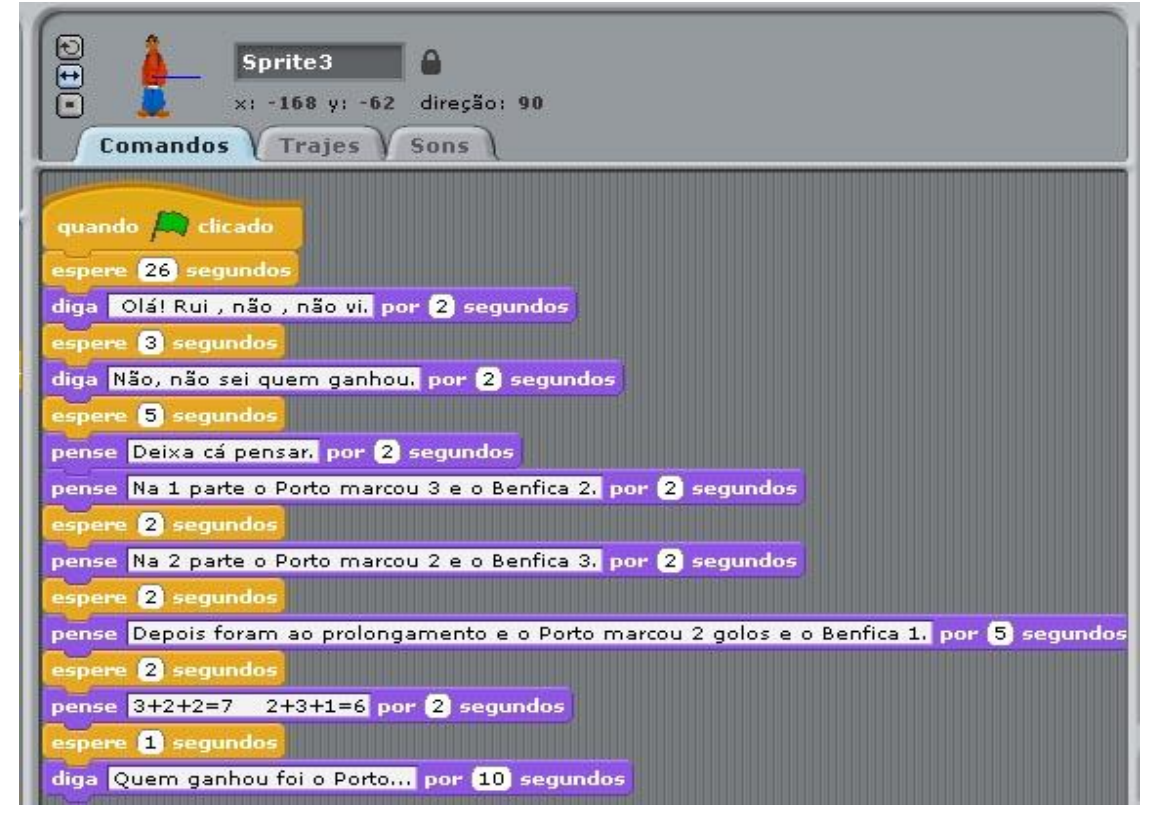

Os alunos, na sua proposta de resolução, adicionaram os golos de cada equipa e obtiveram o total. No final, compararam o número de golos de cada equipa. Deste modo, concluíram que a equipa com mais golos marcados ao longo do desafio foi a equipa vencedora.

# **5 ANÁLISE DOS RESULTADOS**

Em investigação qualitativa, a análise dos dados é uma fase do processo indutivo de investigação. A análise dos dados permite guiar o investigador na sua amostragem que é de natureza intencional (Deslauriers, 1991). Este momento permite fornecer pistas sobre o que faltou descobrir, acerca da investigação, durante o processo de recolha de dados.

O desenho emergente das fases de recolha e análise dos dados é validado de forma constante e contínua junto dos participantes, de modo a assegurar que os conceitos emergentes estão bem fundamentados (Savoie-Zajc, 1990).

Nesta fase, tentam clarificar-se as inquietações iniciais, que nortearam este estudo.

Da análise dos resultados e da introspecção do investigador surgirá uma reflexão, que pretende dar resposta às questões levantadas.

Em suma, a análise dos resultados, em investigação qualitativa, é parte integrante do processo de investigação. Uma vez que, o investigador durante um período recolhe dados, para depois se situar em relação ao que já emergiu, dos dados, e ao que ainda resta descobrir.

## **5.1 Processos usados na resolução de problemas**

O uso do Scratch na resolução de problemas permite fazer representações dos mesmos.

A representação parece fundamental no processo de compreensão. Na fase de resolução dos problemas sem recurso ao Scratch, observou-se que alguns grupos de alunos, estavam no caminho certo, para descobrir a solução, mas, ou porque perderam o fio condutor do raciocínio, ou porque se perderam, mentalmente, na realização das operações, não conseguiram chegar ao resultado final. Estas dificuldades podem ter contribuído para que alguns alunos abandonassem a resolução do problema. Verificou-se que a memorização dos vários passos intermédios de cálculo foi um obstáculo que contribuiu para que alguns alunos desistissem da resolução do problema. Deste modo,

questionamo-nos se, o Scratch poder-se-á constituir como um recurso adequado para ajudar a ultrapassar alguns obstáculos ao cálculo, que surjam na resolução de problemas de capacidades. Da análise dos resultados obtidos, parece que sim. Recorrendo ao Scratch, é possível representar os vários passos e olhar para trás, analisando as várias fases. Desta forma, pode validar-se os cálculos ou alterá-los, caso se descubra onde reside o erro. Obtendo, deste modo, um raciocínio coerente. Tal como afirma Fosnot (1999), o acto de representar parece ser benéfico ao pensamento, ao criar tensão entre este e a representação.

No problema das compras o grupo C, recorrendo ao Scratch, chegou mais facilmente ao resultado do que na resolução do mesmo problema sem recursos. Para isto, pode ter contribuído o facto de não se perderem a contar as vezes que já tinham adicionado (0,45), ou seja os 45 cêntimos. Um dos obstáculos com que os alunos se depararam, na resolução de problemas sem recursos, foi o da memorização. A resolução de problemas de cálculo mental sem recursos é muito exigente cognitivamente, o que pode fazer com que alguns alunos desistam. O Scratch, ao permitir ultrapassar este obstáculo através da representação, revelou-se ser um recurso adequado na resolução de problemas.

A representação que o Scratch proporciona pode ajudar na compreensão do problema (Pólya, 2003). Os alunos representam o problema segundo as suas vivências, apropriando-se dele de um modo significativo. O Scratch permite desenhar cenários, personagens, de modo a representar fielmente o enunciado do problema. É, ainda, possível animar as personagens, misturando som ou músicas, se assim se entender necessário, tornando a representação mais significativa. A representação da situação problemática, segundo as vivências dos diversos alunos, pode contribuir para um envolvimento afectivo destes na resolução do problema. Deste modo, pode permitir, mais facilmente, uma correcta identificação dos dados (o que é conhecido) e do objectivo (o que se desconhece), enquadrando a situação perante as condições fornecidas ajustando-a às vivências pessoais.

No que respeita ao estabelecimento de um plano para a resolução do problema, recorrendo ao Scratch, é também necessário pensar numa estratégia que permita chegar à solução. Nesta fase, as diferenças evidenciadas,

80

relativamente ao recurso ao Scratch comparativamente com a resolução sem recursos, parecem não ser significativas. Na resolução do problema sem recursos é possível verificar, através dos registos áudio, que também existiu um plano consciente ou inconscientemente elaborado, embora no Scratch o plano seja mais explanado. Há um maior desenvolvimento deste, o Scratch permite que cada passo dado possa ser representado e visualizado.

A terceira fase, a execução do plano, tanto na resolução sem recursos, como com recurso ao Scratch, acaba por estar enredada na segunda, na elaboração do plano. Porém, na resolução do problema sem recursos verifica-se que os alunos por vezes identificam a estratégia adequada, mas, depois, quando passam à fase de operacionalização perdem-se e/ou confundem-se. Na resolução do problema das compras, os alunos do grupo A, quando estavam a adicionar sucessivamente 45 cêntimos, num dado momento, uma aluna afirma *" (A) - Noventa mais 45 dá….cento e trinta e cinco… quantas vezes já contei? Já me estou a atrapalhar toda? (risos)…"* O recurso ao Scratch, na resolução do mesmo problema, permitiu ultrapassar essa dificuldade, ao permitir a visualização dos passos intermédios.

O Scratch permite representar os cálculos intermédios, de forma a serem permanentemente acedidos, seja para reformulação ou para verificação.

A representação parece favorecer a etapa de avaliação. Uma vez que, permite uma mais fácil verificação dos resultados. Proporciona a possibilidade de os alunos olharem para trás e verificarem os procedimentos adoptados. Assim, é possível detectar os erros e corrigi-los, potenciando capacidades avaliativas dos cálculos efectuados. Uma vez que, os dados desde o começo da resolução até ao final estão permanentemente acessíveis.

É frequente na resolução de situações problemáticas, os alunos procurarem apenas uma operação para resolver o problema, sem atender à compreensão do mesmo. Uma das grandes dificuldades dos alunos reside na compreensão. O Scratch, ao permitir representar um cenário próximo do real, pode contribuir para o aumento da compreensão dos dados do problema. Observa-se, nas imagens dos trabalhos em Scratch, que os alunos criam um cenário de acordo com o problema com que são confrontados.

O Scratch pode, também, estimular o gosto pela Matemática, o seu aspecto gráfico e as suas funcionalidades são aprazíveis e, como se defendeu

81

anteriormente, pode ajudar na compreensão dos problemas. Na nossa sociedade, uma grande parte das pessoas considera a Matemática uma ciência constituída por regras rígidas e inquestionáveis, que só está ao alcance de alguns génios. Na realidade, a Matemática exige uma linguagem formal, rigorosa e abstracta, dominada por regras complexas e precisas. Porém, esta ideia pode ser minorada, se o ensino da Matemática estiver contextualizado, de modo a que haja compreensão do seu significado e se crie nos alunos a ideia de que em Matemática, para resolver um problema, não basta saber seguir um procedimento adequado, é necessário compreender.

O uso do Scratch, ao permitir representar e simular as situações problemáticas colocadas, pode contribuir para que os alunos se apropriem, de forma significativa, de uma linguagem abstracta e muitas vezes distante das suas intuições quotidianas. Um trabalho matemático, recorrendo ao Scratch, pode proporcionar um intercâmbio, entre o carácter formal e rigoroso da linguagem Matemática e o seu carácter mais intuitivo e contextual, quer através dos cenários criados, quer pela possibilidade de simulação que proporciona. Esta forma de aprender matemática, pode contribuir para que os alunos beneficiem do formalismo das regras Matemáticas, sem estas se tornarem desprovidas de sentido. A preocupação de alguns alunos, na elaboração do seu projecto em Scratch, reflecte um forte envolvimento destes na actividade matemática. O cuidado que tiveram relativamente ao traje das personagens, ao movimento e às cores, como por exemplo no exercício do corvo e das pombas, alguns alunos acabaram por perguntar: *"- De que cor é o corvo?",* parece traduzir bem a preocupação na contextualização do trabalho que lhes foi proposto. A sua preocupação já não se limitou à procura da operação adequada para resolver o problema, mas sentiram necessidade de se apropriarem do contexto que envolvia o problema. Deste modo, existiu um maior envolvimento dos alunos, a nível da compreensão do problema, comparativamente com a resolução do problema sem recursos. Isto pode ter sido facilitado pela representação e pela simulação. No respeitante ao produto final, as diferenças parecem não ser muito significativas. Na resolução sem recursos também chegaram, maioritariamente, à solução final. Porém, a resolução dos problemas com auxílio do Scratch, proporcionou aos alunos a possibilidade de olhar para trás e de visualizar as diversas etapas do processo de resolução de um

problema. Como tal, o Scratch pode contribuir para que as quatro fases do processo de resolução de um problema, defendidas por Pólya (2003), sejam equacionadas de um modo sistemático e aprofundado. Desta investigação, ressalta a ideia que considera esta tecnologia, Scratch, adequada ao desenvolvimento das fases de compreensão e verificação dos resultados de um problema, modelo de Pólya (2003).

A denominada fase de verificação dos resultados prevê uma análise crítica dos resultados obtidos, dos procedimentos adoptados, analisando criticamente o trabalho desde a fase inicial até à fase final. Esta etapa é considerada de crucial importância, uma vez que, permite a organização e sistematização eficaz do pensamento.

Pela análise dos diversos problemas realizados no Scratch, esta tecnologia parece responder eficaz e eficientemente a estes propósitos. Porque, permite aos alunos voltar atrás, observar, analisar, confirmar e criticar as vezes que forem necessárias.

Pode afirmar-se que recorrendo à programação em Scratch, foi possível responder correctamente à resolução dos problemas propostos. Para isso, contribuiu a possibilidade que o Scratch proporcionou aos alunos, de visualizarem as partes intermédias de cálculo e realizarem, se necessário, correcções.

Resultado da observação participante e das notas retiradas durante a realização da intervenção, é possível afirmar-se que os alunos ao resolverem os problemas no Scratch fazem reajustamentos frequentes aos diversos passos da resolução. Estes, ajustes, resultam da verificação dos procedimentos utilizados.

Na fase da resolução de problemas sem recursos não foram tão frequentes os reajustamentos, uma vez que surgiram alguns obstáculos, nomeadamente a memorização de vários cálculos, que por vezes levou à desistência.

Pode considerar-se uma evidência, pelas investigações já realizadas, que o uso dos computadores constitui um factor de motivação e alegria no ensino, porém esta condição não é propósito básico desta investigação, no entanto, não deixa de salientar-se que a resolução dos problemas desta forma proporcionou alegria e satisfação aos alunos. Era frequente, os alunos proferirem afirmações, como esta: *" - Professor no Scratch é mais fixe resolver os problemas…"* 

83

*"…podíamos aprender Matemática sempre desta forma…"* Estas simples afirmações podem parecer irrelevantes e pouco fundamentadas. Porém, considera-se que o eclodir de sentimentos de alegria e satisfação na aprendizagem da Matemática é sempre de louvar. Uma vez que, esta ciência é conotada com um formalismo, rigidez e falta de graça, por muitos alunos. Tudo o que motivar para a aprendizagem desta nobre ciência no contexto actual, onde existe uma grande percentagem de insucesso, deve ser alvo de regozijo por parte dos profissionais de educação.

## **5.2 O Scratch e a formulação de problemas**

O Scratch permitiu que os alunos inventassem um problema, representassem o seu cenário e testassem os comandos destinados à animação das personagens. A representação e a simulação podem contribuir para o desenvolvimento de um pensamento antecipatório, ao obrigarem os alunos a prever o que vai acontecer e a reformularem o que fizeram, caso a solução encontrada não seja a desejada.

Ao longo da sessão, destinada à formulação de problemas pelos alunos, concluiu-se que estes, genericamente, tiveram a preocupação de criar um problema que fosse difícil, mas passível de resolução através do cálculo mental. Os alunos formularam problemas de capacidades, a resolução dos problemas inventados pelos alunos podia ser obtida através de estratégias de cálculo mental idênticas às que foram usadas na resolução dos problemas propostos pelo professor investigador.

Existiu um claro relacionamento dos problemas formulados pelos alunos com os problemas propostos, em sessões anteriores, pelo professor investigador. Podemos considerar, como afirma Palhares (1992), que os alunos reformularam os problemas. Os desafios revestiram-se de plausibilidade, quer na criação do contexto que os envolveu, quer nos valores numéricos usados. Deste modo, os resultados relativos à invenção de problemas pelos alunos são consonantes com os resultados obtidos por um estudo realizado por Palhares, em 1992, numa turma do 3.º ano do 1.º CEB no norte do País. Nesta investigação, o autor concluiu que, genericamente, os alunos reformulam os problemas que lhe são dados na aula, procurando manter um contexto plausível

e recorrendo a valores numéricos suficientemente difíceis mas que permitem a resolução do problema.

Durante a actual investigação, observou-se que os alunos depois de alguma relutância inicial reagiram entusiasticamente à proposta que lhes foi feita, no sentido de serem eles próprios a formularem os problemas. Servindo-se do computador e das potencialidades que o Scratch proporciona, enquadraram os problemas num contexto adequado. Deste modo, parece que esta tecnologia pode servir para estimular a (re)formulação dos problemas de uma forma significativa para os alunos. A abordagem desta componente, (re)formulação de problemas no âmbito desta investigação foi feita de um modo ténue. Seria interessante uma investigação que incidisse somente neste âmbito, de modo a aprofundar-se mais especificamente o conhecimento nesta matéria.

## **5.3 O Scratch como desbloqueador de obstáculos**

O Scratch confere aos alunos uma mais fácil verificação dos resultados. Uma vez que, não exige tanto esforço a nível da memorização. Os dados estão permanentemente acessíveis. Deste modo, os alunos ao olhar para trás podem perceber onde erraram e qual foi o seu modo de calcular. Caso não consigam atingir a solução, podem experimentar métodos alternativos de cálculo.

Pelos textos escritos que os alunos realizaram sobre o Scratch, é possível verificar que eles no Scratch demonstram preocupação com a verificação dos procedimentos. De seguida, transcrevem-se alguns excertos: " (A)…*quando acabamos de fazer o problema de Matemática no Scratch era melhor ver se tinha alguns erros e compor o que estava errado…; (A)… também devemos testar o que fazemos no Scratch…;…podemos experimentar e ver qual o melhor comando…; … permite testar o que estamos a pensar…"*

Estes excertos, retirados dos textos escritos pelos alunos sobre o Scratch, podem significar a contribuição desta tecnologia para desbloquear obstáculos que foram identificados na fase de resolução de problemas sem recursos. Ao longo deste período de trabalho com Scratch, foi possível observar que, os alunos ao programarem alguma coisa que não correspondia às suas expectativas regressavam ao início, alteravam e experimentavam até obterem o resultado pretendido.

85

Alguns alunos na resolução dos problemas, recorrendo ao Scratch, realizaram projectos com pormenores que requereram algum vigor a nível da programação. O terem ido mais longe a este nível, poderá estar relacionado com o facto de resolverem mais rapidamente o problema e de aproveitarem o tempo que restou. Enquanto os outros grupos ainda tentavam resolver o problema, estes alunos enriqueceram, um pouco mais, o seu projecto. Este facto pode significar um envolvimento afectivo relevante dos alunos, nos seus projectos. Há afirmações, nos textos escritos, que traduzem a consciência, por parte dos alunos, da importância da programação para simular e representar " (A) … *se nós soubermos programar bem parece real…;… se puseres os controlos certos até parece que é real e quanto mais soubermos melhor fica o trabalho…o Scratch é uma forma de aprendermos a programar as coisas… ".* 

Em suma, pode afirmar-se que os alunos ao programarem sentem a necessidade de voltar a trás e alterar os comandos, para que os seus projectos se executem conforme o desejado. Esta reformulação de procedimentos pode proporcionar o debelar de obstáculos, que surjam ao cálculo, durante a resolução dos problemas.

# **6 CONSIDERAÇÕES FINAIS**

O intuito desta fase é sobretudo expor as reflexões/descobertas que foram eclodindo durante a execução deste estudo.

Da introspecção do investigador e das reflexões alicerçadas nas componentes teórica e prática do estudo brotam algumas propostas, estas podem ser alvo de investigação vindoura nesta área e surge, naturalmente, o remate desta dissertação.

## **6.1 Alguns limites da investigação**

O estudo de caso é um método de investigação que se reveste de enorme complexidade. Este estudo decorre no ambiente natural do objecto de estudo. Este facto tem virtudes, mas, são também passíveis de ocorrerem algumas condicionantes à investigação. De seguida, enumeram-se algumas: o facto de neste estudo a investigação ser feita por um só investigador fez com que na fase de recolha de dados existisse alguma dificuldade em registar tudo, particularmente quando as coisas aconteciam em simultâneo; alguns alunos tinham os computadores avariados, outros de uma semana para a outra desinstalavam o Scratch, em algumas sessões foi necessário fazer a reposição do sistema operativo *Windows* e voltar a instalar o Scratch, o que fez com que se ocupasse algum tempo, nestas tarefas, destinado à sessão de investigação, deste modo, surgiram dificuldades de ordem técnica; as baterias de alguns computadores estavam viciadas, o que requeria o recurso a extensões de cabos eléctricos para distribuir energia pelos lugares dos alunos; as salas de aula do 1.º CEB, maioritariamente, ainda não estão preparadas com as saídas eléctricas necessárias para alimentar os computadores dos alunos.

Porém, estas barreiras foram ultrapassadas, o facto de existirem, em todas as sessões alunos sem computadores, foi mais uma razão que contribuiu para que se optasse pelo trabalho de grupo, em detrimento do trabalho individual.

A questão da falta de ligações foi solucionada com cabos eléctricos provisórios espalhados pela sala.

87

Na leitura dos resultados, devem ser tidas em conta todas estas condicionantes.

## **6.2 Pistas para futura investigação**

As teorias decorrentes desta investigação são processos dinâmicos, que podem sofrer mutações através de outras contribuições investigativas. Não têm carácter de verdades absolutas, omniscientes, incontestáveis. Ao invés, são passíveis de contestação, abandono ou reformulação. Como tal, fazem-se algumas reflexões que podem ser alvo de futura investigação.

A existência de computadores pessoais nas escolas é agora uma realidade. Como se disse num momento anterior, está invertido o ónus da prova. Até agora, poder-se-ia aceitar que o não recurso às TIC nas escolas, particularmente ao uso dos computadores, se devia à sua escassez. Actualmente, não é mais possível, no que ao 1.º Ciclo do Ensino Básico diz respeito, aceitar tais argumentos. Com a distribuição de um computador por cada aluno, é necessário justificar porque não se recorre ao computador para coadjuvar o processo de ensino-aprendizagem. Mas, o uso do computador não pode ser defendido de forma leviana, a sua utilização deve ser suportada em *softwares* de reconhecido valor pedagógico. O seu uso não deve servir de máscara ao ensino tradicional. A investigação desempenha nesta tarefa um papel muito importante, ao estudar *softwares* educativos capazes de revolucionar as práticas educativas.

Este estudo focou-se nos problemas de capacidades e em particular no cálculo mental. Poder-se-ia, então, abordar outros tipos de problemas, categorizados por Palhares (1997), nomeadamente: problemas de conteúdo; problemas tipo puzzle; problemas de aplicação; problemas abertos e problemas de aparato experimental.

O âmbito desta investigação enquadrou-se no campo numérico. Assim, posteriormente, poder-se-ia realizar uma investigação sobre as possíveis contribuições do Scratch no desenvolvimento de competências geométricas.

No decurso da investigação observou-se que alguns alunos ao criarem os cenários revelaram alguma criatividade. Desta forma, o estudo deste *software* no

88

desenvolvimento da criatividade parece ser, também, uma proposta válida para futuras investigações.

Como se pode observar, há uma multiplicidade de caminhos relacionados com esta tecnologia e as diversas áreas do 1.º Ciclo do Ensino Básico que, numa perspectiva científica, estão ainda por explorar.

Revendo as propostas de investigação, parece claro que este *software* poderá ser estudado de modo transversal às diversas áreas disciplinares. De modo a verificar, quais os contributos que pode potenciar para o desenvolvimento integral dos alunos.

## **6.3 Conclusão**

Nesta fase, são expostas as principais ideias que surgiram no decurso desta investigação.

Em primeiro lugar, salientam-se algumas aprendizagens que o professor investigador efectuou ao realizar este trabalho. Assim, apesar de este ser profissional da educação, há cerca de uma década, não tinha a suficiente consciência pedagógica sobre os processos que envolvem o cálculo mental. Deste modo, este estudo promoveu a aquisição de uma maior sensibilidade para o recurso ao cálculo mental, durante o processo de ensino-aprendizagem da Matemática.

Em segundo lugar, conclui-se que o recurso ao computador Magalhães e ao Scratch é uma forma de promover um maior envolvimento dos alunos nas actividades pedagógicas. Este maior envolvimento pode ter origem nas possibilidades que o Scratch proporciona às crianças, na criação dos seus próprios mundos. É de salientar que, durante esta investigação foi observada motivação e empenho, quando se recorreu ao Scratch e ao computador, em alunos que habitualmente estão alheios às normais actividades pedagógicas, nomeadamente às actividades Matemáticas.

Em suma, o Scratch é uma ferramenta que pode ser usada no desenvolvimento de capacidades avaliativas, os alunos podem ver os procedimentos que usaram para resolver o problema e reflectir sobre eles; pode promover o desenvolvimento de conceitos matemáticos, de um modo

construtivo, permitindo, que os alunos reformulem as suas próprias resoluções ao detectarem os erros; pode permitir a representação dos processos mentais que os alunos usam no cálculo mental, facilitando a estruturação, organização e consubstanciação do pensamento; pode potenciar o desenvolvimento das capacidades de raciocinar e de comunicar matematicamente. Deste modo, o Scratch parece ajudar a resolver os conflitos cognitivos introduzidos pelos problemas. Nesta investigação, foram estudados os problemas de cálculo mental. Dos seus resultados, ressaltam as ideias centrais que consideram que o Scratch: parece ajudar a ultrapassar os obstáculos ao cálculo, podendo deste modo contribuir para o desenvolvimento da capacidade de resolução de problemas; estimula a (re)formulação de problemas de um modo significativo. Assim, o Scratch parece ser uma ferramenta que permite desenvolver a capacidade de resolução de problemas. Deste modo, acredita-se que este *software* é uma proposta pedagogicamente válida, que pode ser trazida para sala de aula do 1.º CEB, com recurso ao computador Magalhães, para ajudar os alunos a aprender Matemática de um modo significativo.

# **7 REFERÊNCIAS BIBLIOGRÁFICAS**

Abrantes, P. (1988). Um (bom) problema (não) é só…! In *Educação e Matemática, 8, 7-10*. Recuperado em 3 de Janeiro de 2010, de: http://www.educ.fc.ul.pt/docentes/jponte/fdm/textos/Abrantes%2088.pdf

Ackermann, E. (1990). From Descontextualizad to Situed Knowledge: *Revisting Piaget´s water – Level Experiment Epistemology and learning Group Memo n. º 5*. Cambrigde: Massachusetts Institute of Technology.

- Alonso, M. (1994). Inovação curricular, profissionalidade docente e mudança educativa. In *Actas do encontro ProfMat-93.* Lisboa: APM, pp. 17-27.
- Bassey, M. (1999). *Case study research in educational settings.* Buckingham: Open University Press.
- Bell, J. (1997). *Como realizar um projecto de investigação*. Lisboa: Gradiva.
- Blumer, H. (1969). *Symbolic Interaccionism*. Prentice-Hall: Englewwood Cliffs, NJ.
- Bodgan, R. & Biklen, S. (1994). *Investigação Qualitativa em Educação.* Colecção Ciências da Educação. Porto: Porto Editora.
- Borg, W. R. & Gall, M. D. (1989). *Educational research: An introduction (*5.ª Ed).London: Longman.
- Brande, L. (2009). Para uma estruturação lógica da "aprendizagem sustentada em tecnologia." In *Creative Learning Innovation Marketplace: Matching New Business and new Learning* (2009)*.* Coord. Rodrigues N., Caiado H., Costa, E.(pp 31-34). Lisboa: Lápis na Mão.
- Bravo, M., Eisman, L. Buendia, L. (1998). *Investigación Educativa (*3.ª Ed.)*.*  Sevilha: Ediciones Alfar.
- Bruner, J. (1971). *The Relevance of Education*. New York: Norton.
- Bruner, J. (1986). *Actual Minds, possible worlds*. Cambridge, MA: Harward University Press.
- Cadeia, C., Oliveira, M. Carvalho, P. (2006). Cálculo Mental. In Pedro Pallhares e Alexandra Gomes (Coord) *mat 1C desafios para um novo rumo.* (71-76). Braga: Instituto de Estudos da Criança da Universidade do Minho.
- Cohen, L., Manion, L. (1989). *Research Methods in Education (3.ª Ed.).* London: Routledge.
- Coutinho, C.P. & Chaves, J.H. (2002). O estudo de caso na investigação em Tecnologia Educativa em Portugal. In *Revista Portuguesa de Educação, 15 (1), pp. 221-243*. Braga: Universidade do Minho. Recuperado de http://hdl.handle.net/1822/492 em 12 de Fevereiro de 2010.
- Coutinho, C. P. (2006). Aspectos metodológicos da investigação em tecnologia educativa em Portugal (1985-2000). Braga: Universidade do Minho. pp. 1- 12. Recuperado de [http://repositorium.sdum.uminho.pt/bitstream/1822/6497/1/Clara%20Coutinh](http://repositorium.sdum.uminho.pt/bitstream/1822/6497/1/Clara%20Coutinho%20AFIRSE%202006.pdf) [o%20AFIRSE%202006.pdf](http://repositorium.sdum.uminho.pt/bitstream/1822/6497/1/Clara%20Coutinho%20AFIRSE%202006.pdf) em 12 de Fevereiro de 2010
- Creswell, J. (1994). *Research Design: Qualitative & Quantitative Approaches.* Thousand Oaks: SAGE Publications.
- De Bono, E. (1990).*Six thinking hats*. London: Penguin.
- De Bono, E. (2005). *O Pensamento Lateral: um manual de criatividade. Cascais*: Pergaminho.
- Deslauriers, J. P. (1991). *Recherche qualitative: Guide pratique:* McGraw-Hill.
- Fernandes, D. e Vale, I. (1994). Concepções e práticas de jovens professores perante a resolução de problemas de Matemática: Um estudo longitudinal de dois casos. In D. Fernades, A. Borralho e G. Amaro (org.s), *Resolução de problemas: Processos Cognitivos, Concepções de professores e desenvolvimento curricular.* Lisboa: IIE.
- Fortin, M. (1999). *O processo de investigação, da concepção à realização (3.ª Ed.)*. Loures: Lusociência.
- Fosnot, C. (1999). *Constructivismo e Educação. Teoria Perspectivas e práticas.* Lisboa: Instituto Piaget.
- Gómez, B. A (1995). *Los métodos de cálculo mental en el contexto educativo: un análisis en la formación de profesores*. Granada: Editorial COMARES.
- Gómez, B. A (1998). *Numeración y Cálculo.* Madrid: Editorial Síntesis.
- Gomez, G.; Flores, J.; Jiménez, E. (1996). *Metodología de la investigación Cualitativa.* Málaga: Ediciones Aljibe.
- Gutiérrez, A. (2008): "La Educación para los Medios como Alfabetización Digital 2.0 En La Sociedad Red. In *Revista Comunicação e Sociedade*, nº 13.
- Jodelet, D. (1990). *Les représentations sociales: un domaine en expansion.* Paris: Presses Universitaire de France.
- Keith, N (1982). Children's Language. New Jersey: Lawrence Erlbaum Associates. The Recuperado de Recuperado de de [http://www.google.com/books?hl=ptPT&lr=&id=rKrcU4v3p7oC&oi=fnd&pg=](http://www.google.com/books?hl=ptPT&lr=&id=rKrcU4v3p7oC&oi=fnd&pg=PA91&dq=Bruner+%26+Ratner,+1978%3B+Ninio+%26+Bruner,+1978&ots=j4ir6MWT_&sig=lF7hyaRGW2U1juxQoDaIFfWISxU#v=onepage&q=Bruner%20%2620Ratner%2C%201978%3B%20Ninio%20%26%20Bruner%2C%201978&f=false) [PA91&dq=Bruner+%26+Ratner,+1978%3B+Ninio+%26+Bruner,+1978&ots](http://www.google.com/books?hl=ptPT&lr=&id=rKrcU4v3p7oC&oi=fnd&pg=PA91&dq=Bruner+%26+Ratner,+1978%3B+Ninio+%26+Bruner,+1978&ots=j4ir6MWT_&sig=lF7hyaRGW2U1juxQoDaIFfWISxU#v=onepage&q=Bruner%20%2620Ratner%2C%201978%3B%20Ninio%20%26%20Bruner%2C%201978&f=false) [=j4ir6MWT\\_&sig=lF7hyaRGW2U1juxQoDaIFfWISxU#v=onepage&q=Bruner](http://www.google.com/books?hl=ptPT&lr=&id=rKrcU4v3p7oC&oi=fnd&pg=PA91&dq=Bruner+%26+Ratner,+1978%3B+Ninio+%26+Bruner,+1978&ots=j4ir6MWT_&sig=lF7hyaRGW2U1juxQoDaIFfWISxU#v=onepage&q=Bruner%20%2620Ratner%2C%201978%3B%20Ninio%20%26%20Bruner%2C%201978&f=false) [%20%2620Ratner%2C%201978%3B%20Ninio%20%26%20Bruner%2C%2](http://www.google.com/books?hl=ptPT&lr=&id=rKrcU4v3p7oC&oi=fnd&pg=PA91&dq=Bruner+%26+Ratner,+1978%3B+Ninio+%26+Bruner,+1978&ots=j4ir6MWT_&sig=lF7hyaRGW2U1juxQoDaIFfWISxU#v=onepage&q=Bruner%20%2620Ratner%2C%201978%3B%20Ninio%20%26%20Bruner%2C%201978&f=false) [01978&f=false,](http://www.google.com/books?hl=ptPT&lr=&id=rKrcU4v3p7oC&oi=fnd&pg=PA91&dq=Bruner+%26+Ratner,+1978%3B+Ninio+%26+Bruner,+1978&ots=j4ir6MWT_&sig=lF7hyaRGW2U1juxQoDaIFfWISxU#v=onepage&q=Bruner%20%2620Ratner%2C%201978%3B%20Ninio%20%26%20Bruner%2C%201978&f=false) em 15 de Dezembro de 2009.
- Kilpatrick W. H. (1929). *Education for a Changing Civilization*. Nova Iorque. Macmillan.
- Labinowicz, E. (1980). *The Piaget Primer: Thinking Learning, Teaching*. Menlo Park, California: Addison Wesley.
- Laperriére, A. (1992). L´ observation directe. In *recherche sociale: De la problématique à la collecte des donnés*, 2ª éd. Québec: Presse de l Université du Québec.
- Lévy, P. (2001). *As tecnologias da inteligência: o futuro do pensamento na era da informática*. Rio de Janeiro: Nova Fronteira.
- Lewontin, R. C.; Rose S. e Kamin L. (1984). *Not in our Genes: Biology, Ideology and Human Nature*. New York: Pantheon Books.
- Mason, J., Burton, L. e Stacey, K. (1985). *Thinking Mathematically.* Bristol: Addison-Wesley.
- Mantoan, M.T.E., Prado, M.E.B.B., Barrella, F.M.F. (1993). *Logo e Microgêneses Cognitivas: Um Estudo Preliminar.* In: Valente, J.A. (org.) *Computadores e Conhecimento: Repensando a Educação*. Campinas, SP: Gráfica da UNICAMP.
- Mertens, D. (1998). *Research Methods in Education and Psychology: Integrating Diversity with Quantitative & Qualitative Approaches*. London: SAGE Publications.
- Ministério da Educação (ME) (2007). *Programa de Matemática do Ensino Básico.* Lisboa: ME, DGIDC.
- Moraes, M. (2004). *Pensamento eco-sistêmico: Educação, aprendizagem e cidadania no século XXI*. Petrópolis: Vozes.
- Morin, Edgar (2005). *Introdução ao pensamento complexo*. Porto Alegre: Sulina.
- NCTM (1987). *Teaching and learning: A problem solving focus.* Reston, VA: NCTM.
- NCTM (1991). *Normas para o currículo e avaliação em Matemática escolar*. 1.ª Edição. Lisboa: Associação de Professores de Matemática e Instituto de Inovação Educacional.
- Palhares, P. (1992). *The introduction of a problem posing strategy as a means to teach mental arithmetic*. Lisboa: Associação de Professores de Matemática.
- Palhares, P. (1997). Histórias com problemas construídas por futuros professores de Matemática. In Fernandes, D., Lester, F., Borralho, A. & Vale, I. (Coords.). *Resolução de problemas na formação inicial de professores de Matemática – múltiplos contextos e perspectivas.* Aveiro: GIRP/JNICT. pp. 154-188.
- Palhares, P. (2000). Transição do Pré escolar para o 1º ano de escolaridade: Análise do ensino das aprendizagens em Matemática. Tese de doutoramento, Instituto de Estudos da Criança – Universidade do Minho. Braga.
- Papert, S. (1980). *Mindstorms – Chidren, Computers and Powerful Ideas*. New York: Basic Books.
- Papert, S. (1985). Logo: Computadores e Educação. São Paulo: Brasiliense
- Papert, S. and Harel, Idit. (1991).Situating Construtionism. Ablex Publishing Corporation. Recuperado em 27 de Janeiro de 2010 de http://www.papert.org/articles/SituatingConstructionism.html
- Papert, S. (1991). Ensinarem crianças a serem matemáticos versus ensinar Matemática. In Ponte, J. P. (1991). *O Computador na Educação Matemática*. Lisboa: APM.
- Papert, S. (1994) *A Máquina das Crianças: Repensando a Escola na Era da Informática*. Porto Alegre, RS: Artes Médicas.
- Papert, S. (1998). *A família em rede*. Lisboa: Relógio D` Água.
- Pólya, G. (1982) *Como plantear y resolver problemas*. México: Trillas.

Pólya, G. (2003). *Como resolver problemas*. Lisboa: Gradiva

- Ponte, J. (1987). A Matemática não é só cálculo e mal vão as reformas curriculares que a vêem como disciplina de serviço. In *Educação Matemática, p. 4,5,6. Recuperado de http://www.educ.fc.ul.pt/docentes/jponte/artigos-por-temas.htm em 17 de Abril de 2010.*
- Ponte, J. P. (Ed.). (1991). *O computador na educação Matemática (Cadernos de Educação Matemática, Nº 2)*. Lisboa: APM.
- Ponte, J. (1994). *O estudo de caso na investigação em educação Matemática.* Quadrante, Vol. 3, nº 1, 3-17.
- Ponte, J. P. e Serrazina, M. L. (2000). *Didáctica da Matemática do 1.º ciclo. Lisboa*: Universidade Aberta.
- Ponte, J. P. (2006). Estudos de caso em educação Matemática. In *Bolema, (25): 2, 105, 132.* Recuperado a 10 de Novembro de 2008 de [http://www.educ.fc.ul.pt/docentes/jponte/docs](http://www.educ.fc.ul.pt/docentes/jponte/docs-pt/06Ponte%20(Estudo%20caso).pdf)[pt/06Ponte%20\(Estudo%20caso\).pdf](http://www.educ.fc.ul.pt/docentes/jponte/docs-pt/06Ponte%20(Estudo%20caso).pdf)
- Prensky, M. (2001). Digital natives, digital immigrants, part 1: Do they really thin differently? In *On the Horizon*, 9(6), 1-6. December, 2001. Recuperado:http://www.marcprensky.com/writing/Prensky%20%20Digital% 20Natives,%20Digital%20Immigrants%20-%20Part1.pdf. Em 17 de Junho de 2009.
- Punch, K. (1998). *Introduction to Social Research: Quantitative & Qualitative Approaches*. London: SAGE Publications.
- Quivy, R. e Campenhoudt, L. V. (1997). *Manual de Investigação em Ciências Sociais*. Lisboa: Gradiva.
- Savoie-Zajc. L. (1990). *La recherche qualitative en éducation: un modèle méthodologique*: Hull. Université du Québec, ACFAS, p. 45-60.
- Schofield, J. (1993). *Increasing the generalizability of qualitative research. In Hammersley, Martin (Ed) Educational Research: Current Issues*. London: The Open University Press, pp. 91-114.
- Stake, R. (1995). *The Art of a Case Study Research*. Thousand Oaks: SAGE Publications.
- Toledo, M. A. (2006). Solução de problemas na Matemática: Um estudo de um modelo para solução de problemas matemáticos. UNIMESP–Centro Universitário de São Paulo. Recuperado em 3 de Janeiro de 2010, de: http://www.inf.unioeste.br/~rogerio/Solucao-de-Problemas.pdf
- Vale, I. (1997). Desempenhos e concepções de Futuros professores de Matemática na resolução de problemas. In Fernandes, D., Lester, F., Borralho, A. & Vale, I. (Coords.). *Resolução de problemas de na formação inicial de professores de Matemática – múltiplos contextos e perspectivas.*  Aveiro: GIRP/JNICT.pp.1-37.
- Valente, J. (1993). *Computadores e conhecimento: repensando a educação. Campinas:* Gráfica da UNICAMP.
- Valente, L. & Osório, A. (2007). Recursos on-line facilitadores da integração das TIC na aprendizagem das crianças. In Osório, A, J. e Puga, M.P.V. *As Tecnologias de Informação e Comunicação na escola*. Braga: Universidade do Minho. Vol. 02, pp.25-30.
- Vieira, M. (1999). A credibilidade da investigação científica de natureza qualitativa: questões relativas à sua fidelidade e credibilidade. Revista Portuguesa de Pedagogia, 2, 89, 90.
- Vygotsky, Lev.(2007). *Pensamento e Linguagem*. Lisboa: Relógio de Água.
- Vygotsky, Lev.(2009). *A Imaginação e a Arte na Infância*. Lisboa: Relógio de Água.
- Weick, K. E. (1968). *Systematique observational methods*. In G. Lindsey and E. Aronson (Éd). The handbook of social psychology, vol. 2. Reading Mass: Addison-Wesley.
- Wertheimer, M. (1991). *El pensamiento productivo*. Barcelona: Paidós (Ed. Original, 1945)
- Wilson, B. (1996). *Constructivist Learning Environments: Case Studies in Instructional Design*. Englewood Cliffs, N.J.: Educational Technology Publications.
- Yin, R. (1994). *Case Study Research: Design and Methods* (2ª Ed). Thousand Oaks, CA: Sage Publications.

# **ANEXOS**

Anexo 1 – Guião de apresentação e exploração do Scratch  **adaptado de "Primeiros Passos com Scratch" descarregado em 14 de Dezembro 2009 de [http://scratch.mit.edu.](http://scratch.mit.edu/)** 

Scratch é uma nova linguagem de programação que permite a criação de histórias, animações, jogos e outras simulações. Tudo pode ser feito a partir de blocos de construção (comandos) que são arrastados e empilhados formando pilhas ordenadas (*stacks*).

Para descarregar o Scratch basta entrar no site http://scratch.mit.edu/download e preencher um formulário, depois é só escolher a versão para download, é um programa gratuito.

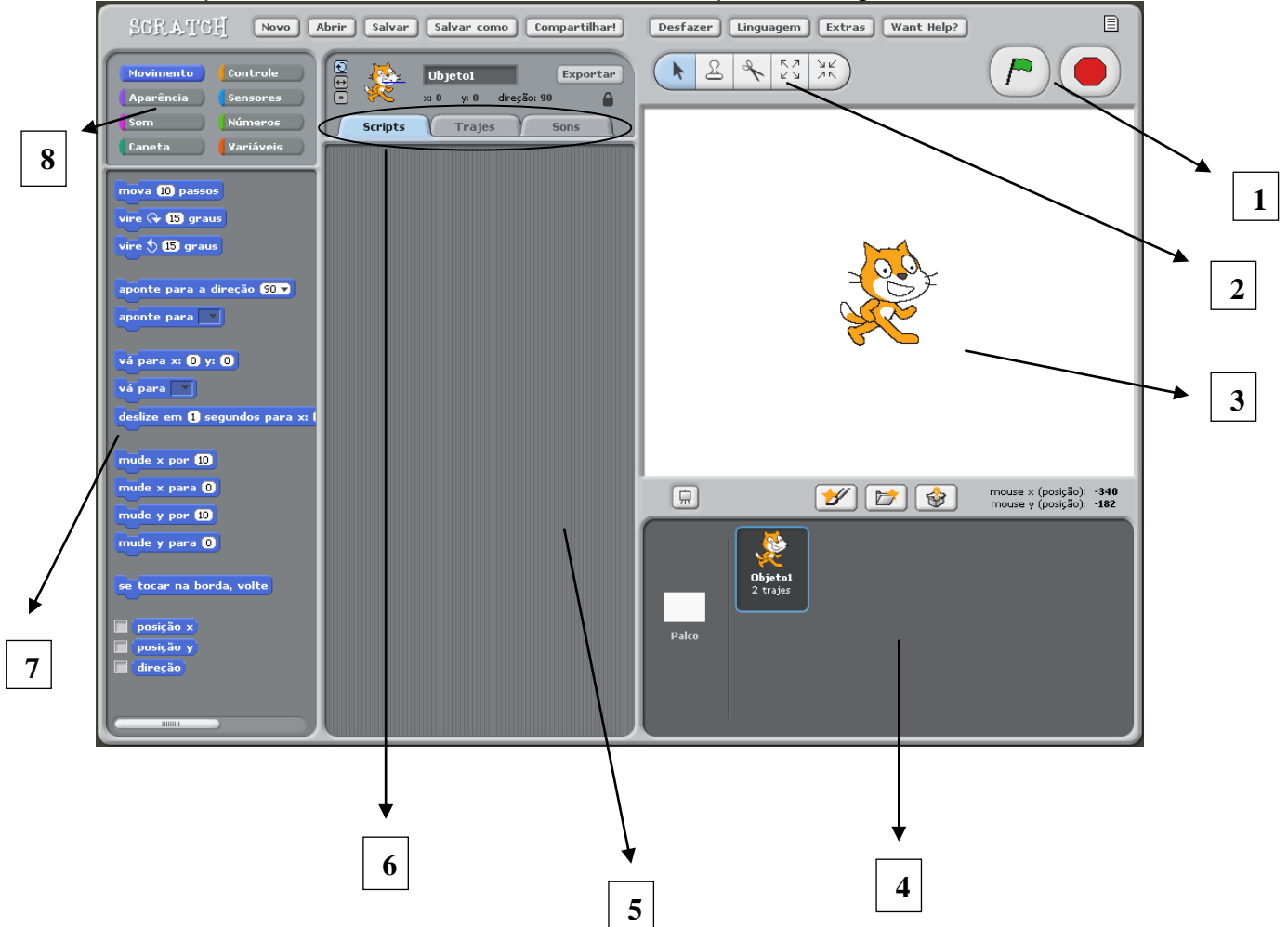

Apresenta-se então o Scratch traduzido para Português.

- 1 Botões para iniciar e parar scripts (comandos).
- 2 Botões para editar o objecto seleccionado.

3 – Palco onde aparecem os objectos são colocados e onde é possível ver o resultado da programação criada. O objecto que aparece por defeito é o gato. 4 - Bastidores dos objectos usados na animação. Para editar um objecto é necessário seleccioná-lo primeiro.

5 – Área de edição e conexão de scripts, é aqui que vão sendo empilhados os comandos formando pilhas ordenadas (stacks).

6 – Separadores com opções para a área de scripts, para trajes e para sons.

7 – Blocos de comandos.

8 – Categorias de comandos: Movimento; Controlo; Aparência; Sensores; Som; Números; Caneta e Variáveis.

### **Criar Movimento**

Para colocar um objecto a movimentar-se tem de se clicar na categoria **Movimento** dos blocos de Scripts (comandos).

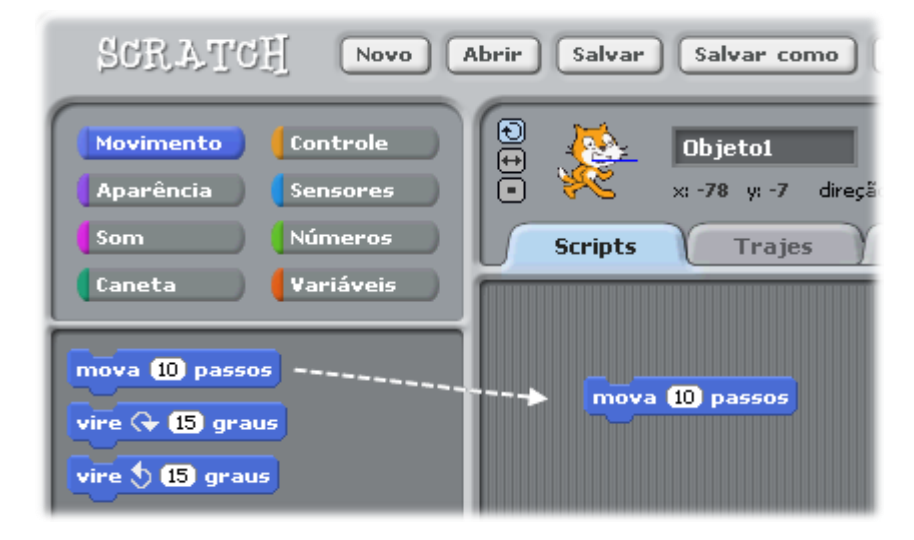

Selecciona-se o bloco **MOVA** e arrasta-se para a área de edição de Comandos.

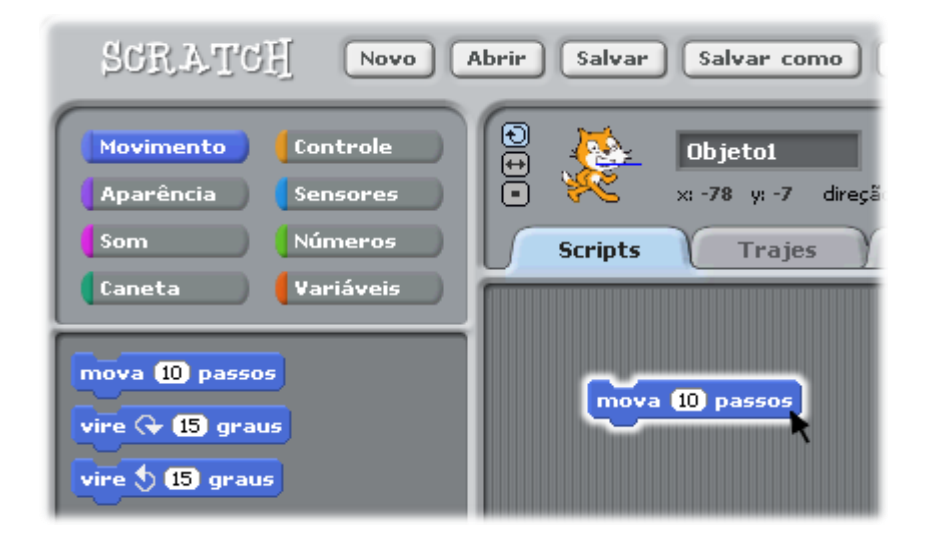

Se clicar duplamente sobre o bloco acciona o movimento.

#### **Som**

Para colocar som no script (um som de instrumento ou outro), pode-se usar o comando **TOQUE O TAMBOR**. Ele está disponível na categoria som. Este bloco pode ser usado sozinho ou agrupado com outros comandos.

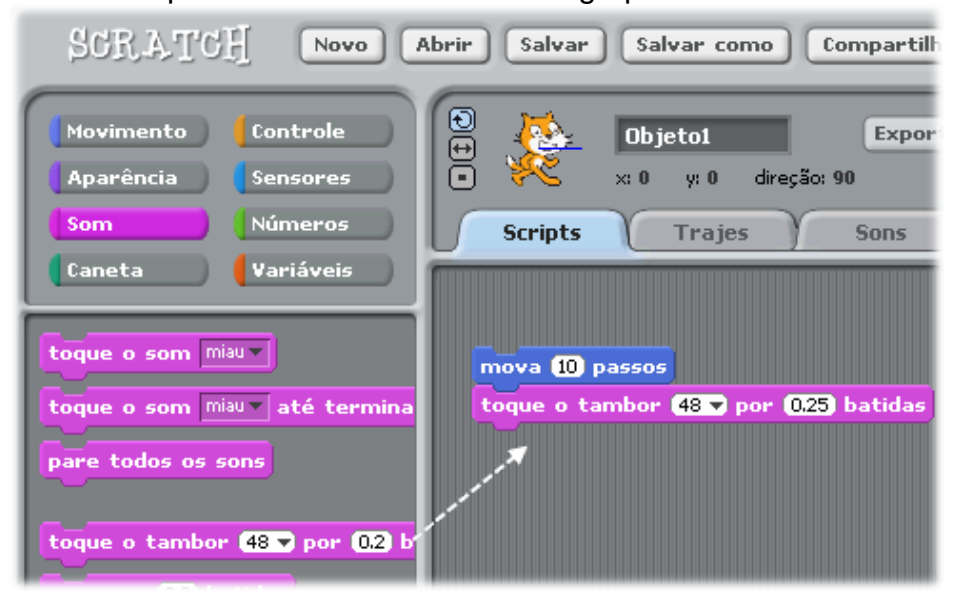

Clique e arraste o bloco para a área de edição de Scripts. Se for o caso, encaixe este bloco com os já existentes no script.

Para ver o funcionamento, clique duplamente sobre o grupo de blocos.

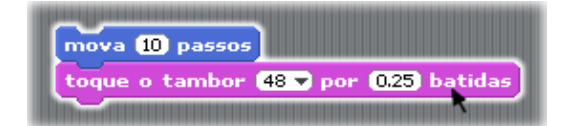

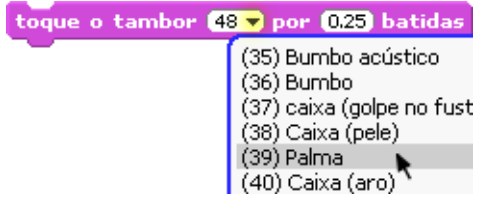

Para escolher o som desejado, basta clicar na seta destacada e escolher entre as opções do menu.

Se desejar importar um arquivo de música (MP3 ou WAV) do seu computador ou quiser gravar um som, clique no separador **Som** e escolha entre gravar e importar.

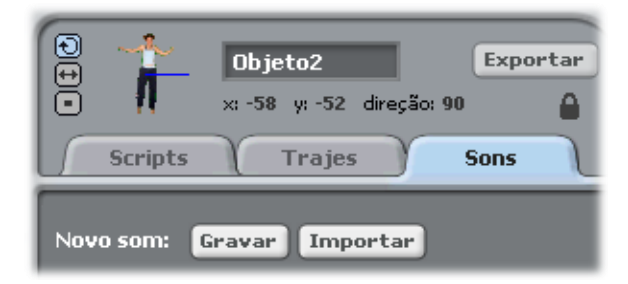

Para usar o som escolhido na sua programação escolha o bloco TOQUE O SOM e encaixe-o no seu script (comando).

toque o som minha gravação -

Lembre-se: se o som não funcionar, verifique se este recurso funciona no seu computador (se o som está ligado e existem caixas de som funcionando).

#### **Fazer uma Dança**

Os comandos abaixo mostram como simular uma dança no Scratch. Neste caso foram programados movimentos seguidos de sons.

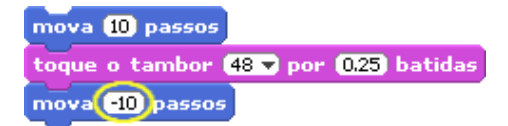

Após agrupar os três blocos acima, modifique o valor do segundo MOVA para que este fique negativo. Desta forma, teremos movimentos em sentidos diferentes.

mova 10 passos toque o tambor (48 V por 0.25) batidas mova **EID** passos

Um duplo clique sobre o script faz funcionar. Verifique o resultado obtido.

mova 10 passos toque o tambor (48 v por 0.25) batidas mova **10** passos toque o tambor 61 y por 0.25 batidas

Depois também é possível acrescentar outro bloco de TOQUE O TAMBOR após o segundo movimento. Procure seleccionar outro som para dar a diferença. Um duplo clique sobre o script (comando) faz funcionar a programação.

#### **Uso do comando "Sempre"**

É possível programar no Scratch de modo a que uma ou mais acções aconteçam e se repitam por tempo indeterminado. Para isso se usa o comando SEMPRE, que está disponível na opção CONTROLO.
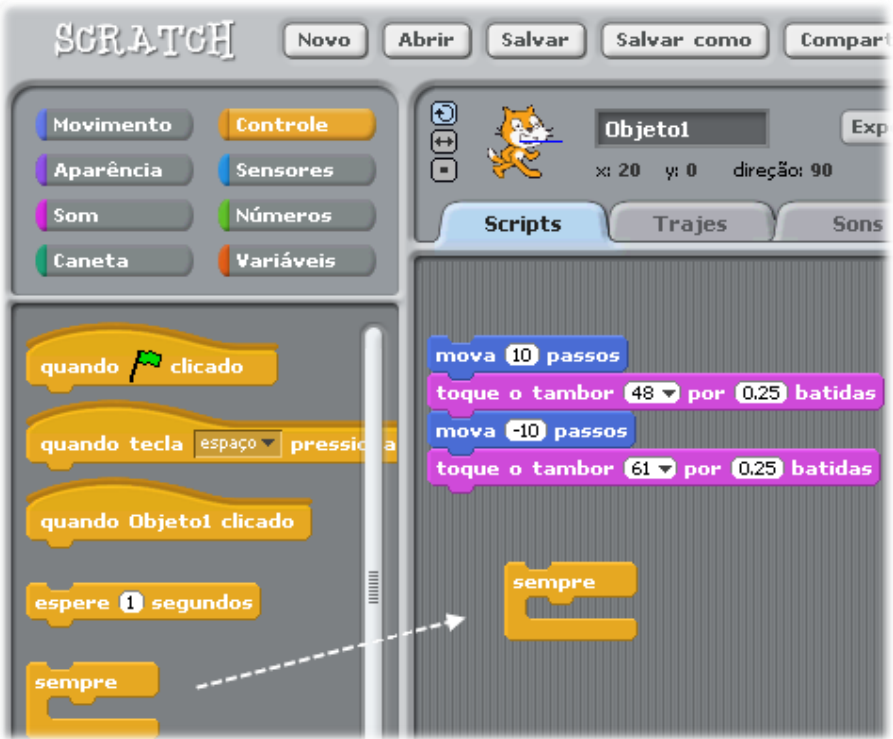

Clique e arraste o bloco SEMPRE para a área de edição de scripts (comandos). Encaixe o grupo de comandos dentro do bloco SEMPRE.

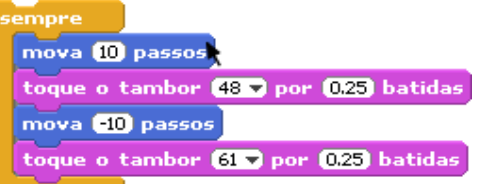

Para arrastar um conjunto de blocos, clique sobre o primeiro bloco (no topo do conjunto) e arraste tudo.

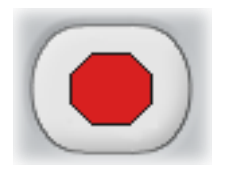

Para parar a programação depois de usar o comando SEMPRE, clique no botão vermelho que faz Parar Tudo.

## **Bandeira verde – Iniciar Script (comando)**

O Scratch também possui comandos para o início da execução dos outros comandos. Um exemplo é a bandeira verde que fica sobre a tela de visualização das programações: pode ser usada para iniciar o funcionamento de um script. Para isso é necessário que seja colocado no script o bloco de controlo que

 $indica$   $quando$   $\overline{P}$   $clicado$ 

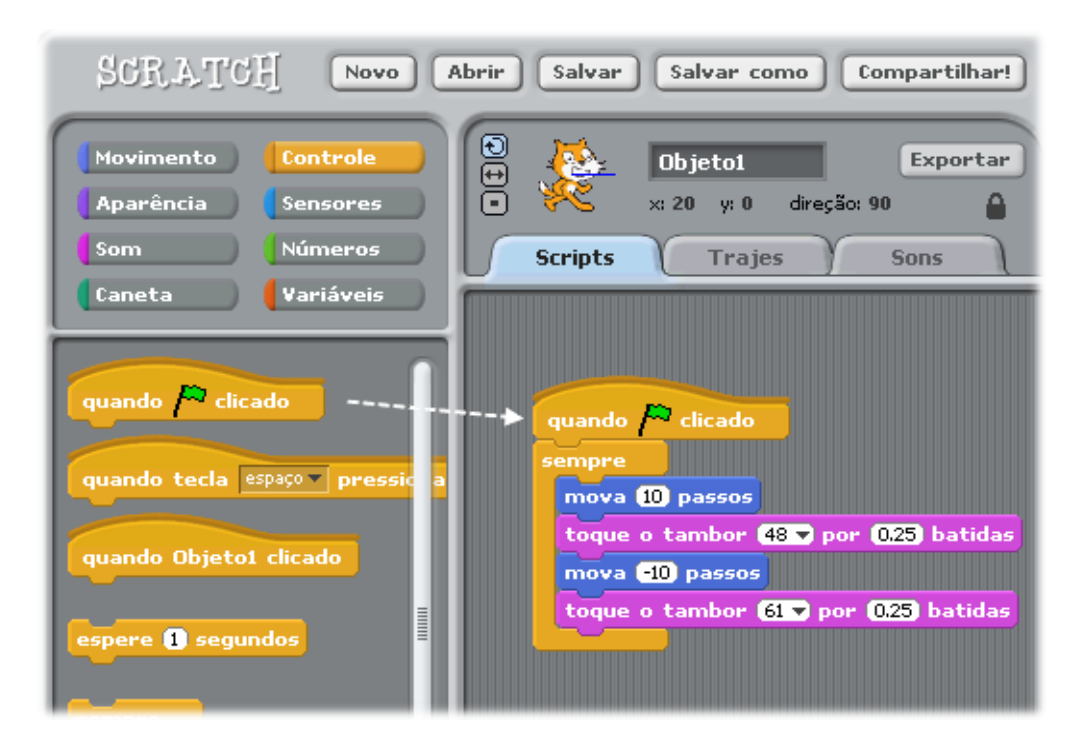

Clique no bloco e arraste-o para a área de edição de scripts. Encaixe o bloco sobre o conjunto já existente, se for o caso. Este controlo deve ser o primeiro de um grupo de blocos, pois é ele que determina o início desta execução.

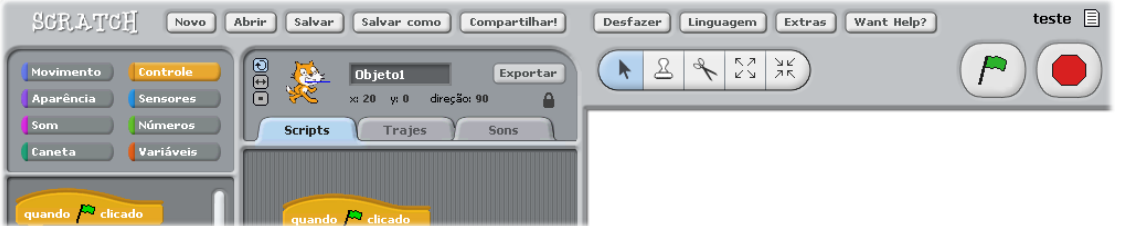

Para testar, clique sobre a bandeira verde que significa Iniciar Scripts (comandos).

# **Uso de Teclas**

Para iniciar um script, além de usar a bandeira verde é possível determinar uma tecla do teclado que funcione como accionadora do script (comando). Desta forma, quando a tecla for pressionada o script (comando) inicia sua execução. Para determinar que o início da execução será determinado por uma tecla, é

necessário colocar no início de um script quando tecla espaço pressionada

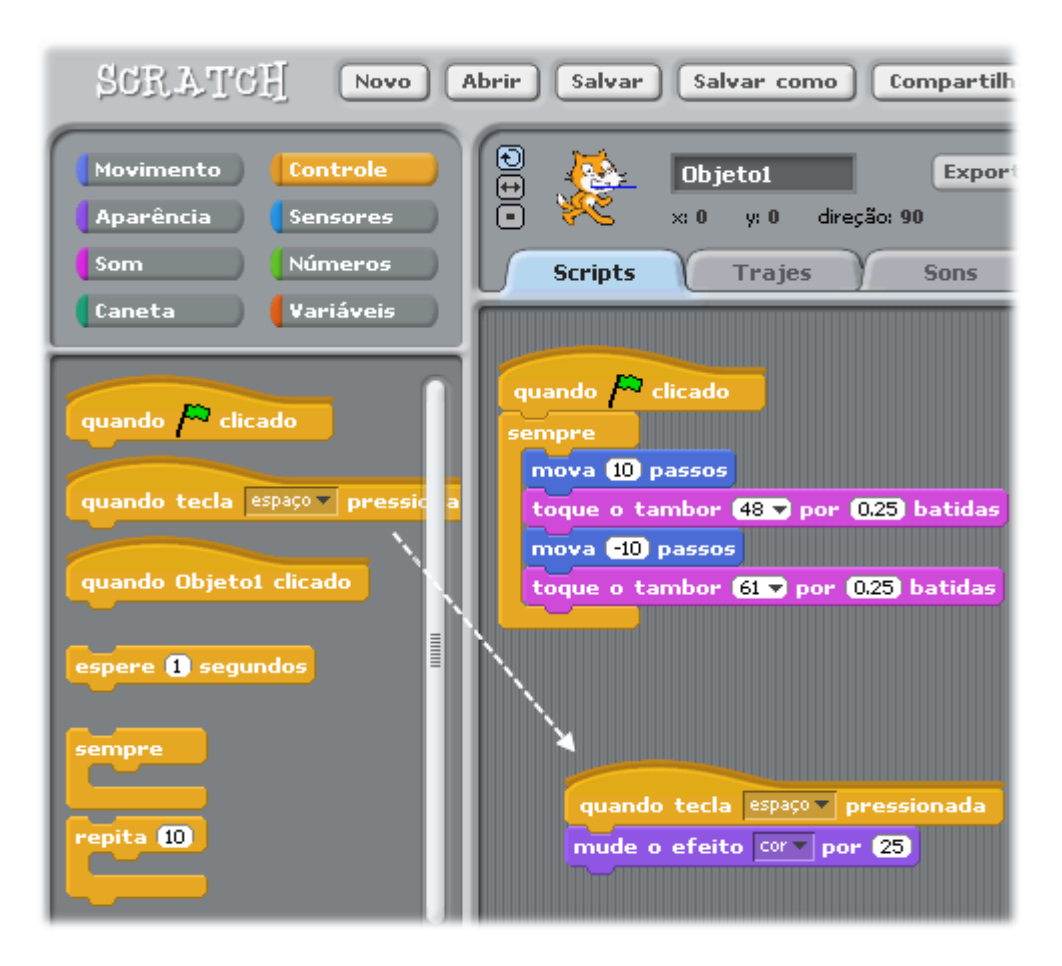

Arraste o bloco para a área de edição de scripts (comandos) e encaixe-o no início de um conjunto de blocos. Prima a tecla determinada para fazer o teste.

Para determinar qual tecla do teclado será usada para iniciar o script (comando), basta clicar na seta destacada e escolher a opção desejada.

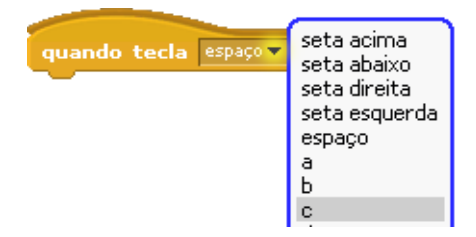

Pode-se usar um comando inicial diferente para cada conjunto de blocos. Deste modo podem fazer-se movimentos diferentes de um determinado objecto de acordo com o clique nas setas de direcção do teclado.

## **Objecto novo**

Quando o Scratch é aberto, no palco aparece por defeito o gato, mas não tem necessariamente de ser usado, pode-se inserir ou criar um novo objecto. Da mesma forma, é possível ter vários objectos numa programação. Ver abaixo como aparece um novo objecto no palco:

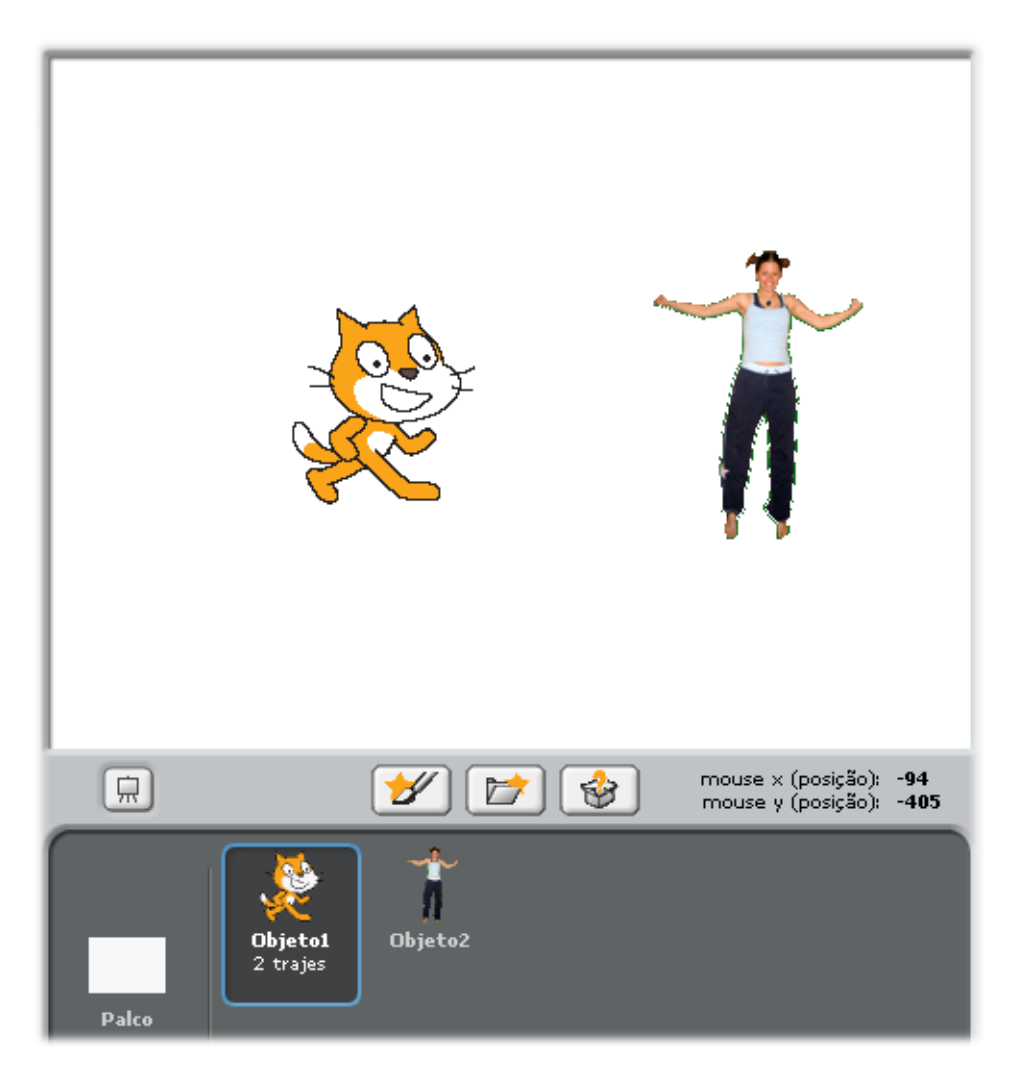

Para criar ou inserir um novo objecto deve-se clicar numa das seguintes opções:

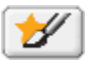

Desenhar um objecto (abre um editor que permite pintar e desenhar um objecto).

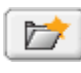

Inserir objecto do arquivo (permite inserir um arquivo de imagem do computador).

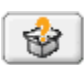

Inserir um objecto surpresa (clicando neste botão, surge um objecto surpresa no palco, ou seja, o utilizador não determina o objecto que

surgirá).

# **Falar**

No Scratch é possível fazer um objecto falar.

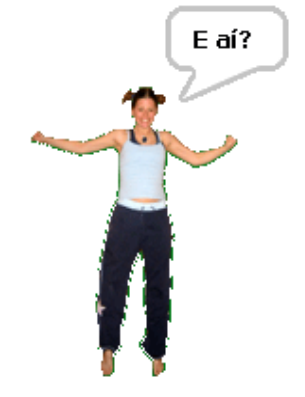

Para isso, basta usar o bloco de comando DIGA e determinar o que será dito e o tempo que essa mensagem estará visível.

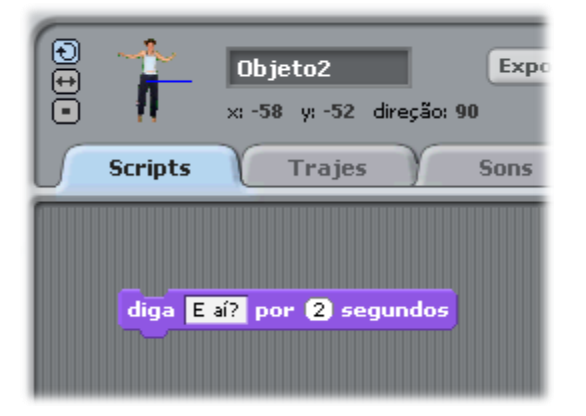

Coloque esse bloco no script do objecto que deverá falar.

# **Traje – mudança de posições, animações**

Para fazer uma animação, no Scratch é bastante simples. O efeito é o mesmo de uma imagem GIF, onde aparecem diferentes posições de um personagem e a troca das imagens das posições produz a ideia de animação.

Escolha o objecto que será animado e clique em *trajes*. Pode-se criar as diferentes posições do objecto desenhando um novo a partir do inicial (fazer uma cópia do original e editar) ou importar as posições.

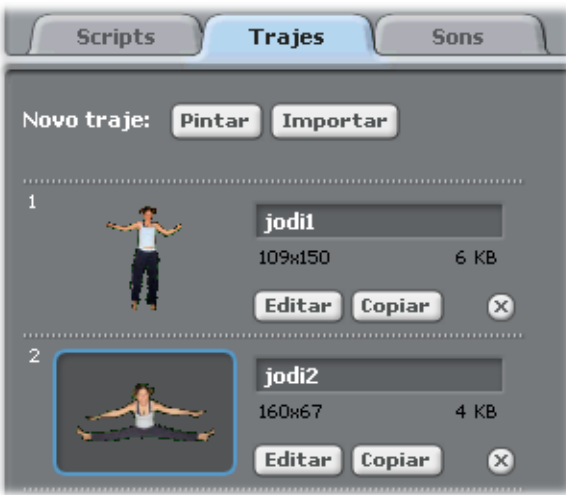

Depois faça o script do objecto que será animado. Use o bloco SEMPRE e dentro dele o bloco "próximo traje". Este bloco faz o objecto alternar entre os trajes já criados.

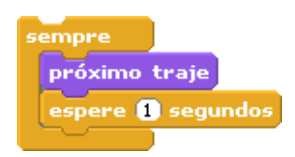

É importante colocar um tempo após a troca de traje para que seja possível visualizar a troca, ou isso acontecerá muito rápido e não se perceberá.

## **Tocar na margem e voltar**

Quando se fazem algumas programações no Scratch, é importante que o objecto ao tocar na margem do palco volte. Um exemplo disso pode ser uma bola que rola, bate na margem e volta.

Puxe o bloco MOVA para a área de edição de Scripts (comandos).

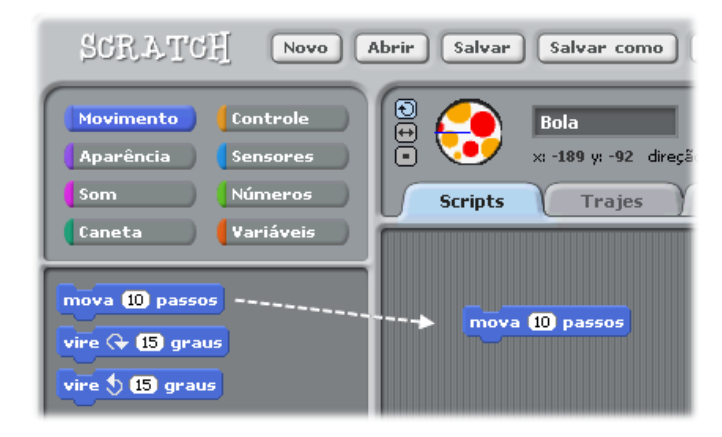

Arraste o bloco SEMPRE até à área de edição de Scripts (comandos).

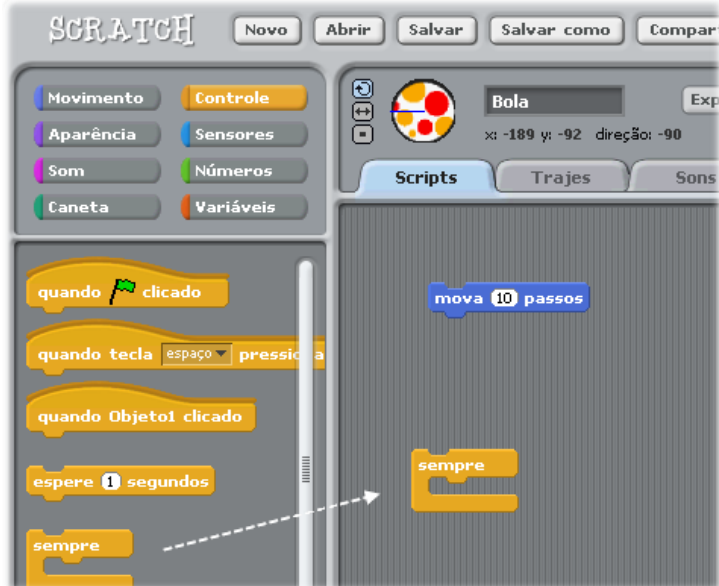

Encaixe o bloco MOVA dentro do SEMPRE.

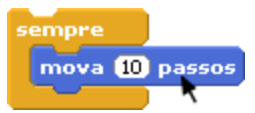

Pegue no bloco "se tocar na borda, volte"na categoria Movimento e coloque-o dentro do SEMPRE.

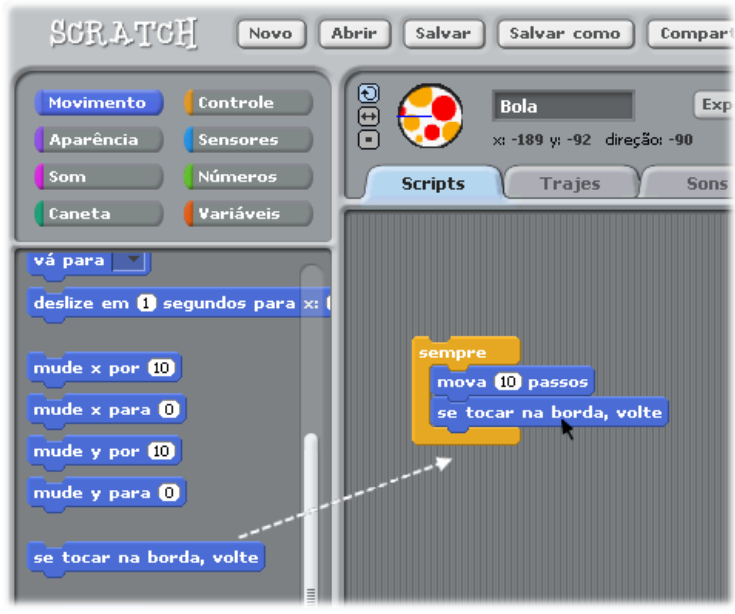

Se quiser que a bola comece a andar quando clicado pelo rato, use o controlo que está em baixo:

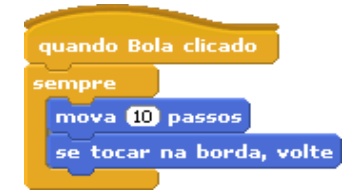

Pode também determinar-se que o script (comando) inicie quando a bandeira verde for clicada.

## **Uso de operadores: se (if)**

Para muitas programações, jogos e histórias é importante usar operadores. Podemos fazer com que uma bola bata num objecto e quando ela bater, volte. Mas para isso ela tem de saber que bateu! Como determinar o que acontece quando ela bate? Ver em baixo:

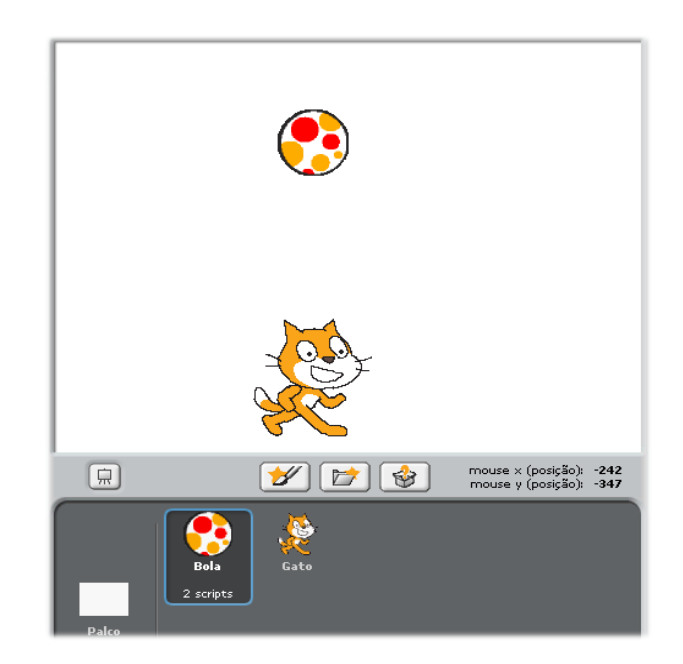

A bola cai, bate na cabeça do gato e volta para cima. Quando bate na margem superior ela volta e bate novamente no gato.

Inicialmente mude a direcção do objecto "bola" para 180 (para ela ir para baixo).

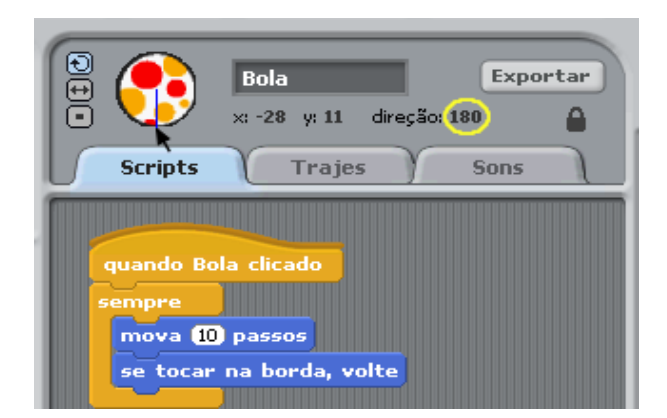

O script (comando) da bola inicia-se quando a bola é clicada com o rato. Ela vai mover-se sempre e se tocar na margem (qualquer margem do palco) volta na direcção contrária.

Arraste o operador "se" na categoria controlo e coloque-o na área de edição de Scripts (comandos).

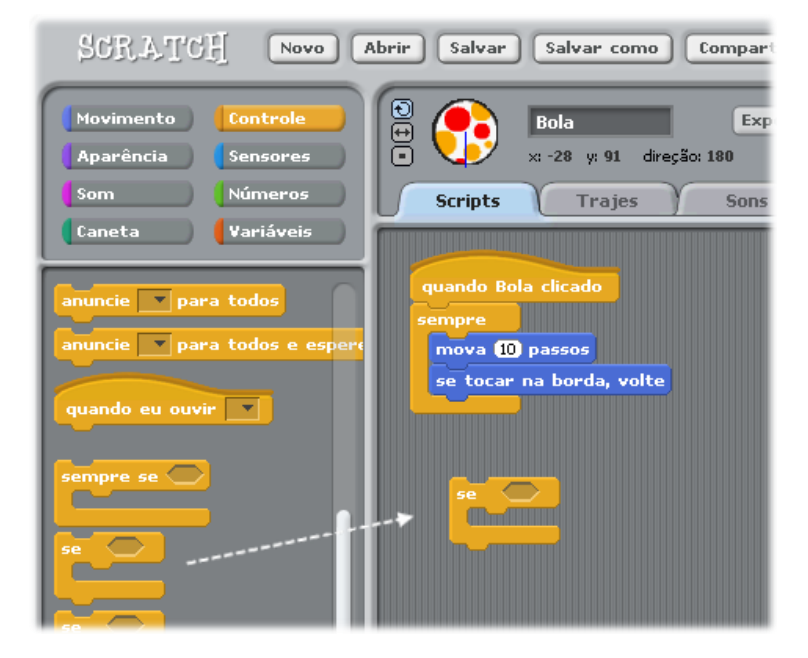

Dentro do "se" coloca-se o sensor "tocando em" que está na categoria Sensores.

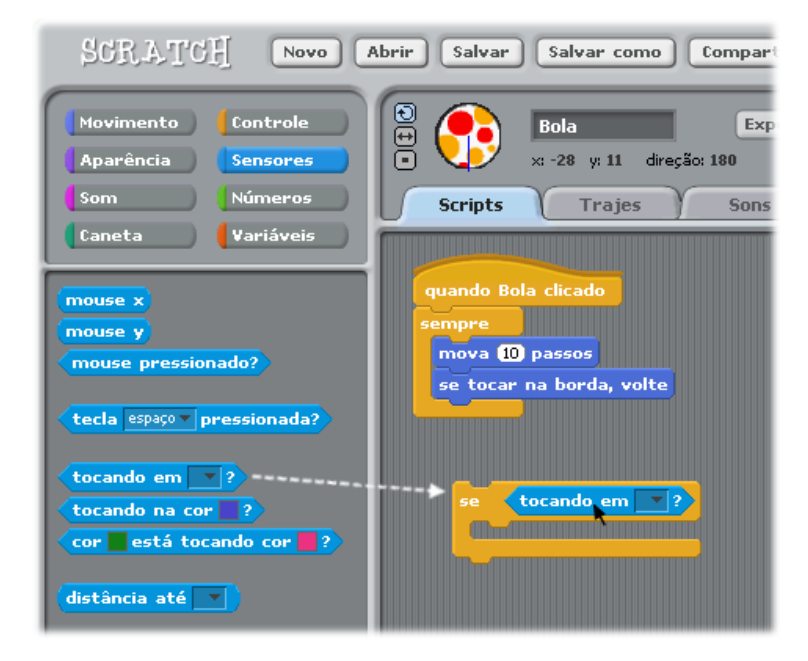

Escolha no menu o nome do objecto que irá ser tocado (neste exemplo o gato).

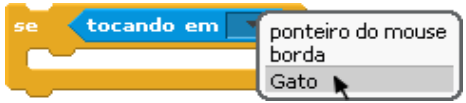

Dentro do bloco "se", coloque o que acontece quando a bola tocar no gato, ou seja, acrescente o bloco "aponte para a direcção...". Isso significa que quando a bola tocar no gato, ela irá mudar sua direcção para aquela que foi determinada no script (comando).

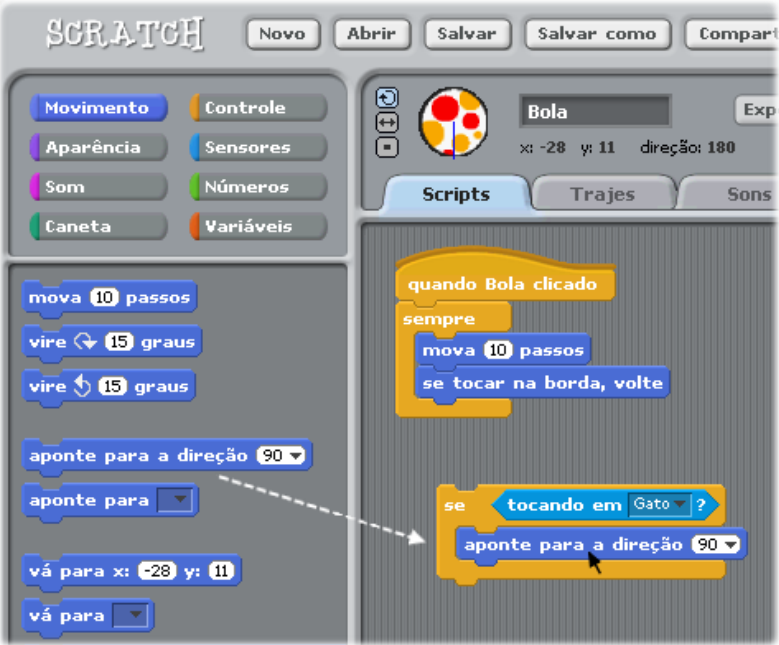

Escolha a direcção (0) para cima pois após a bola bater no gato esta deve subir.

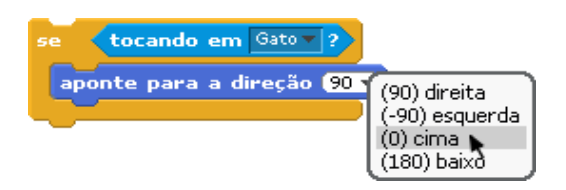

Acrescente o bloco SEMPRE, para que o operador seja efectuado o tempo todo, e coloque-o dentro do SEMPRE.

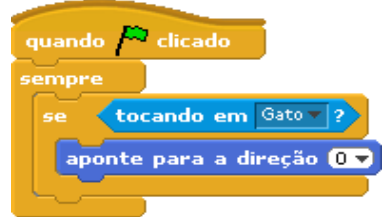

Acrescente o controlo para o início da execução do script (comando). Neste exemplo usou-se "quando bandeira verde clicado".

Veja que foram feitos dois comandos separados: um para o movimento da bola e outro para o operador. Também é possível fazer tudo junto, usando apenas

um controlo de início do script (comando) e apenas um bloco SEMPRE. Experimente modificar este script (comando) e gerar novas versões.

## **Uso de operadores: se, senão (if, else)**

Agora vamos usar o operador completo: se, senão. O desafio é fazer uma bola deslizar na direcção da baliza e se bater nela, dizer "Golo!".

Inicialmente deve fazer-se o desenho da baliza e escolher, ou desenhar a bola para que fique deste modo:

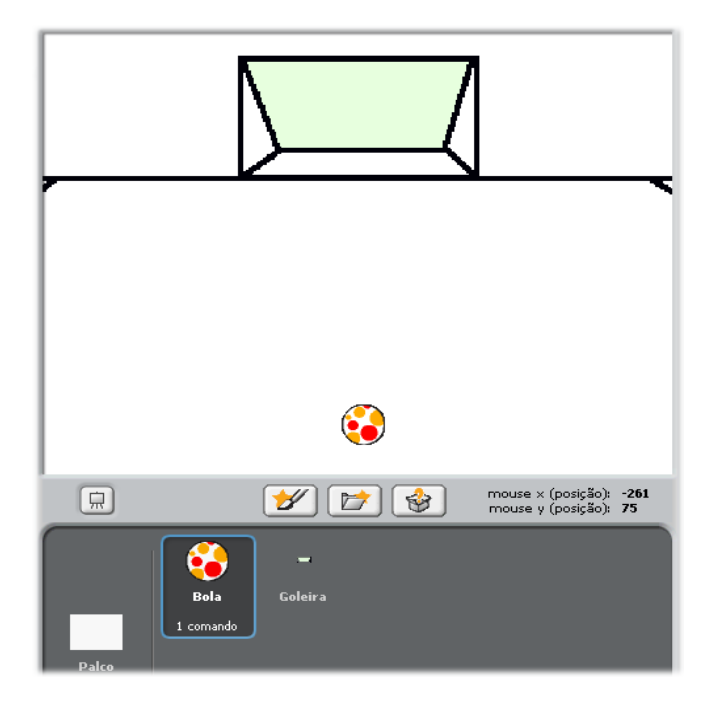

Inicialmente muda-se a direcção da bola para 0, para ela ir na direcção da baliza.

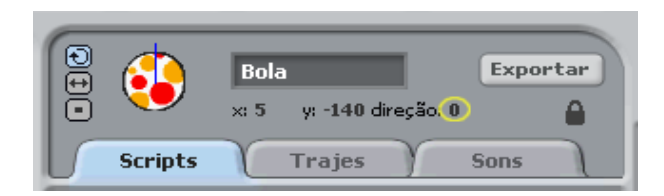

Acrescenta-se na área de edição de Scripts (comandos) o bloco "se, senão" que está na opção Controlo.

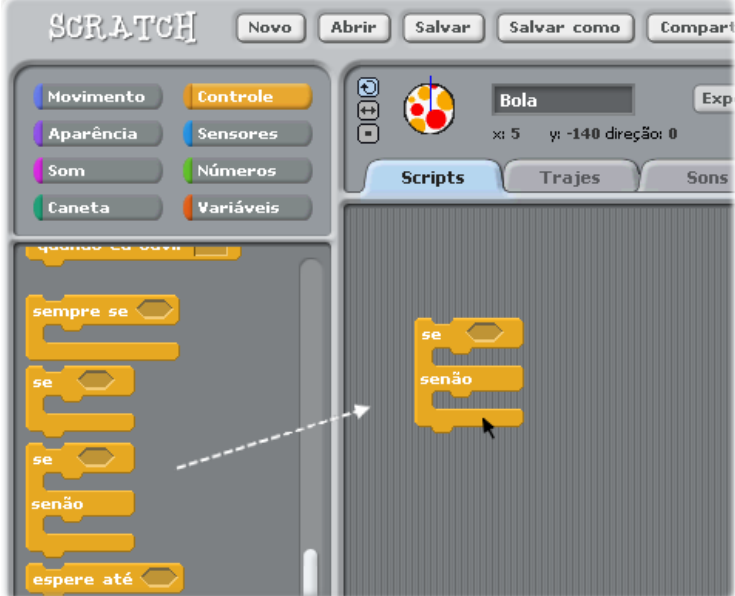

Coloque no espaço do "se" o sensor "tocando na cor...".

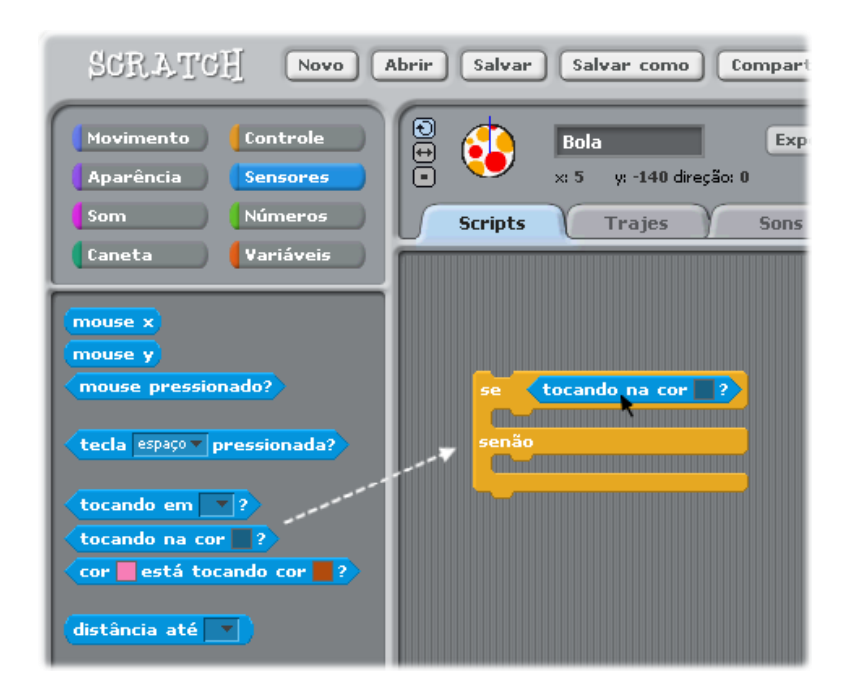

Clique no quadrado da cor e escolha a cor da baliza.

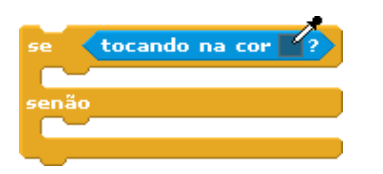

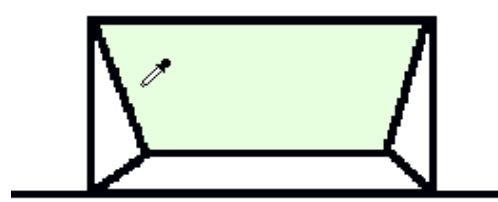

Agora a cor no operador está correcta.

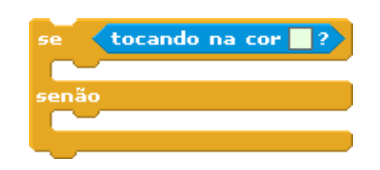

Pode-se colocar dentro do "senão" o comando MOVA para que a bola ande se não tocar na baliza. Mas se deixar o senão vazio, apenas não acontecerá nada quando a bola *não* tocar na baliza.

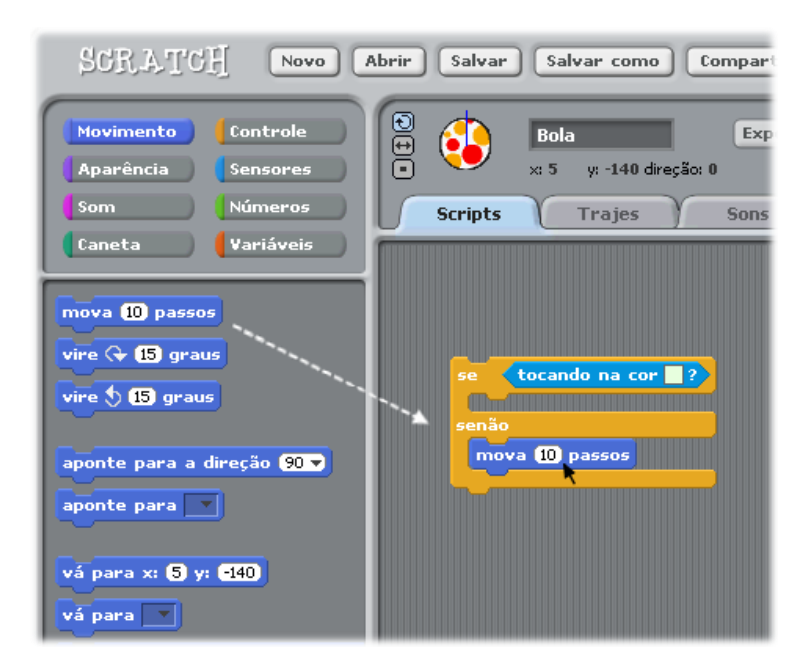

Dentro do bloco "se" coloca-se a acção que deve ocorrer quando a bola tocar a baliza, ou seja, coloque o bloco "diga Golo! por 2 segundos".

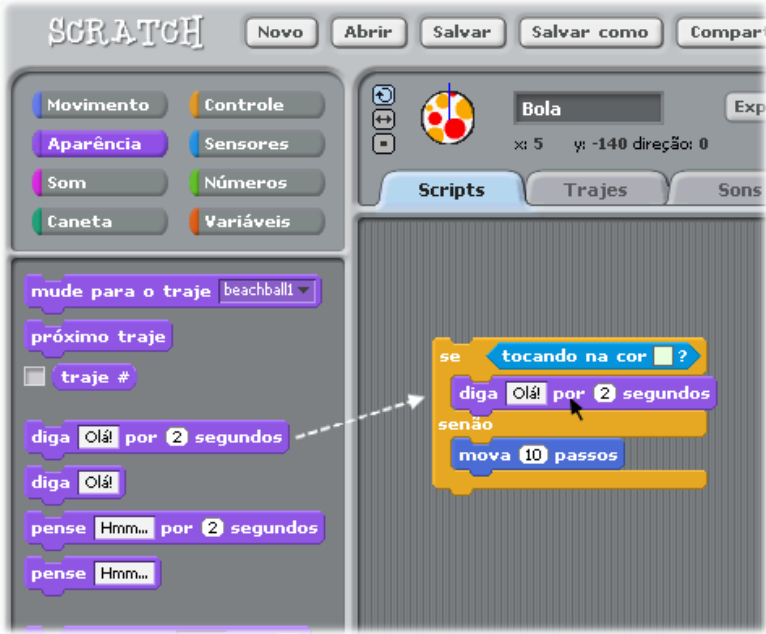

Pode-se editar o texto do bloco DIGA clicando e apagando o texto original.

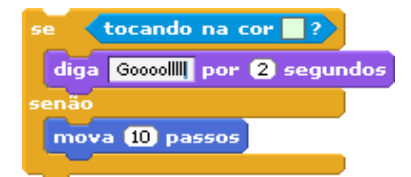

Coloca-se o operador (se, senão) dentro de um bloco SEMPRE para que este operador seja executado o tempo todo. Depois coloca-se um controlo que determine o início do script (comando). Aqui foi pedido que a bola andasse quando fosse clicada com o rato, mas podemos usar outros comandos.

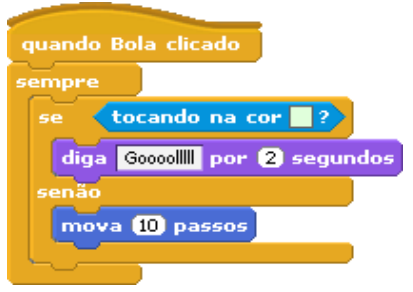

Experimente fazer um jogo em que a bola ande e vire conforme algumas teclas do teclado são clicadas.

## **Partilhar**

No Scratch, depois de fazer o projecto é possível partilhá-lo publicando-o no site do Scratch. Para isso basta clicar no botão Partilhar na parte superior da tela do Scratch.

Para partilhar os projectos a partir de Portugal podemos fazê-lo de duas formas: aceder ao sítio [http://scratch.mit.edu](http://scratch.mit.edu/) ou [http://sapo.kids.pt](http://sapo.kids.pt/) e criar uma conta de utilizador. É fácil e gratuito.

Adaptação de uma tradução em Português do Brasil

# **Anexo 2 – Avaliação, efectuada pelos alunos, do Scratch**

## **Eu mando no computador (Ricardo)**

No Scratch podemos fazer muitas coisas, como: pôr as personagens a falar ou até a andar.

O Scratch permite-nos fazer jogos e permite reproduzir sons humanos, permite-nos experimentar comandos e até dá para fazer desenhos.

Às sextas-feiras o meu professor diz para levar o computador Magalhães para fazer problemas no Scratch. Eu a fazer os problemas no Scratch divirto-me e ao divertir-me penso um bocado melhor. Também no Scratch dá para gravar músicas e lá numa pasta tem música e dança. O trabalho que eu mais gostei foi o das pombas e o corvo. Nós também podemos editar o nosso próprio projecto e quando mais soubermos melhor fica a programação. O que eu gosto mais de fazer no Scratch é de fazer desenhos (fazer personagens).

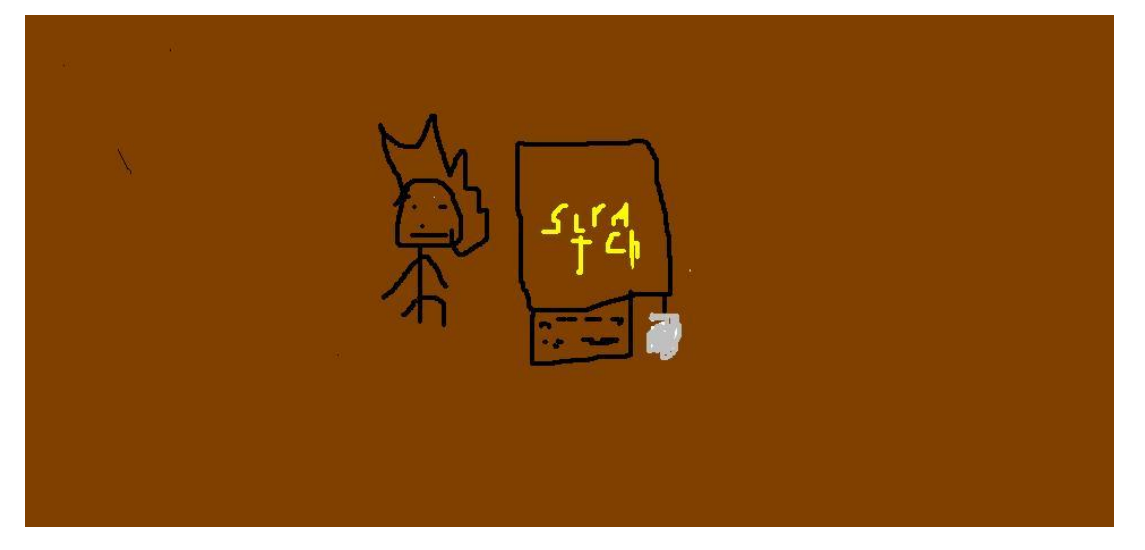

Ricardo E.B.1 de Ribaçais 10 Anos

## **Alunos de Ribaçais programam em Scratch (César)**

O Scratch permite-nos fazer imensas coisas como por exemplo: pôr as pessoas a andar; mudar de traje; mudar de cenários; pôr as pessoas a falar; etc.

Eu não sei do que gosto mais, é muito bom o Scratch e principalmente para aprender.

Podemos também gravar, no Scratch, a nossa voz, e tem muitas onomatopeias.

Quando o meu professor nos manda fazer vários problemas, grava na sua *pen.*

Podemos ir ver outros projectos de outras pessoas e jogos.

Este programa tem muita animação e fantasias… Se nós programarmos bem os trabalhos parecem mesmo reais!

Ao pormos as personagens a andar, estamos a trabalhar com números e aprender Matemática.

Permite testar o nosso pensamento e pormos à prova o cálculo mental na parte da Matemática.

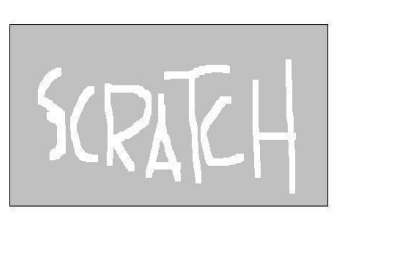

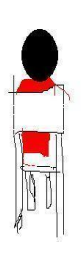

César E.B.1 de Ribaçais 10 Anos

## **O Scratch (José Máximo)**

Os alunos do 4º ano tiveram o computador Magalhães.

O nosso professor, António Pinto instalou-nos o sapo Scratch.

O Scratch é um programa divertido e com ele aprendemos algumas coisas de Matemática.

A minha mãe não sabia disso mas eu expliquei-lhe para que servia.

O Scratch permite pôr as pessoas a andar, mudar de traje, mudar de cenário, permite ver os problemas e percebê-los.

No Scratch podemos fazer projectos e ver os projectos de outras pessoas.

O Scratch serve para nós pormos os neurónios a funcionar para fazer os projectos.

Nós podemos fazer cenários, personagens e podemos nós criar os nossos próprios problemas.

Eu gostei do Scratch porque podemos fazer o que nós queremos e o que o professor manda.

José Máximo E.B.1 de Ribaçais 10 Anos

#### **O Programa Scratch** (Anabela)

Nós no Scratch podemos fazer projectos e ver os projectos de outras pessoas.

Podemos ir buscar pessoas, animais etc.

Podemos jogar jogos, ouvir músicas, dá para tirar fotos,

Podemos meter as pessoas a falar e andar, a mudar de traje, podemos desenhar cenários e fazer cenários.

No Scratch podemos fazer contas mentalmente, podemos fazer comandos para programar.

Podemos editar o que existe, permite reproduzir sons dos humanos, podemos meter as pessoas pensar.

Quanto mais soubermos melhor fica a programação, aprendemos muitas coisas novas no Scratch.

> Eu tenho o Scratch mais recente que foi descarregado do MIT. O Scratch é divertido.

Anabela E.B.1 de Ribaçais 10 Anos

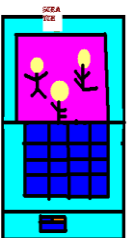

# **O Scratch (Adriano)**

Um dia o meu professor disse-nos que nós devíamos trazer o computador para a escola e nós trouxemos.

Chegou o dia de trazer o computador, nós não sabíamos para que era o computador. Quando o professor nos mandou ligá-lo nós ligamos. Ele instalou um programa que se chamava Scratch.

Nós não sabíamos como aquilo funcionava mas queríamos saber.

Quando o professor nos acabou de explicar nós quisemos logo trabalhar nele.

Fizemos muitos projectos, inventamos e muitas mais coisas divertidas.

Eu gosto do Scratch por que podemos fazer muitas coisas divertidas.

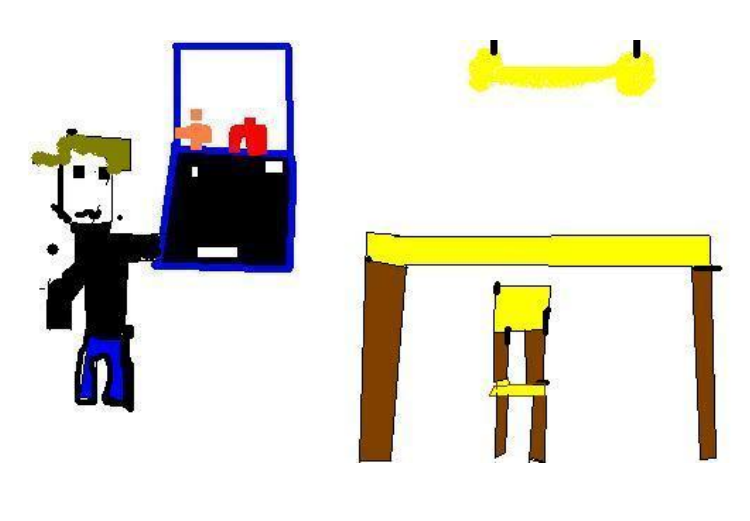

Adriano E.B.1 de Ribaçais 10 Anos

## **Nós e o Scratch (Vicente)**

O Scratch é uma linguagem de programação, onde nós podemos fazer andar as pessoas e também ir buscar pessoas, animais, etc. O Scratch dá para tirar fotografias e para gravar músicas e meter sons humanos e animais. Podemos inserir cenários, e quem o criou foram pessoas do MIT, elas criaramno no ano 2007.

E também quando acabamos de fazer os problemas de Matemática, fazer contas de cálculo de mental, também podemos fazer um problema à nossa maneira.

E também quando acabamos de fazer o problema de Matemática no Scratch era melhor ver se tinha alguns erros, para compor o que estava errado, no Scratch trabalhamos com números.

E podemos editar o que já lá existe, tipo, animais, humanos, fantasmas, e outras coisas.

O Scratch é muito fixe, e também o que eu mais gosto é de fazer problemas de Matemática no Scratch.

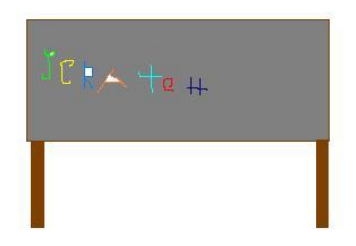

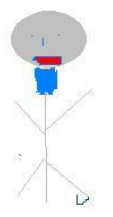

Vicente E.B.1 de Ribaçais 10 Anos

## **O programa Scratch (Maria João)**

O Scratch é um programa muito giro, permite-nos fazer muita coisa:

Permite-nos por as pessoas a andar, mudar de traje, mudar de cenários, permite ver o problema e percebê-lo melhor sem o estar a ler.

Por as pessoas a falar, colocar a nossa voz, é mais divertido, porque tem animações.

Podemos ver os projectos das outras pessoas, ir buscar pessoas, animais…

Permite fazer jogos, permite ouvir sons humanos. Se nós programamos bem prece real.

Nós ao pormos as pessoas a andar estamos a trabalhar com números, e permite-nos testar o que estamos a pensar.

Divertimo-nos e quando eu me divirto penso um bocado melhor, podemos experimentos e ver qual o melhor comando, podemos desenhar cenários e tirar fotografias.

Quanto mais soubermos melhor fica a programação, aprendemos mais.

Podemos lá fazer como quisermos, podemos fazer cenários, personagens e podemos criar os nossos próprios problemas.

Também podemos editar o que já existe.

O Scratch ajuda-nos. Tem coisas muito giras. Gosto muito do Scratch

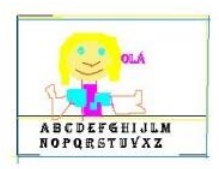

Maria João E.B.1 de Ribaçais 10 Anos